### **REPUBLIQUE ALGERIENNE DEMOCRATIQUE ET POPULAIRE ECOLE NATIONALE POLYTECHNIQUE**

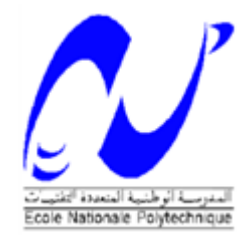

#### **DEPARTEMENT D'ELECTROTECHNIQUE**

**Mémoire du projet de fin d'études pour l'obtention du diplôme D'Ingénieur d'Etat en Electrotechnique**

*Thème*

## **ETUDE ET COMMANDE D'UN SYSTEME DE PRODUCTION HYBRIDE EOLIEN-PHOTOVOLTAÏQUE**

the contract of the contract of the contract of **MR. LAMRAOUI SOUFYANE PR M.O.MAHMOUDI MR. TITOUCHE Nacer PR E.M BERKOUK** 

**Réalisé par : Proposé et encadré par :**

*Promotion Juin 2014* 

École Nationale Polytechnique, 10 Avenue Hassen Badi, El-Harrach, Alger.

**م لخص:**

**الهدف من هذا العمل هو الدراسة والتحكم في نظام هجين للطاقة الشمسية و طاقة الرياح المتميز بالتخزين بواسطة البطاريات <sup>و</sup> المكثفات الفائقة, والمتصل بالشبكة الكهربائية. ولهذا بدئنا بذكر مكوناته ,ثم قمنا بدراسة كيفية التحكم في سلسلة خاليا الطاقة الشمسية باستعمال خوارزمية اتباع الطاقة القصوى بطريقة االضطراب و المالحظة . بعد ذلك قمنا بتطوير خوارزميات تشغيل تور بينات الرياح ألوضاع الطاقة القصوى ونظام توجيه الدفات. و من ثم عمدنا الى دراسة التحكم في مموج لثالث مستويات. وبهذا يكون ادماج التخزين باستعمال البطاريات و المكثفات الفائقة في النظام المدروس قد تم. و في االخير طورنا خوارزمية تسيير الطاقة للنظام الكلي.**

**الكلمات المفتاحية : نظام هجين, مولدات الطاقة الشمسية, تور بينات الرياح, ادارة الطاقة, مموج متصل بالشبكة, التصفية الفعالة, التخزين الهجين. المكثفات الفائقة.**

#### **Résumé :**

 L'objectif de ce mémoire est d'étudier et commander un système d'énergie hybride éolien photovoltaïque avec stockage hybride batterie et super-condensateurs, qui est connecté au réseau. Pour cela, on a commencé par présenter tous les éléments de ce système, puis on a étudié la commande de la chaine photovoltaïque en utilisant l'algorithme MPPT P&O. Ensuite, nous avons entamé l'étude de la commande de la MADA. Un algorithme d'optimisation du fonctionnement de la turbine éolienne a été effectué pour les modes: MPPT et contrôle pitch. Nous avons simulé la chaine éolienne complète turbine- MADA, puis nous avons utilisés la commande par modulation vectorielle pour l'onduleur à trois niveaux, ensuite nous avons faits appel à la commande à tension orientée VOC-SVPWM pour connecté l'onduleur au réseau, et nous avons intégré un stockage hybride batteries supe-condensateurs. Finalement, nous avons développé un algorithme de gestion d'énergie pour le système hybride global sous l'environnement MATLAB/Simulink.

**Mots clés :** système hybride, chaine photovoltaïque, MADA, turbine éolienne, VOC-SVPWM, gestion d'énergie, onduleur connecté au réseau, MPPT, stockage hybride, super-condensateur

#### **Abstract :**

 The aim of this paper is to study and control a hybrid wind solar energy with hybrid storage battery and supercapacitors, which is connected to the network. For this, we began by presenting all the elements of this system, and then we studied the control of photovoltaic chain using MPPT P & O algorithm . Next, we have studied the MADA control . An optimizing algorithm in the wind turbine has been done for the modes :MPPT and control pitch. We simulated the complete chain wind turbine –MADA, then a control vector modulation for three-level inverter has been performed, and then we used the control voltage oriented VOC-SVPWM to connect the inverter to the network. The integration of hybrid storage batteries supe-capacitors was made. Finally, we have developed a power management algorithm for global hybrid system in MATLAB / Simulink.

**Keywords:** hybrid system, photovoltaic chain, MADA, wind turbine, VOC-SVPWM, inverter connected to the network, MPPT, hybrid storage, super-capacitor.

### *REMERCIEMENTS*

 *Nous remercions Dieu, le tout puissant de nous avoir donné le courage, la volonté, la patience et la santé durant toutes ces années d'études.* 

 *Tout d'abord, nous remercions tout particulièrement et très chaleureusement nos promoteurs Pr.E.M.Berkouk et Pr.M.O.Mahmoudi, pour tous les conseils et encouragements qu'il<sup>s</sup> nous ont prodigués pendant toute la durée de ce travail.*

 *Notre sincère remerciement et notre profonde gratitude vont également à la présidente et aux membres du jury pour l'honneur qu'ils nous accordent, en acceptant de juger notre travail.*

 *Enfin, un remercîment pour tous ceux qui ont contribués de près ou de loin, à la concrétisation de ce travail.*

*Merci*

## *DÉDICACE*

*Je dédie ce modeste travail à La mémoire de mon père Ma chère mère Je dédie aussi ce travail à mes chères frères et sœurs, qui m'ont soutenu et aidé tout au long de mon parcours. A mes nièces et neveux, que je leurs souhaite le succès et la réussite dans la vie. Ainsi qu'à tous mes amis (es) et camarades.* 

 *Soufyane* 

#### **SOMMAIRE**

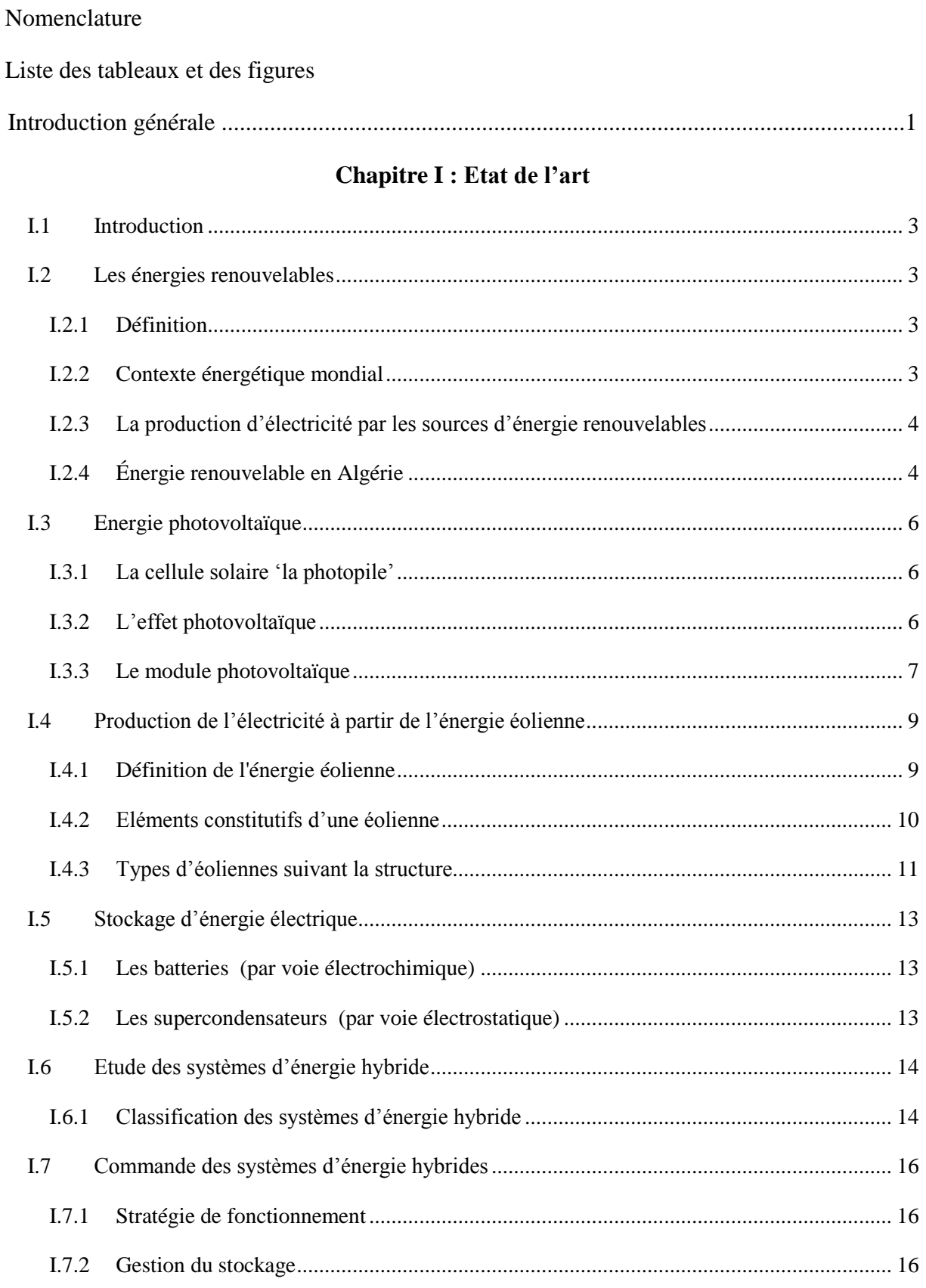

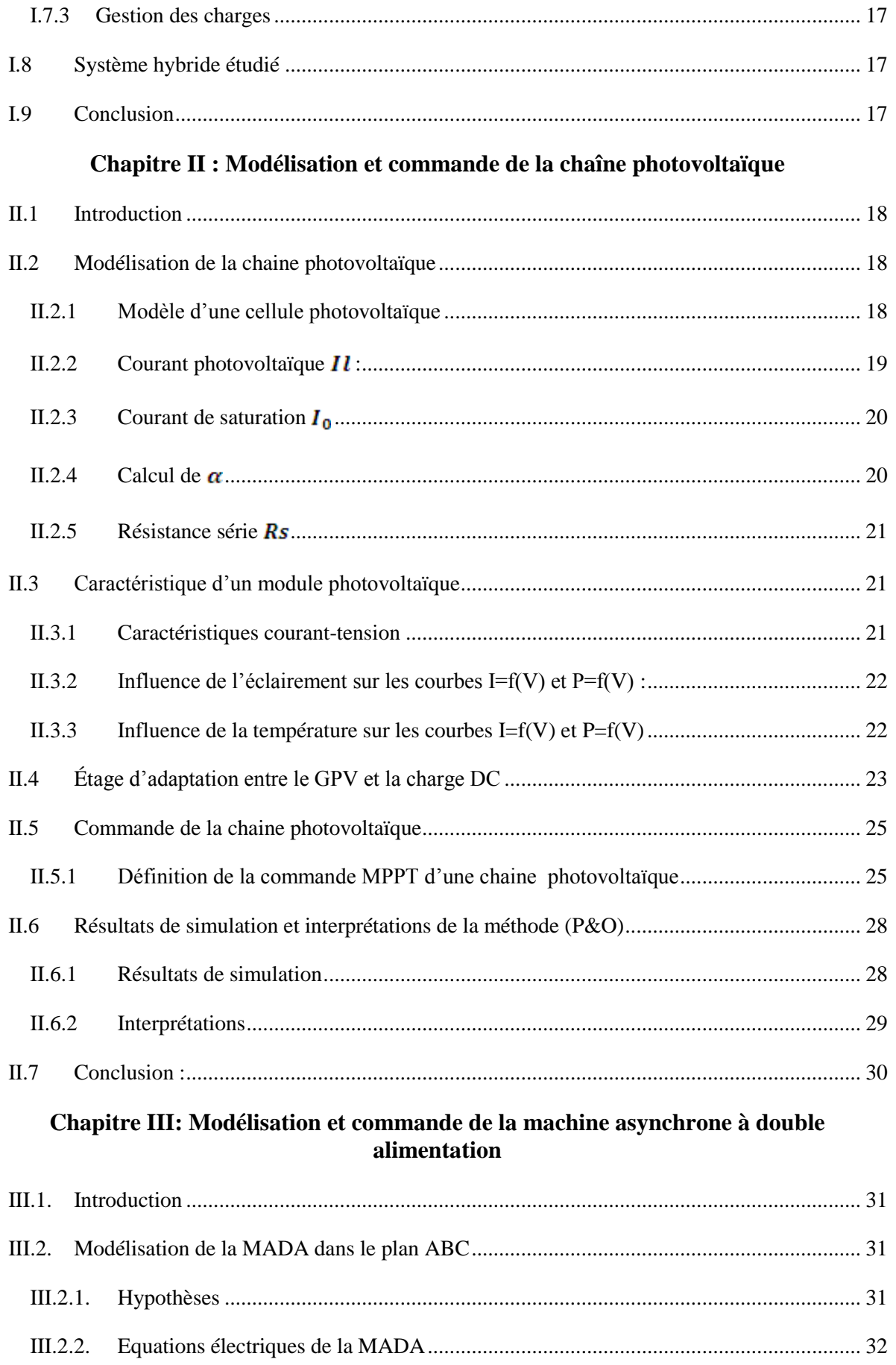

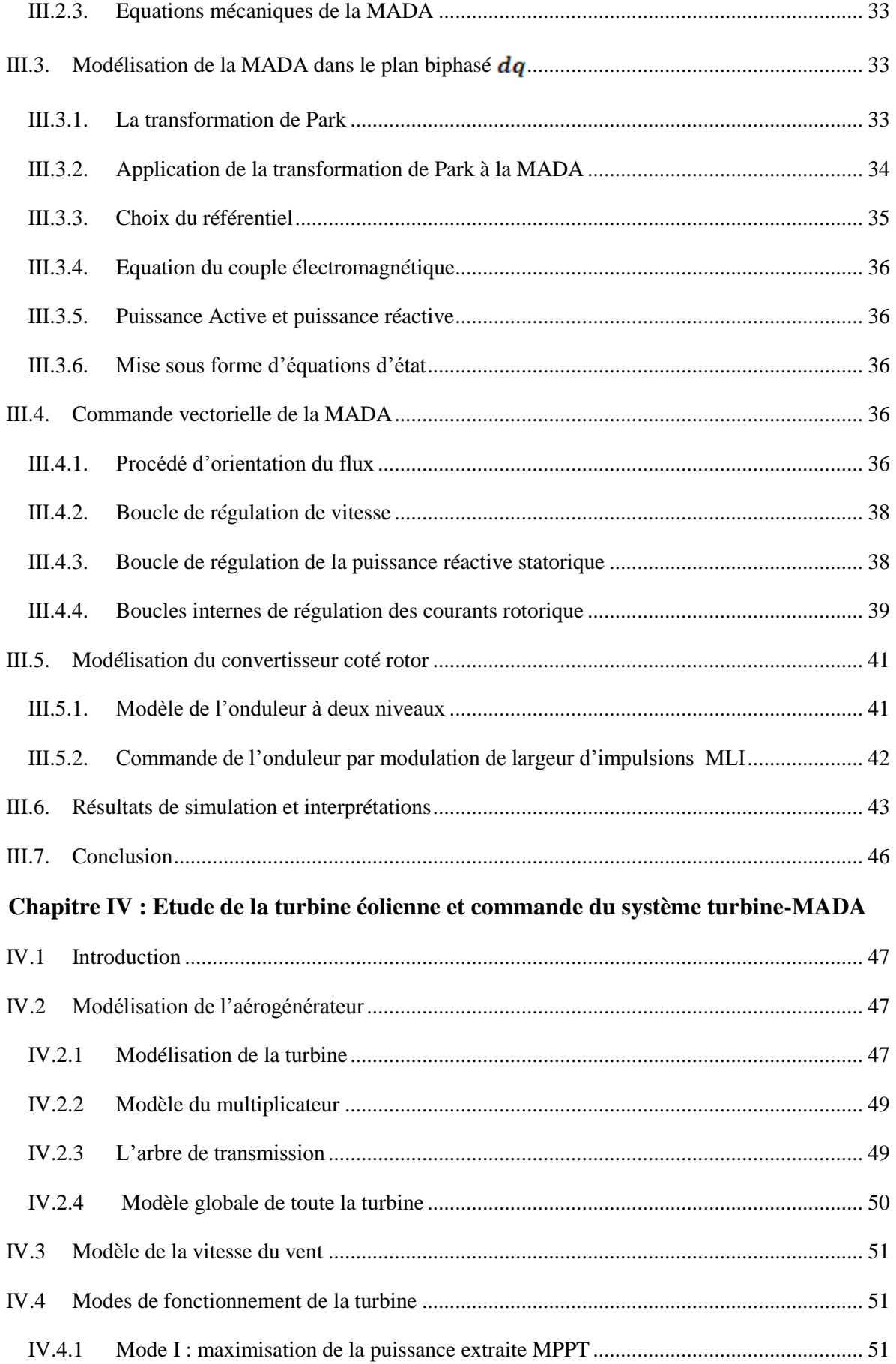

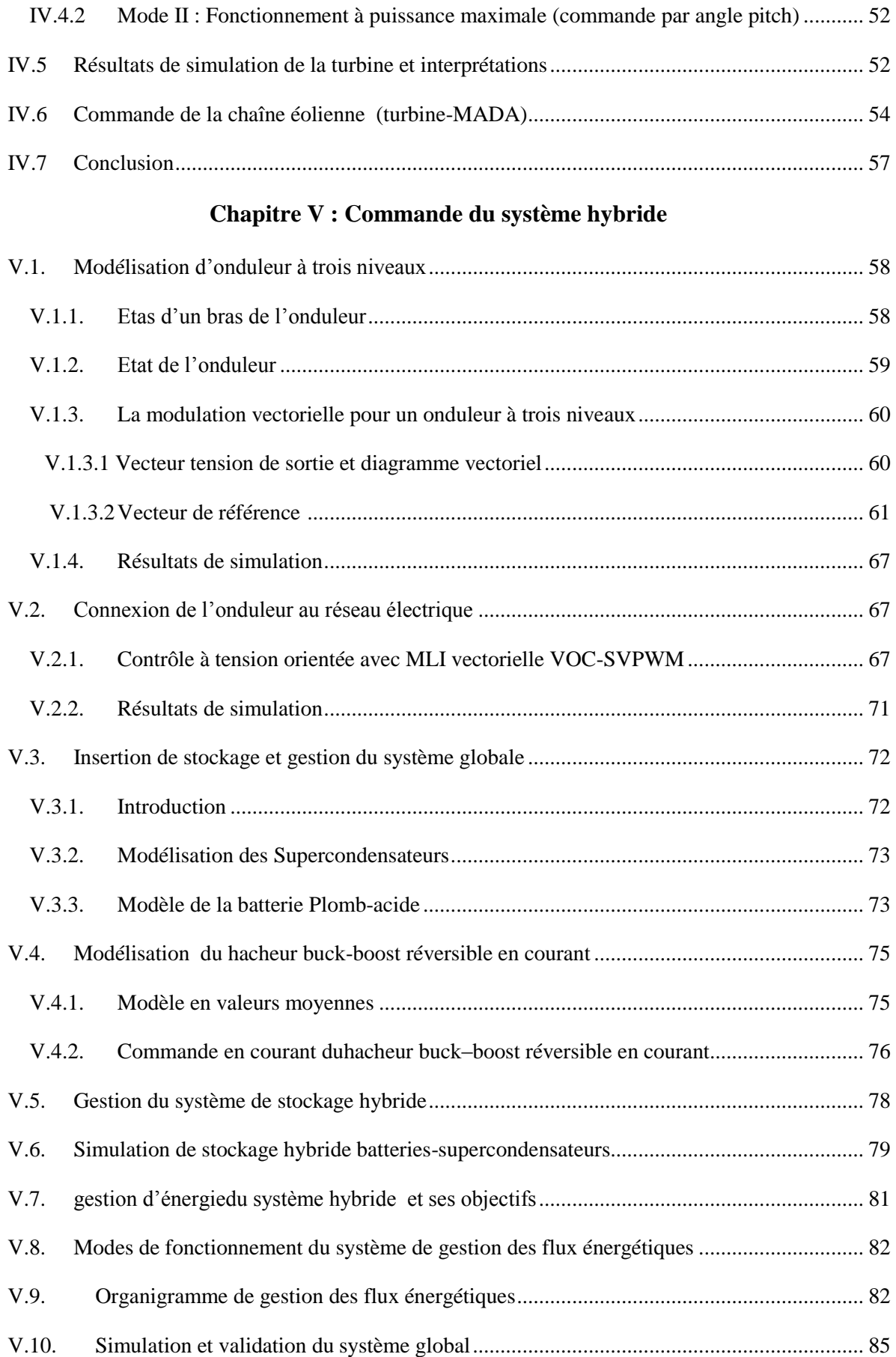

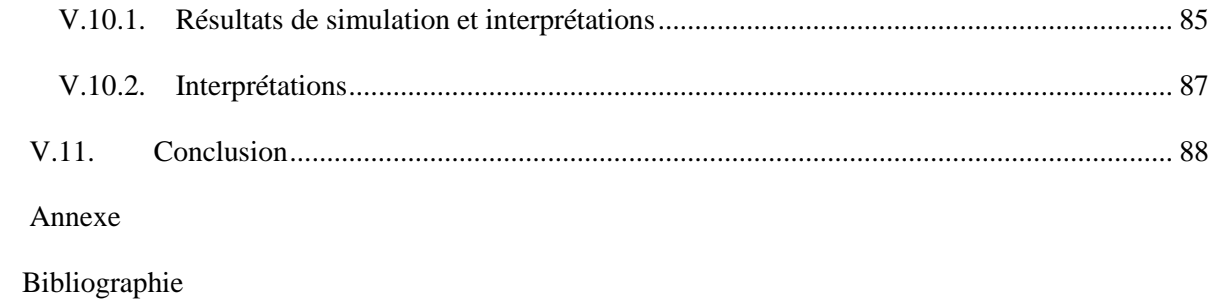

### **NOMENCLATURE**

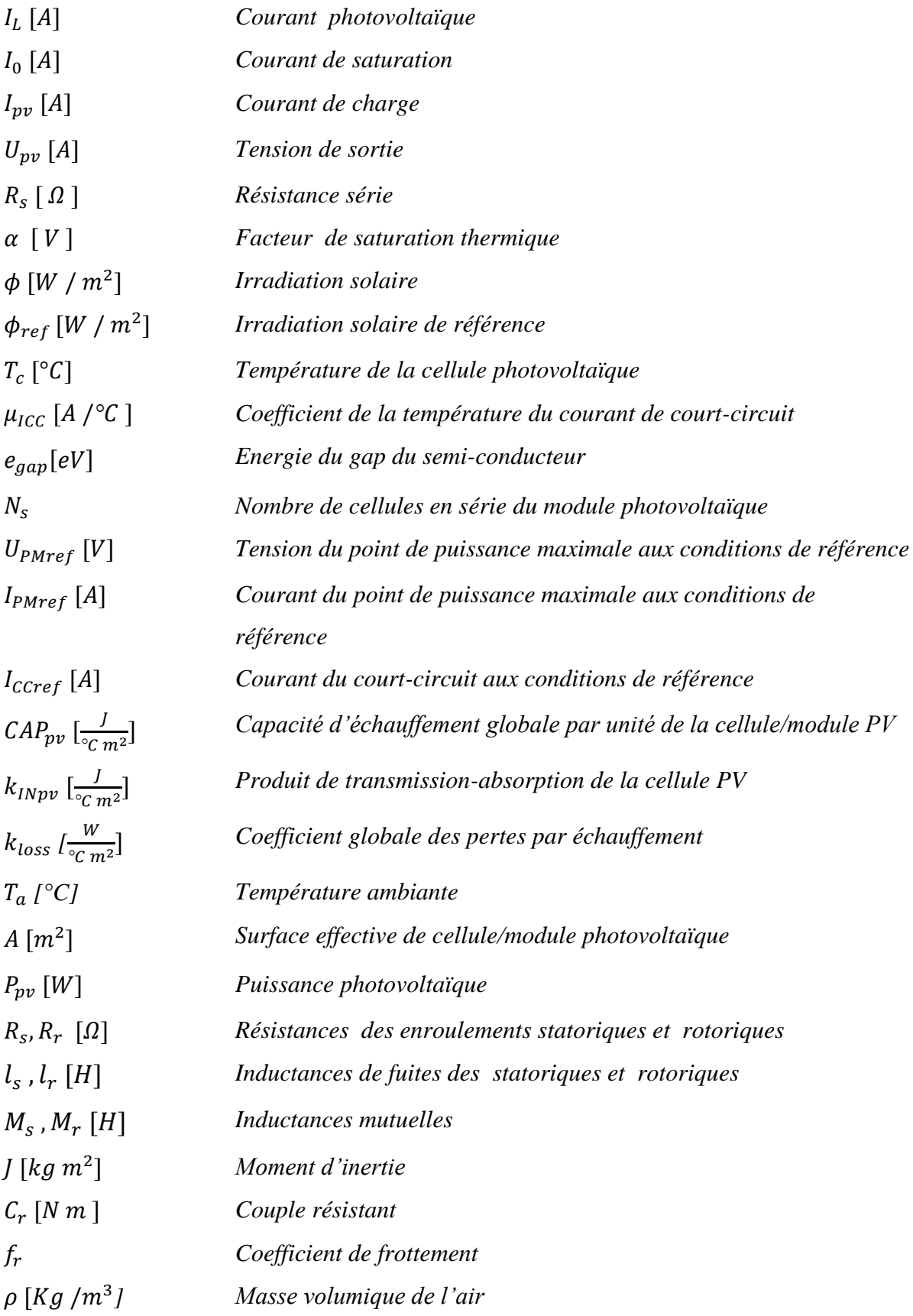

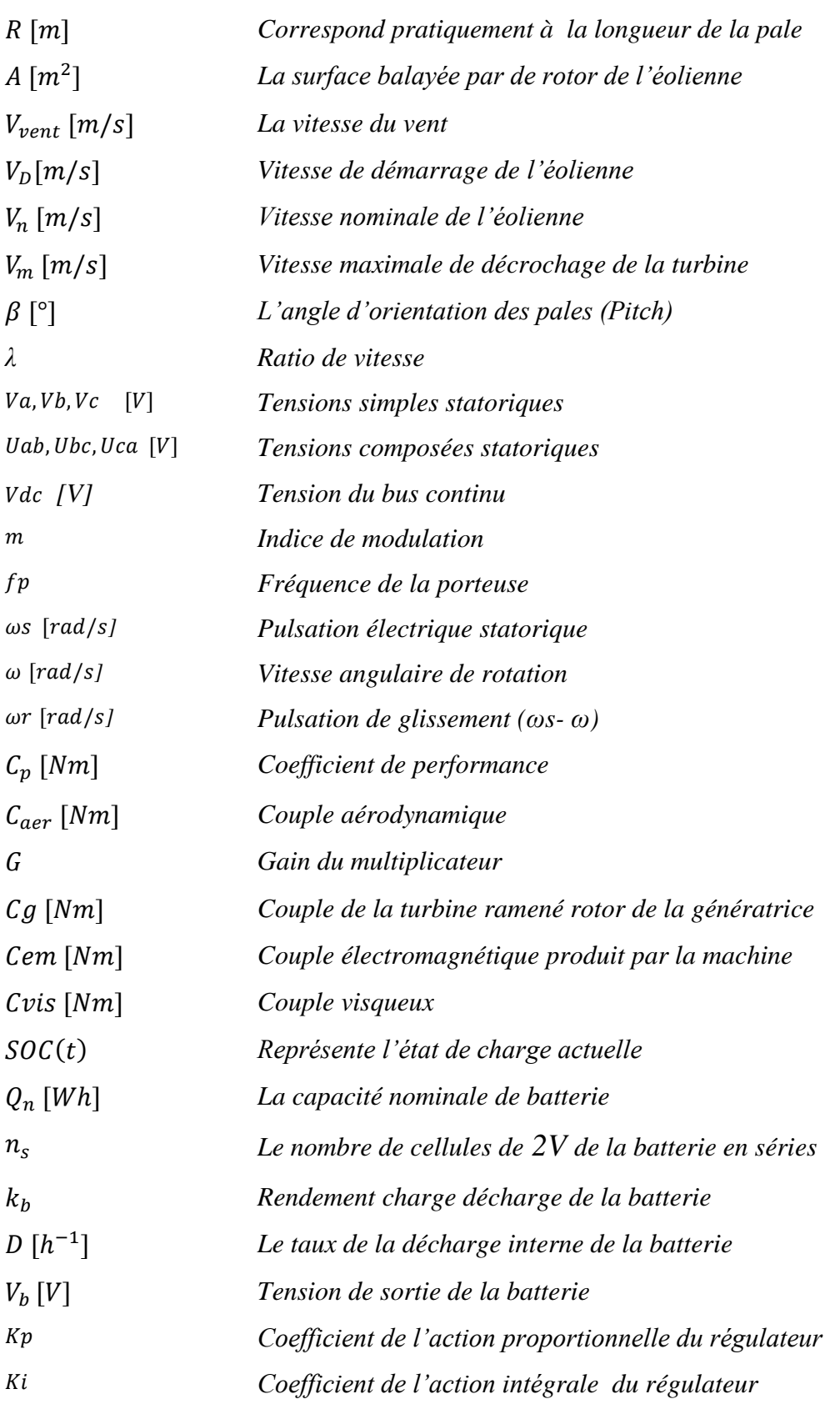

### **LISTE DES FIGURES**

#### **CHAPITRE I**

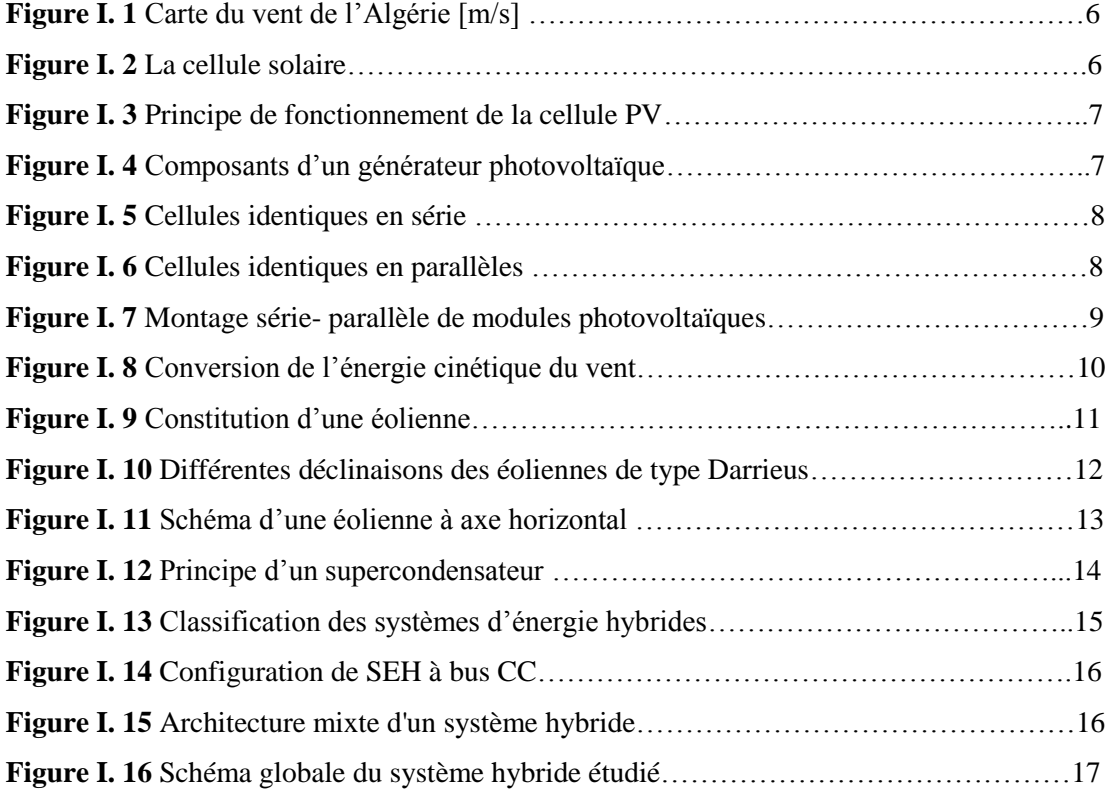

#### **CHAPITRE II**

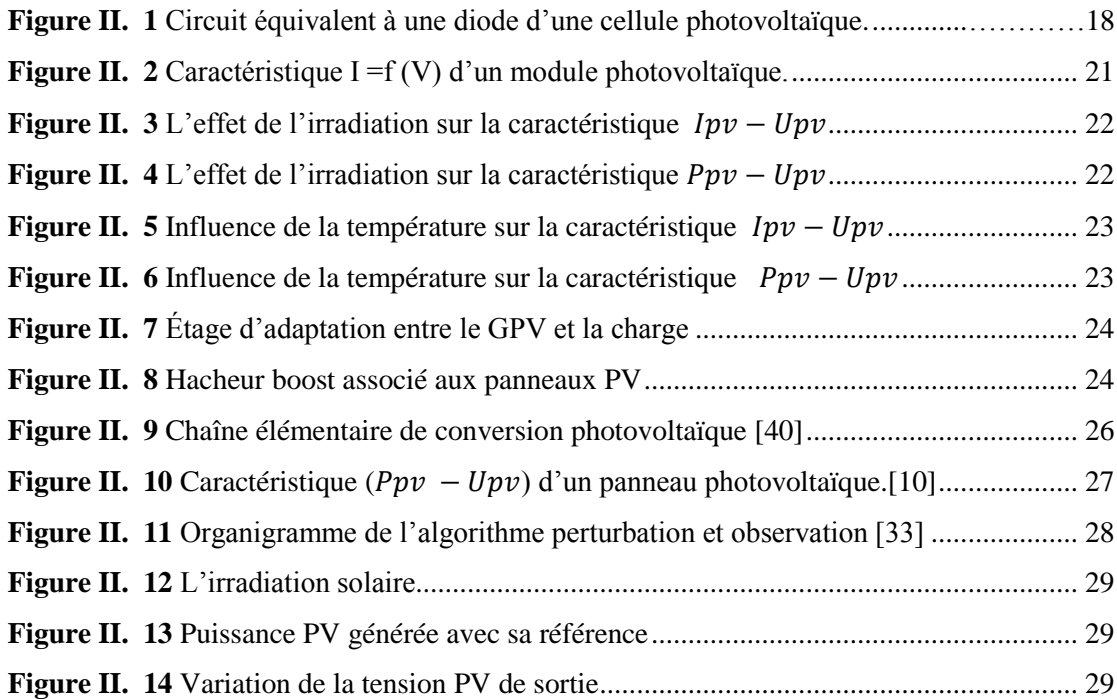

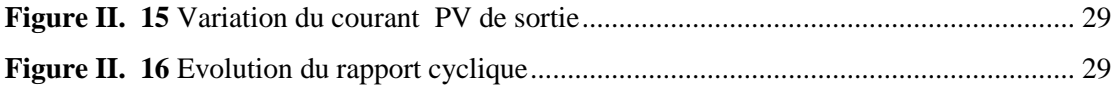

#### **CHAPITRE III**

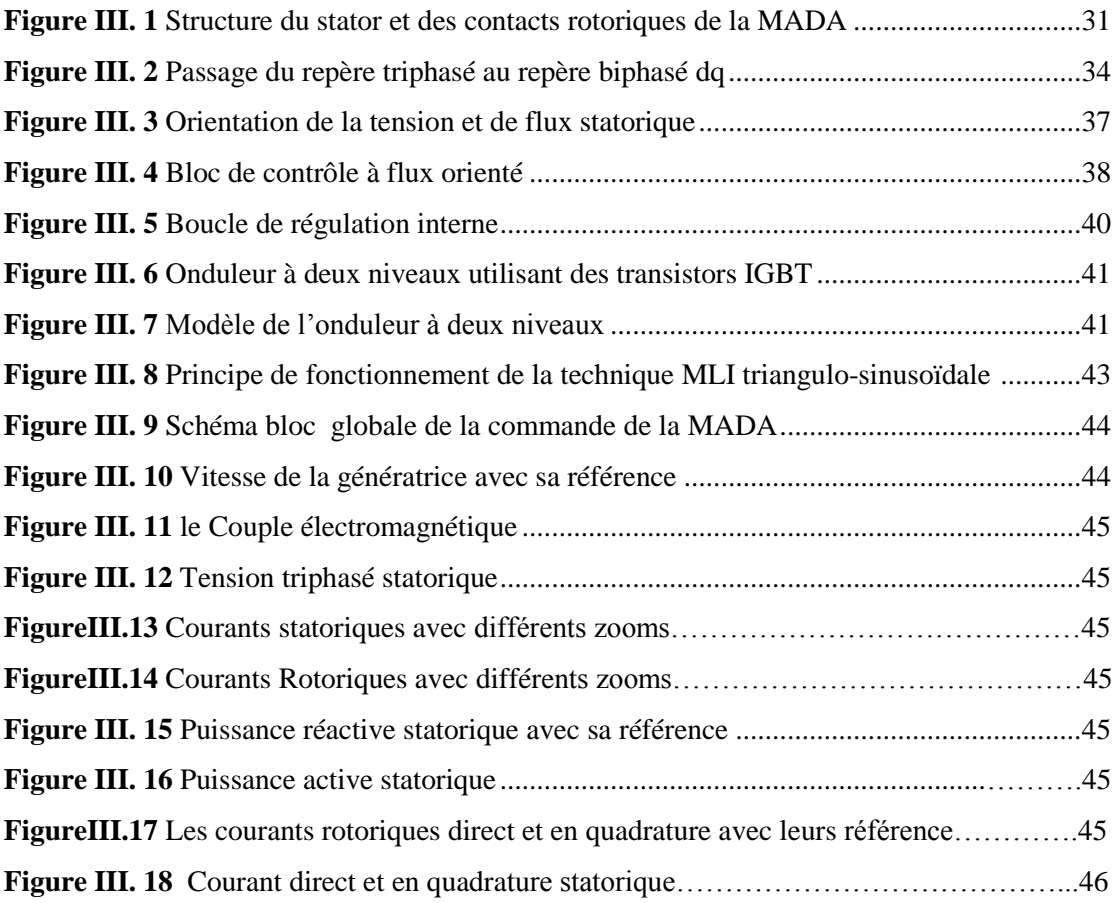

#### **CHAPITRE IV**

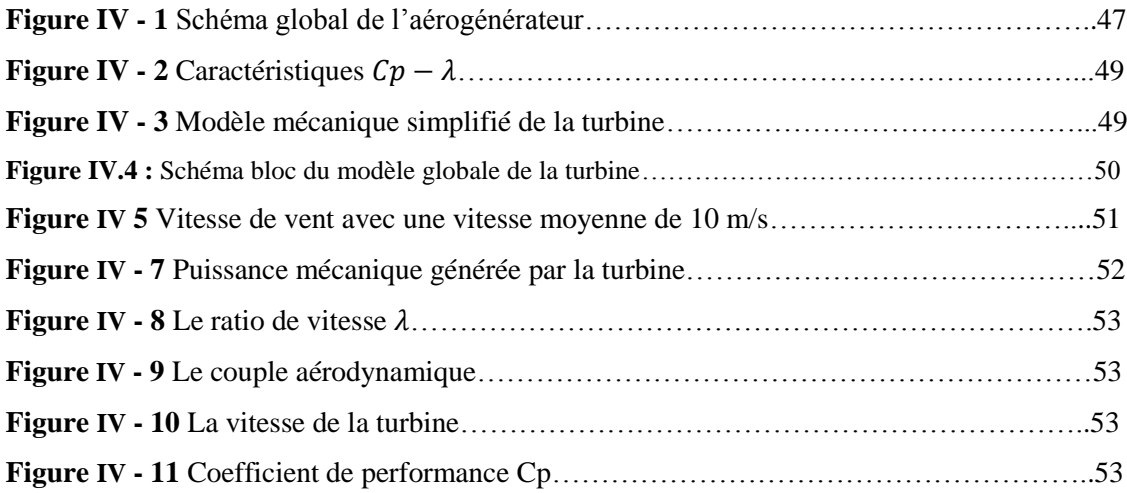

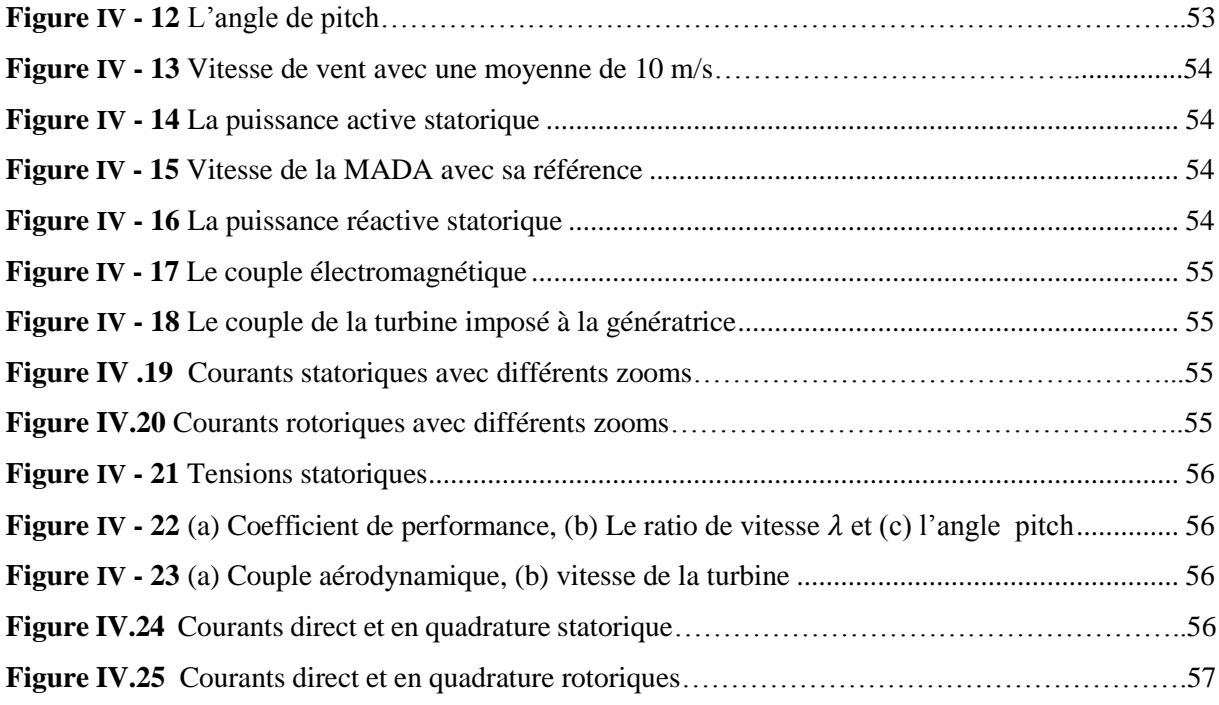

#### **CHAPITRE V**

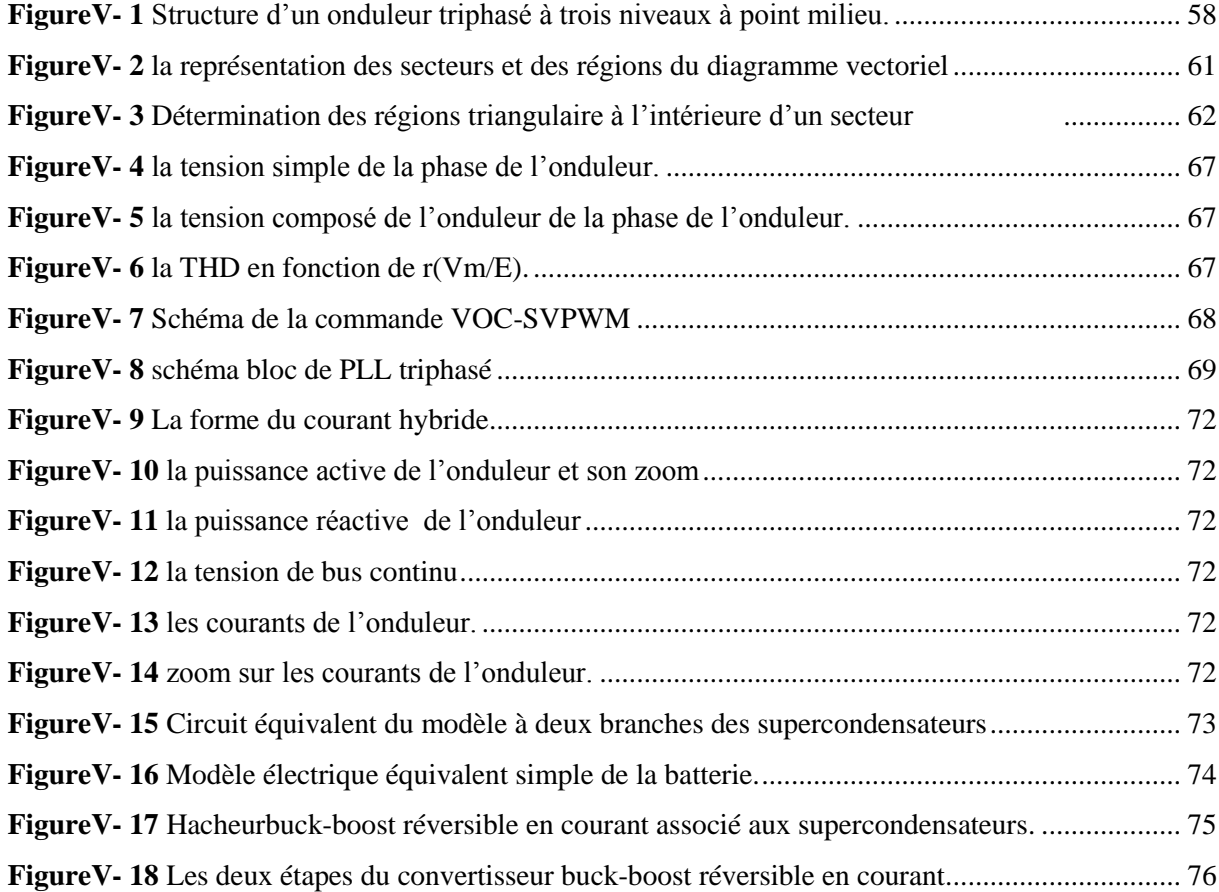

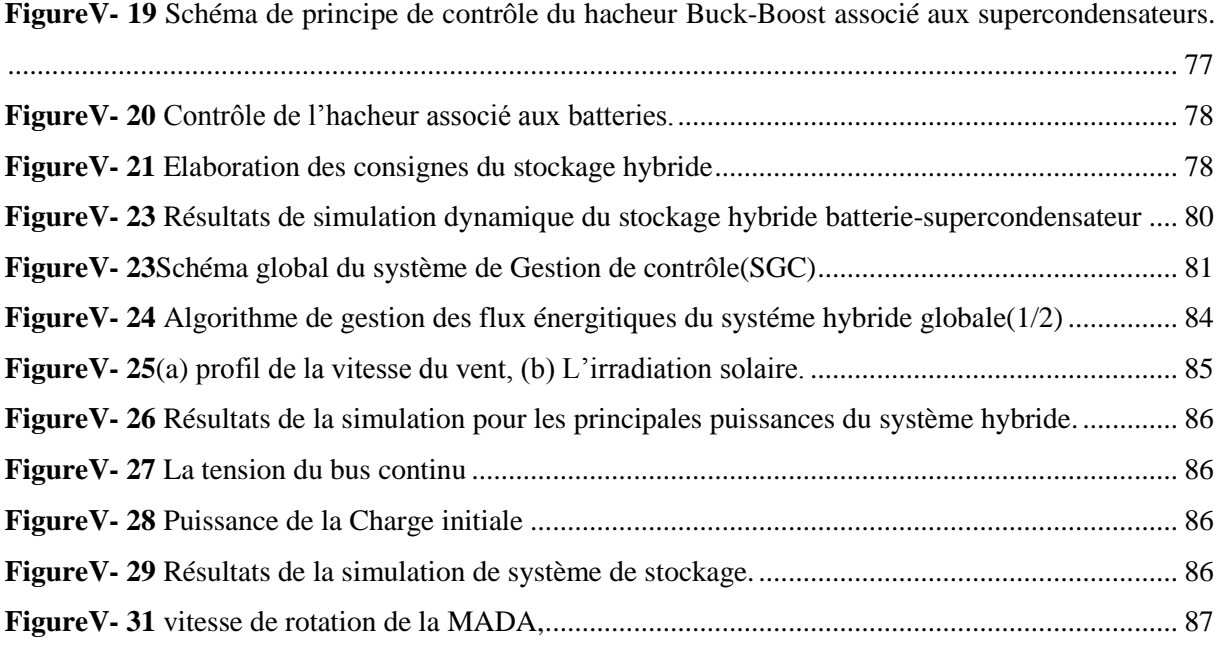

### **LISTE DES TABLEAUX**

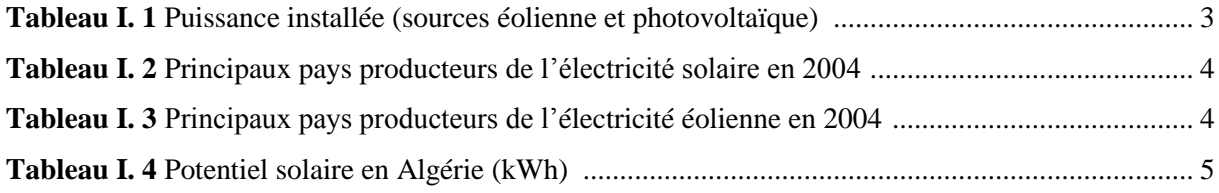

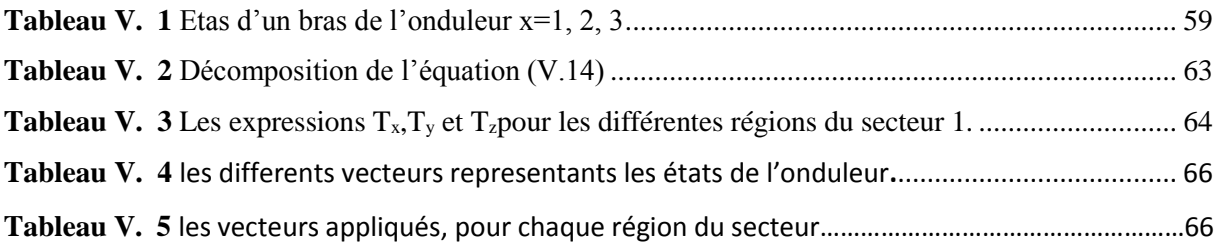

# **Introduction générale**

#### **Introduction générale**

 Face à l'épuisement des ressources énergétiques fossiles et aux problèmes environnementaux causés par l'émission des gaz à effet de serre lors de l'exploitation de ces ressources, d'autres ressources énergétiques alternatives ont été et doivent continuer à être développées.

On cite alors : Le soleil, le vent, les chutes d'eau et la biomasse. Ces énergies n'augmentent pas la quantité de gaz à effet de serre (principalement le CO2 et le CH4), ce qui rend la production d'énergie électrique propre, économique et durable. Elles représentent par ailleurs une chance pour plus de deux milliards de personnes habitant des régions isolées d'accéder à l'électricité. Ces atouts alliés à des filières de plus en plus performantes, favorisent le développement des énergies renouvelables.

L'électricité est aujourd'hui la forme d'énergie la plus aisée à exploiter. Mais avant de la consommer il aura fallu la produire en général dans les unités de production d'électricité de grande puissance, la transporter puis la distribuer vers chaque consommateur. Pour les régions isolées ou éloignées, le prix d'extension du réseau électrique s'avère prohibitif et constitue un lourd fardeau financier, en outre le surcoût de l'approvisionnement en combustible augmente radicalement avec l'isolement. Pour répondre à ces défis énergétiques et environnementaux, le recours aux énergies renouvelables devient impératif.[2]

 Dans ce contexte, le travail présenté ici se focalise sur l'utilisation de plusieurs sources d'origines renouvelables (soleil, vent) afin de répondre à l'exigence d'une charge donnée.

Mais le faite que ces sources d'énergie soient stochastiques, ceci nous oblige à intégrer à notre système photovoltaïque-éolien un système de stockage.

 Le but du système hybride est d'assurer une alimentation à la charge sans interruption, et si possible de maximiser le bilan d'énergie provenant des sources d'énergie renouvelable.

Dans tous les cas, la bonne qualité de l'énergie doit être garantie. Les générateurs PV et éoliens sont pratiquement complémentaires car les jours ensoleillés ont souvent un faible vent mais les jours nuageux et les nuits ont probablement de forts vents. En effet, grâce à la complémentarité de ces sources d'énergie, il est possible de profiter des avantages de chacune, tout en minimisant leurs inconvénients. L'utilisation de plusieurs sources doit avoir une incidence profitable sur la production d'énergie en termes de coût et de disponibilité.[2]

#### **Objectifs du mémoire**

 Notre but est d'étudier et de commander le système hybride constitué d'un générateur photovoltaïque, une turbine éolienne, une machine asynchrone à double alimentation et un système de stockage hybride (batteries-supercondensateurs). Pour ce faire, nous allons développer la commande

de chaque sous-système, après nous passons à l'étape finale qui consiste à associer tous les éléments du système hybride et par la suite commander ce dernier afin d'assurer une bonne gestion de l'énergie produite.

#### **Structure du mémoire**

Notre mémoire est reparti en six chapitres, chacun dispose d'un but bien déterminé :

 Le premier chapitre est consacré à la présentation des énergies renouvelables et quelque statistiques de leurs gisements et de la production de l'électricité d'origine renouvelable en Algérie et au monde, puis on s'intéresse plus particulièrement à la transformation du rayonnement solaire et du vent en électricité, en étudiant la cellule solaire, l'effet photovoltaïque, la turbine éolienne, la Machine Asynchrone à Double Alimentation, la classification des systèmes hybrides existants, les avantages et les inconvénients de chaque sous-système et les différentes configurations du système hybride et on le finit par la présentation de notre système hybride à étudier ;

 Le deuxième chapitre est dédié à la modélisation de la chaine photovoltaïque. Ainsi, nous exposerons les algorithmes de maximisation de puissance MPPT en particulier la méthode de perturbation et d'observation (P&O)

 Ensuite au troisième chapitre, nous développerons le modèle mathématique de la Machine Asynchrone à Double Alimentation MADA. Et nous étudierons par la suite, l'application de la commande vectorielle en vitesse et en puissance réactive. Une simulation numérique sera réalisée, afin de vérifier l'efficacité de cette dernière commande.

 Le quatrième chapitre sera consacré à l'étude de la partie mécanique de la chaîne éolienne. Nous commencerons par modéliser chaque constituant de l'aérogénérateur. Les différents modes de fonctionnement seront présentés (MPPT, contrôle par orientation de l'angle pitch, et mode puissance limitée), afin de développer un algorithme d'optimisation du fonctionnement de la turbine. Nous utiliserons par la suite le modèle signal builder pour modéliser la vitesse du vent générée. En outre, la simulation de la chaîne éolienne complète sera effectuée.

 Dans le cinquième chapitre, nous présenterons une étude de la modélisation de l'onduleur triphasé de tension à MLI vectorielle connecté au réseau, avec une description détaillée de la modulation vectorielle. Ensuite, nous utiliserons la technique de commande à tension orientée VOC. Cette dernière aura comme objectifs de stabiliser la tension du bus continu, et de permettre à l'onduleur de fonctionner avec un facteur de puissance unitaire, nous intégrerons aussi un système de stockage hybride batteries–supercondensateurs, dont la modélisation et l'asservissement seront détaillés, et nous proposons enfin un algorithme de gestion globale , une simulation numérique sous l'environnement MATLAB/Simulink sera accomplie.

Nous terminerons ce présent travail par une conclusion générale et quelques perspectives.

**2**

## **Chapitre I**

## **Etat de l'art**

#### **I.1 Introduction**

 L'électricité est la forme d'énergie la plus aisée à exploiter, l'ampleur de l'industrialisation mondiale de ces dernières décennies a eu une conséquence directe sur la croissance de la demande énergétique, et d'une autre part, le taux de pollution atmosphérique augmente de plus en plus à cause des déchets toxiques. Face à ce dilemme, les sources d'énergie renouvelable s'imposent progressivement comme une des alternatives les plus sûres à long terme pour la production d'électricité par rapport aux sources traditionnelles qui sont les carburants fossiles et l'uranium [1].

 Dans le présent chapitre, nous allons présenter les différentes ressources des énergies renouvelables. En particularité, les deux énergies les plus utilisées à l'échelle mondiale jusqu'à aujourd'hui qui sont : l'énergie photovoltaïque et l'énergie éolienne.

#### **I.2 Les énergies renouvelables**

#### **1.2.1 Définition**

 On appelle une énergie renouvelable un ensemble de sources d'énergie d'origine naturelle, qui sont inépuisables à l'échelle humaine, largement disponibles, essentiellement gratuites et compatibles avec un certain respect environnemental [1].

#### **1.2.2 Contexte énergétique mondial**

 L'énergie électrique est un facteur principal pour tout développement économique. Depuis l'époque industrielle, les combustibles fossiles ont joué un rôle essentiel, car ils permettent de disposer de sources d'énergie concentrées et peu chères. Ces combustibles fossiles sont disponibles en quantité finie, leur épuisement devrait être atteint. De plus, l'usage des combustibles rejette du dioxyde de carbone (C02) qui a de néfastes effets sur l'environnement [2].

 Pour un développement durable, il est nécessaire de tenir compte des ressources renouvelables. Ces ressources renouvelables proviennent essentiellement du soleil et du vent. Ces sources ont l'inconvénient d'être peu concentrées, de plus leur intermittence pose quelques problèmes de continuité de service. Un élément de stockage est alors nécessaire pour satisfaire la demande.

 La puissance éolienne mondiale installée en 2009 est de 160 GW, soit une augmentation de 31% par rapport à l'année 2008. Pour le solaire photovoltaïque, la puissance installée est de 22.9 GW, soit une évolution de 47% par rapport au 2008 [2]. Alors que les investissements à effectuer dans le domaine des énergies renouvelables sont encore considérables.

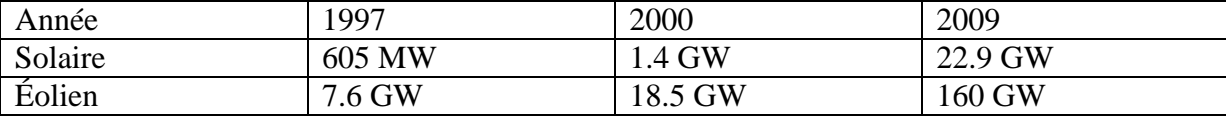

**Tableau I.1:** Puissance installée (sources éolienne et photovoltaïque) [2]

#### **1.2.3 La production d'électricité par les sources d'énergie renouvelables**

#### **1.2.3.1 Production de l'électricité à partir de l'énergie solaire**

 Durant l'année 2004, la production mondiale d'électricité solaire a atteint 3,2 TWh, Cette production est issue à 82,2% des centrales photovoltaïques et à 17,8% des centrales héliothermodynamiques. La production d'électricité solaire est essentiellement concentrée dans trois régions du monde :

 L'est de l'Asie en particulier, grâce au Japon et autres pays comme l'Inde, avec 41,2% de l'électricité solaire mondiale, le nord-américaine atteint 29,4% de la production mondiale, de plus à l'ouest de l'Europe avec une production de 20,7% du total mondial.

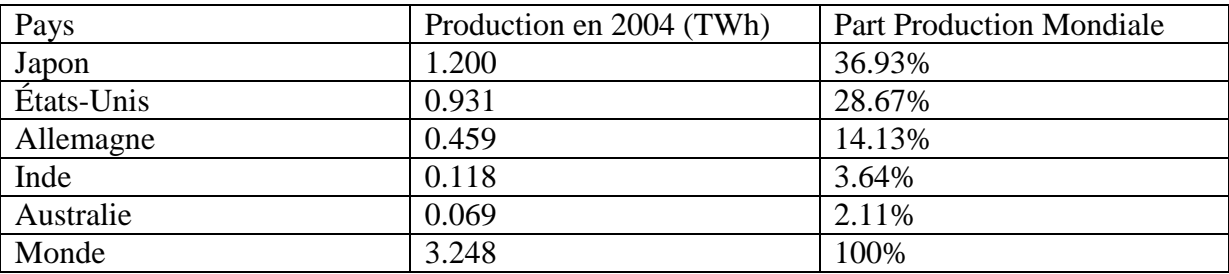

**Table I.2** – Principaux pays producteurs de l'électricité solaire en 2004 [3]

#### **1.2.3.2 Production de l'électricité à partir de l'énergie éolienne**

 Durant l'année 2004, la production mondiale d'électricité éolienne a représenté 0,5% de l'électricité mondiale. Cette technologie est principalement présente à l'ouest de l'Europe (69,8% de la production éolienne mondiale), une moindre mesure au nord de l'Amérique (18,7%) et au sud de l'Asie (5,5%).

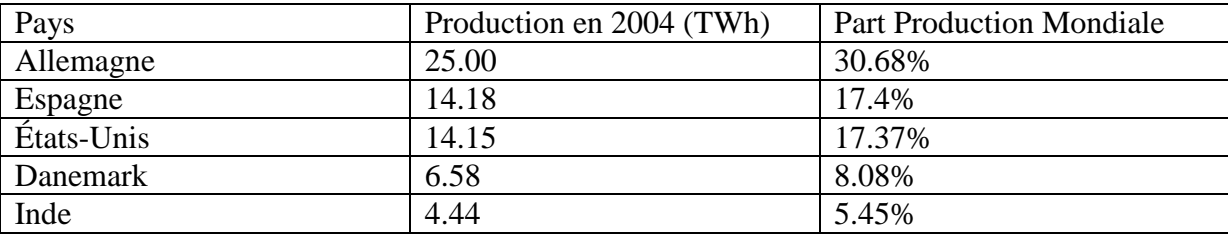

**Table I.3** – Principaux pays producteurs de l'électricité éolienne en 2004 [3]

#### **1.2.4 Énergie renouvelable en Algérie**

 L'utilisation des énergies renouvelables aujourd'hui à l'arrêt, le recours aux énergies renouvelables au sud algérien est indispensable et prioritaire dans tout développement durable de la région, les distances existantes entre les localités et la dispersion de la population dans le sable rend le raccordement au réseau électrique très coûteux. L'Algérie devra produire dans une première étape, 7% de son électricité grâce à l'énergie solaire et éolienne soit au moins 450 MW. Le pays vise à exploiter

les potentialités exceptionnelles d'ensoleillement pour utiliser, mettre au point et développer les applications de l'énergie solaire à l'électrification des sites isolés : régions montagneuses et zones désertiques du sud, notamment les 4 wilayas du sud : Adrar, Illizi, Tamanrasset et Tindouf. [1].en Algérie n'a pas dépassé le seuil d'expérience durant les cinq décennies d'indépendance, malgré la situation géographique excellente de l'Algérie. La durée d'insolation sur la majorité du territoire national dépasse les 2000 heures annuellement, et peut atteindre les 3900 heures sur les hauts plateaux et le Sahara.

L'énergie reçue quotidiennement sur une surface horizontale de 1  $m^2$ est de l'ordre de 5 KWh sur la majeure partie du territoire national, soit prés de 1700 KWh/m2/an au nord et 2263 KWh/m2/an au Sud.

 Au sud algérien, les premières expériences ont été effectuées au début des années quatre-vingt, où la première station d'énergie solaire a été installée à Melouka par une société belge, la station est

#### **1.2.4.1 Potentiel solaire en Algérie**

 L'Algérie possède un gisement solaire parmi les plus élevés au monde (Figure. I.1), la durée moyenne d'ensoleillement dans le Sahara algérien est de 3500 heures, ce potentiel peut constituer un facteur important du développement durable dans cette région s'il est exploité d'une manière économique, le tableau suivant indique le taux d'ensoleillement pour chaque région de l'Algérie [1].

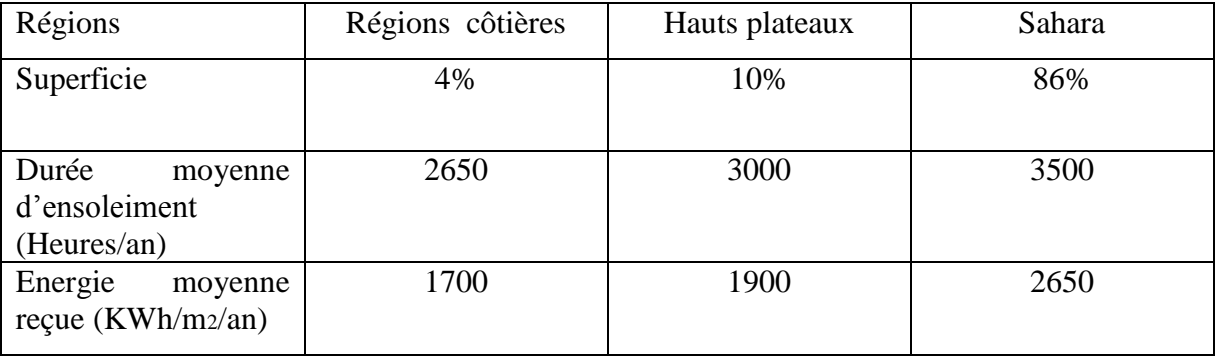

#### **Table 1.4** – Potentiel solaire en Algérie (kWh) [3]

#### **1.2.4.2 Potentiel en énergie éolienne en Algérie**

 La première expérience du pompage d'eau avec une éolienne en Afrique a été effectué à Adrar en 1957 au Ksar Sidiaissa, pour l'irrigation de 50 hectares, ce système éolien a été saboté en 1962 à la sortie des français de l'Algérie. L'Algérie a un régime de vent modéré variant de 2 à 6 m/s selon la carte des vents (Figure 1.2). Ce potentiel énergétique convient parfaitement pour le pompage d'eau particulièrement sur les hauts plateaux et le Sahara (Algérie). Le grand potentiel énergétique éolien en Algérie à Adrar, avec un couloir de vent de 6 m/s [1].

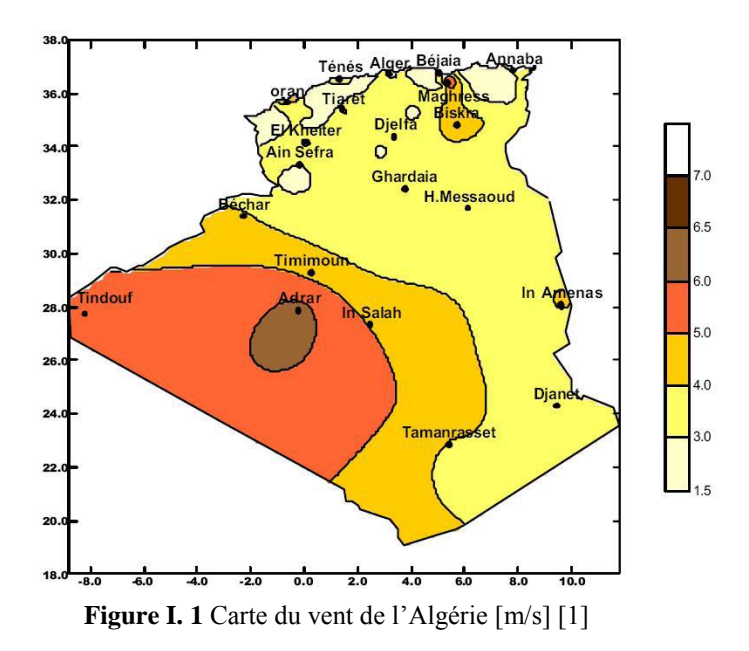

#### **I.3 Energie photovoltaïque**

#### **1.3.1. La cellule solaire 'la photopile'**

 Les cellules solaires sont des composants opto-électroniques qui transforment directement la lumière solaire en électricité par un processus appelé effet photovoltaïque. Elles sont réalisées à l'aide de matériaux semi-conducteurs, c'est à dire ayant des propriétés intermédiaires entre les conducteurs et les isolants [4]. L'association de plusieurs cellules PV en série/parallèle donne lieu à un générateur photovoltaïque [1].

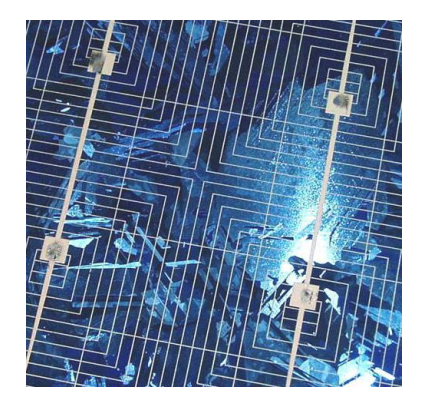

**Figure I. 2** La cellule solaire<sup>[1]</sup>

#### **1.3.2 L'effet photovoltaïque**

 L'énergie solaire est l'une des sources d'énergie renouvelables les plus importantes. Grâce aux cellules photovoltaïques, on peut convertir les rayonnements solaires en électricité. Le français Edmond Becquerel fut le premier à avoir observé ce phénomène en 1839 [1].Cet effet est illustré sur la figure 1.4. Un photon d'énergie suffisante qui percute un atome peut arracher un électron et lui

communiquer une certaine vitesse, ce qui permet de créer des charges électriques [5]. Ces charges crées ont toute une chance de se recombiner. En constituant une jonction de deux zones de type opposé (jonction P-N), un champ électrique apparaît au voisinage de cette jonction qui maintient la séparation des charges positives et négatives. L'électron arraché sera accéléré par le champ électrique et parviendra éventuellement dans la zone de type N, de même la charge positive acquise par l'atome se propagera vers la zone de type P.Ainsi, une tension électrique apparaît entre les deux phases de la jonction et si elles sont reliées par un circuit extérieur, un courant s'y écoulera. Comme une pile chimique, la cellule photovoltaïque produira de l'électricité à courant continu, mais son énergie produite sera fonction principalement de la lumière reçue par la photopile (l'énergie des photons est ainsi convertie en énergie électrique [1]).

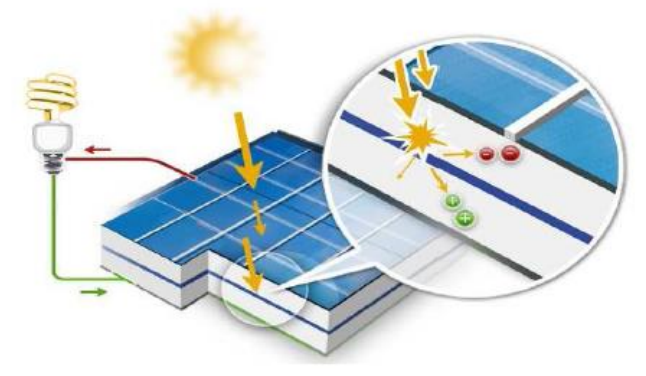

**Figure I. 3** Principe de fonctionnement de la cellule PV

#### **I.3.3 Le module photovoltaïque**

 Le générateur photovoltaïque permet de transformer l'énergie solaire en énergie électrique. Il est réalisé par association en série et en parallèle de modules photovoltaïques (ensemble de cellules élémentaires). La puissance totale du générateur est égale à la somme des puissances de ses modules.

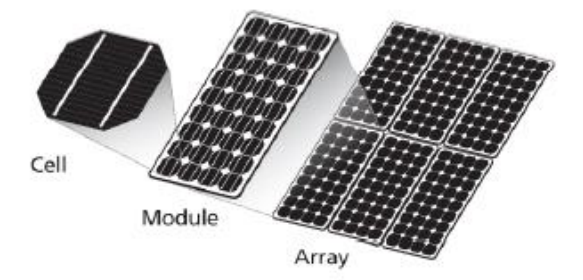

**Figure I. 4** Composants d'un générateur photovoltaïque

#### **I.3.3a Association en série**

 En assemblant des cellules ou des modules identiques en série, le courant de la branche reste le même mais la tension augmente proportionnellement au nombre de cellules en série.

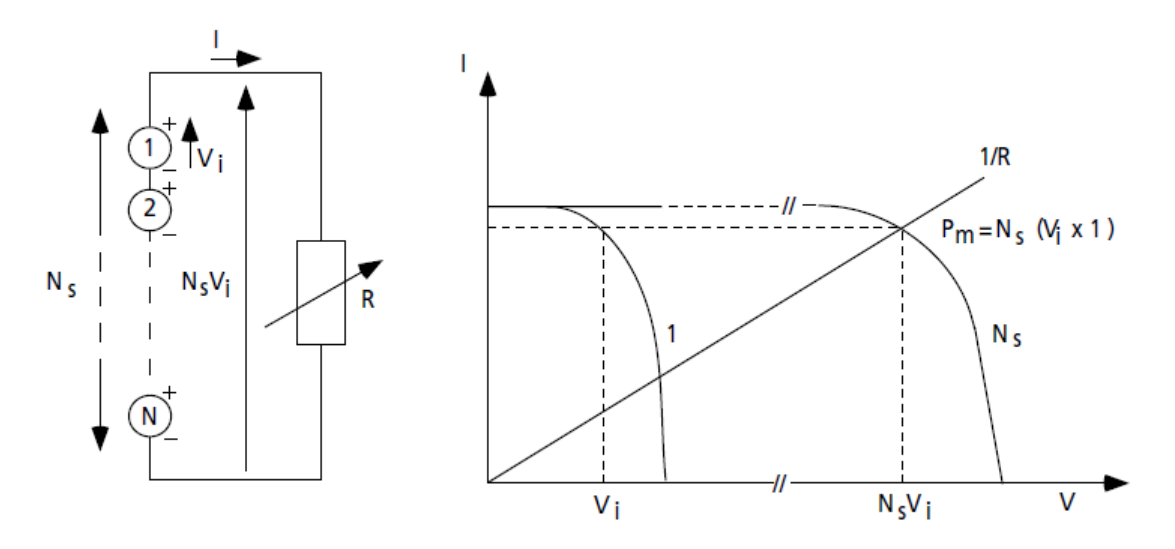

**Figure I. 5** Cellules identiques en série [6]

#### **I.3.3.b Association en parallèle**

 En assemblant des modules identiques en parallèle, la tension de la branche est égale à la tension de chaque module et l'intensité augmente proportionnellement au nombre de modules en parallèle dans la branche.

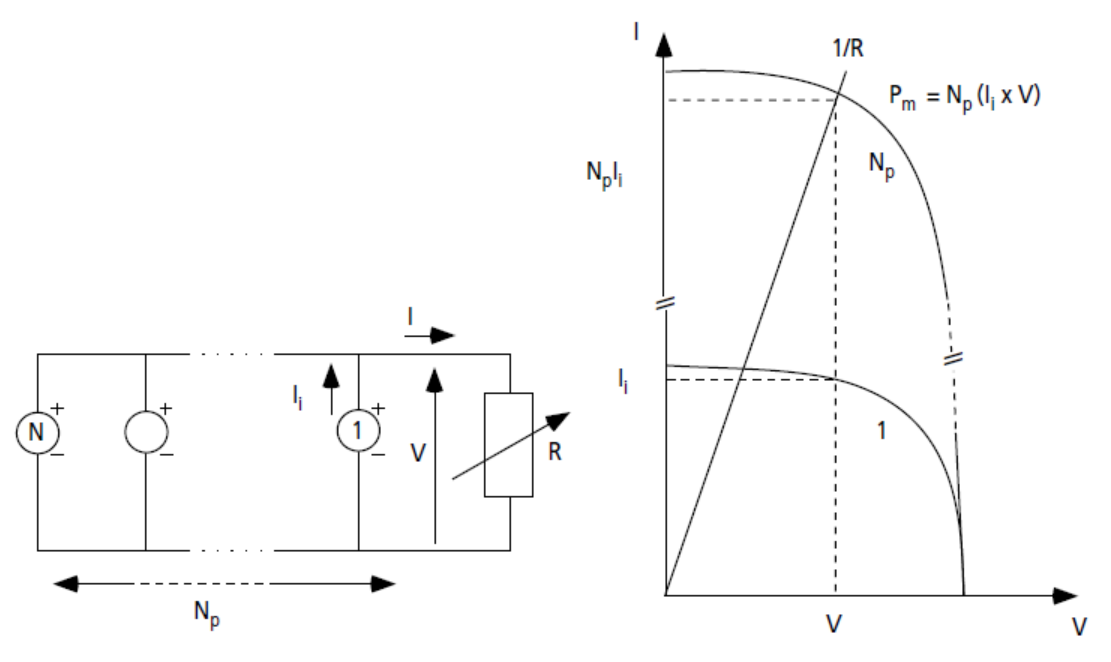

**Figure I. 6** Cellules identiques en parallèles [5]

#### **I.3.3c Association série-parallèle (panneau photovoltaïque)**

 Généralement, on utilise un montage série-parallèle qui nous permet de régler à la fois la tension et le courant selon les caractéristiques de la charge. Les cellules photovoltaïques sont associées entre elles en série, et les modules sont associés en parallèle. [7]

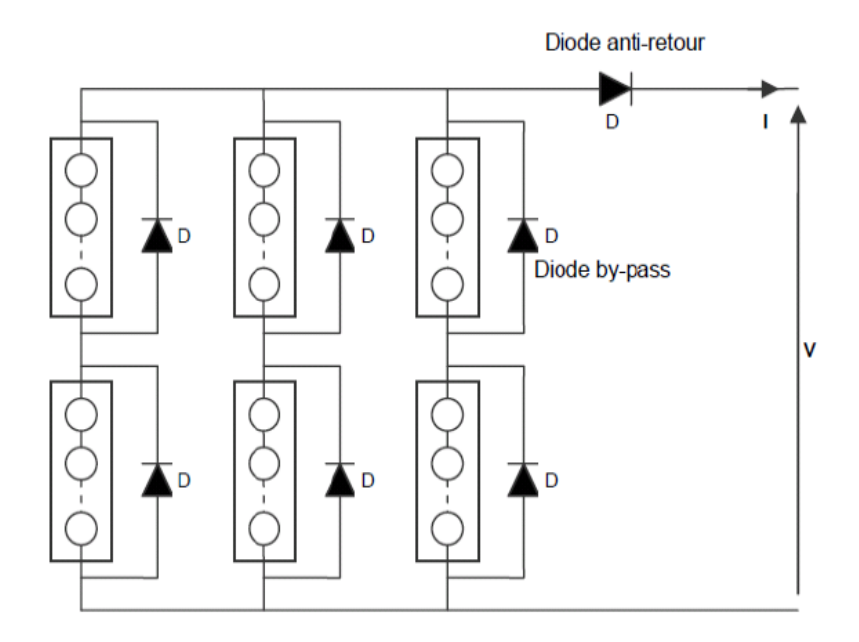

**Figure I. 7** Montage série- parallèle de modules photovoltaïques.

#### **I.4.Production de l'électricité à partir de l'énergie éolienne**

#### **I.4.1Définition de l'énergie éolienne**

 Un aérogénérateur, plus communément appelé éolien, est un dispositif qui transforme une partie de l'énergie cinétique du vent en énergie mécanique disponible sur un arbre de transmission, puis en énergie électrique par l'intermédiaire d'une génératrice. [9] [10]

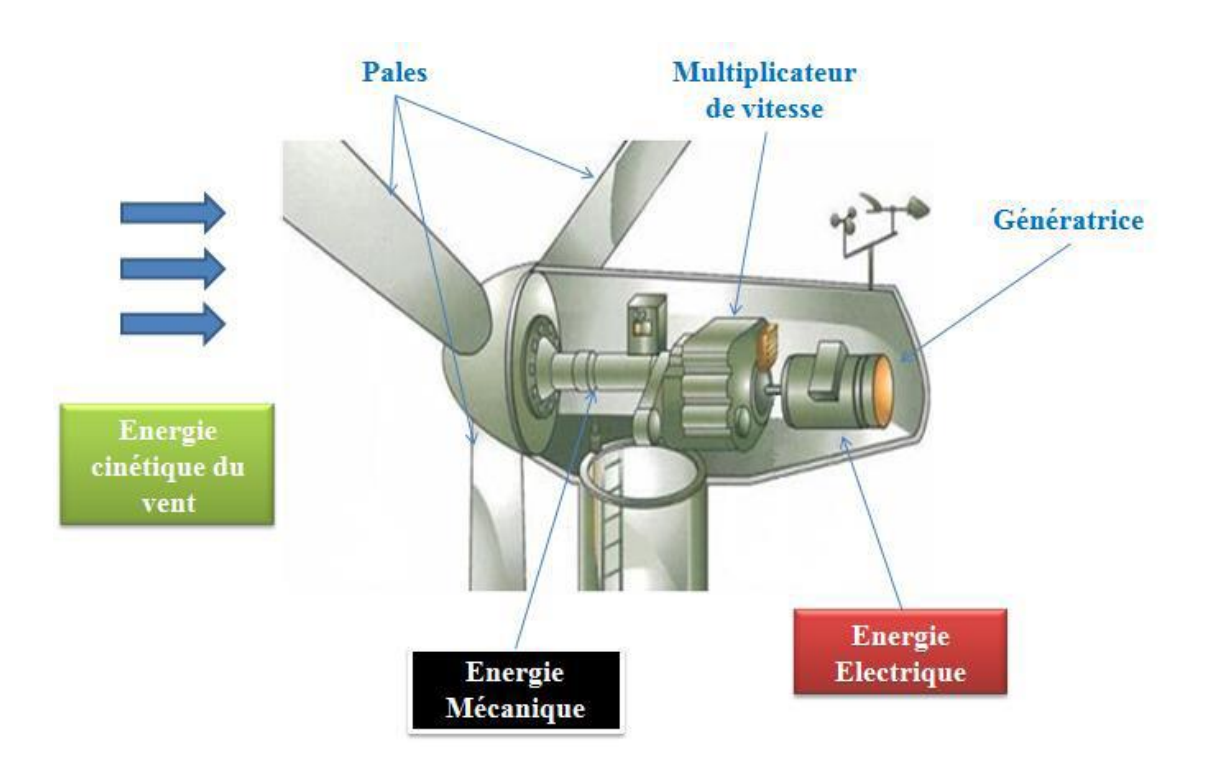

**Figure I. 8** Conversion de l'énergie cinétique du vent

#### **I.4.2Eléments constitutifs d'une éolienne :**

Les éléments d'une éolienne moderne sont les suivants :

#### **1. Le mât (le pylône ou la tour) :**

Nécessaire pour les éoliennes à axe horizontal, [7] il permet le passage des câbles de divers liaisons de l'éolienne, il support la nacelle, la plupart des mâts des éoliennes modernes sont des tours tubulaires de forme conique fabriqué en acier, si on prend une éolienne de 600 kW à 2 MW, sa langueur est de 50 à 60 m, et le diamètre 40 à 72 m, et pèse 40 à 80 tonnes [9].

#### **2. La nacelle :**

Il s'agit d'une cabine dans laquelle se trouvent : l'arbre lent, le multiplicateur, l'arbre rapide, la génératrice, le frein et le système de commande, elle se trouve au sommet du mât et soutient le rotor. Elle est protégée par un capot en composite renforcé par des fibres de verre, aussi équipée par une isolation acoustique épaisse. [9].

#### **3. Le système d'orientation de la nacelle :**

La nacelle est montée sur le mât en général à l'aide un système d'orientation, la rotation de la nacelle est possible en utilisant trois à quatre motoréducteurs électriques, un couple de frottement permanent permet de maintenir la nacelle à un angle d'orientation constant pour des moments de rotation standard, sans forte turbulence. Dans le cas de rafales du vent ou de turbulences, les moto-freins permettent de maintenir l'orientation [9].

#### **4. Le rotor :**

Il capte l'énergie du vent et la transforme en énergie mécanique, le rotor est un ensemble constitué de pales (généralement 3) et d'un arbre primaire, la liaison entre ces éléments étant assurée par le noyau, il munit d'un système de régulation et de protection conférant à l'hélice une fréquence stable à partir de certaine vitesse de vent, et d'un système de sécurité destiné à arrêter la machine en cas du vent fort ou si la régulation et inopérante au-delà d'une certaine vitesse du vent. [9].

#### **5. Les pales :**

Composant cruciales de l'éolienne, il existe très peu de fabricants dans le monde capable de les construire, Elles sont tellement longues qu'il faut des convois exceptionnels pour les transporter, le bon fonctionnement, la durée de vie et le rendement de l'éolienne dépendent de la nature des pales, Elles sont faite en fibres de verre et en fibres de carbone, leur profil est étudié en soufflerie, leurs longueur dépend de la puissance désirée, quand à leurs largeur, elle également calculée avec grand soin. [9].

#### **6. Le moyeu de commande du rotor :**

Le moyeu permet de faire pivoter les pales pour un meilleur rendement en fonction de la force du vent.

#### **7. Le multiplicateur de vitesse :**

Il permet de coupler le rotor tournant lentement (30 à 40 tr/m) à un générateur électrique afin de le faire tourner plus rapidement. Dans le cas des éoliennes dites à attaque directe, le multiplicateur est éliminé. [9].

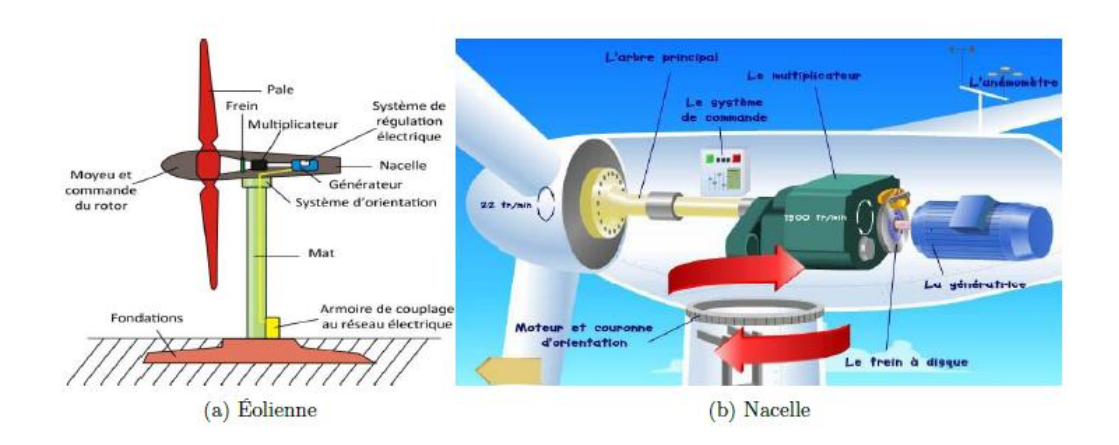

**Figure I. 9** Constitution d'une éolienne

#### **8. Le générateur :**

Les plus simples et robustes sont des générateurs à induction, mais il faut contrôler leurs excitation par des condensateurs ou les reliés au réseau, ce qui n'est pas facile, on doit essayer de stabiliser la vitesse de ces machines près de leur valeur nominale pour avoir en bout de ligne une fréquence et une tension régulières. [9].

#### **9. Le contrôleur électronique :**

Chargé de surveiller le fonctionnement de l'éolienne, gérer le démarrage de la machine lorsque la vitesse du vent est suffisante, gérer l'orientation des pales, le freinage de la machine, l'orientation de l'ensemble (rotor, nacelle) face au vent [9]

#### **I.4.3.Types d'éoliennes suivant la structure :**

On peut distinguer deux grandes familles, éoliennes à axe vertical et éoliennes à axe horizontal.

#### **I.4.3.a. Eoliennes à axe vertical :**

 Ce type d'éolienne a fait l'objet de nombreuses recherches. Il présente l'avantage de ne pas nécessiter de système d'orientation des pales et de posséder une partie mécanique (multiplicateur et génératrice) au niveau du sol, facilitant ainsi les interventions de maintenance. En revanche, certaines de ces éoliennes doivent être entraînées au démarrage et le mât est souvent très lourd, subit de fortes contraintes mécaniques poussant ainsi les constructeurs à pratiquement les abandonner (sauf pour les très faibles puissances)[7]

Les plus remarquables éoliennes à axe vertical sont les Darrieus (Figure1.11), elles portent le nom de leur inventeur.

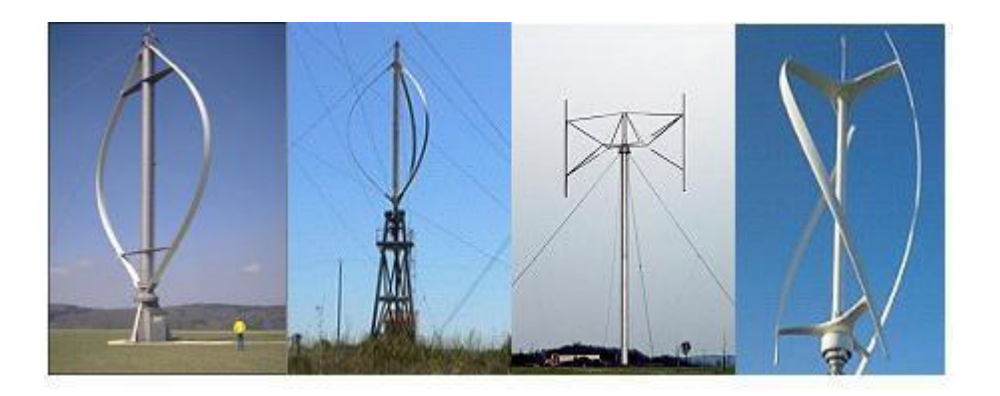

**Figure I. 10** Différentes déclinaisons des éoliennes de type Darrieus.[9]

#### **I.4.3.b.Éolienne à axe horizontal :**

 Les éoliennes à axe horizontal (HAWT : Horizontal Axis Wind Turbine) sont basées sur la technologie ancestrale des moulins à vent. Elles sont constituées de plusieurs pales profilées aérodynamiquement de manière à capter une quantité plus importante d'énergie cinétique du vent. Le nombre de pales utilisé pour la production d'électricité varie classiquement entre 1 et 3, le rotor tripale étant le plus utilisé car il constitue un compromis entre le coefficient de puissance, le coût et la vitesse de rotation du capteur éolien.

Ce type d'éolienne a pris le dessus sur celles à axe vertical car elles représentent un coût moins important, elles sont moins exposées aux contraintes mécaniques et la position du récepteur à plusieurs dizaines de mètres du sol améliore l'efficacité. Les concepts abordés dans la suite de cette étude se limiteront uniquement au cas des éoliennes à axe horizontal [7].

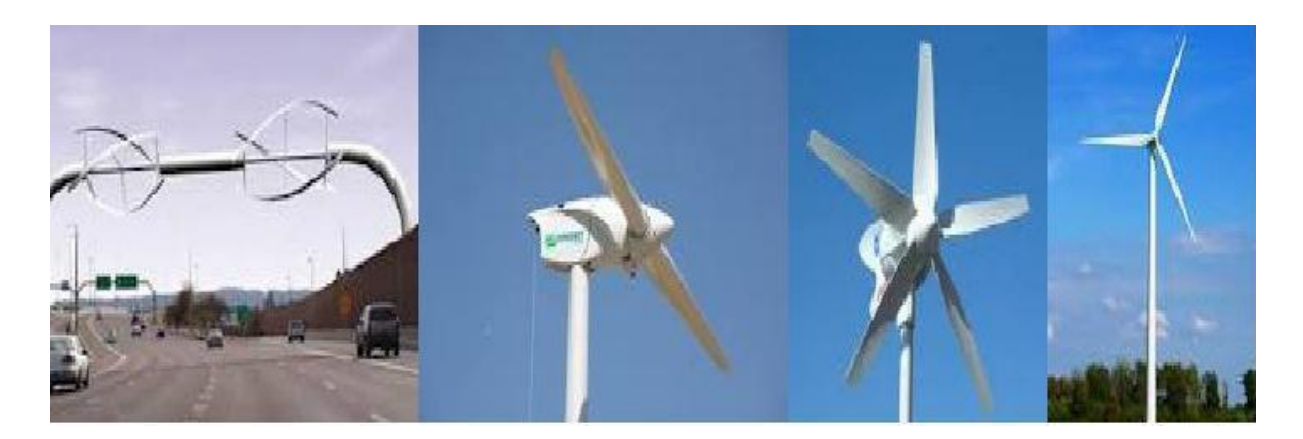

**Figure I. 11** Schéma d'une éolienne à axe horizontal [7]

#### **I.5 Stockage d'énergie électrique**

#### **I.5.1 Les batteries (par voie électrochimique)**

 La technologie est basée sur le concept chimique de la pile (on accumule de l'énergie chimique). Fondamentalement, l'élément de base d'une batterie est composé de deux électrodes, jouant les rôles d'anode et cathode, ainsi que d'un électrolyte en contact avec les électrodes qui permet la circulation des ions, et donc la création d'un courant [16] [17]. Parmi les nombreuses filières actuellement développées :

- Les batteries au plomb, utilisées couramment pour alimenter des installations ne pouvant supporter des coupures d'alimentation électrique (installation hybrides des sites isolées, Hôpitaux …).
- Les batteries au nickel-cadmium, largement utilisées sur tous les véhicules électriques. Cependant, le principal défaut de cette filière réside dans l'utilisation de Cadmium, qui est un métal lourd.
- Toutes les filières dérivées des batteries au lithium : lithium-ion, lithium- polymères, lithiummétal-polymères…etc.

#### **I.5.2 Les supercondensateurs (par voie électrostatique)**

 Un électrolyte est placé entre deux électrodes conductrices à très grande surface spécifique, c'està-dire à très grande surface de contact entre l'électrode et l'électrolyte. En général, les matériaux utilisés pour les électrodes sont des grains de carbone (charbon activé, fibres de carbone, aérogels de carbone…) ou des polymères conducteurs qui ont des surfaces spécifiques pouvant atteindre plusieurs milliers de  $m^2$ par gramme de matière.

 Lorsqu'on applique un champ électrique entre les électrodes, des ions positifs et négatifs se déplacent dans l'électrolyte et forment à la surface de chaque électrode une couche de charges électriques, appelée double couche (voir figure I.12). Comme cette surface est très grande, la quantité de charges accumulées est bien plus importante que dans le cas des condensateurs classiques. L'énergie volumique stockée est d'ailleurs comprise entre 1 et 10 kWh/m3 contre 0,1 à 1 kWh/m3 pour les condensateurs [18]. La cyclabilité est beaucoup plus élevée pour les super condensateurs (100 000 à 500 000 cycles de charge/décharge) que pour les batteries classiques (300 à 1500 cycles). Cependant, pour obtenir des systèmes exploitables, il faut mettre en série un grand nombre de cellules pour aboutir à une tension de stockage élevée [19] [20].

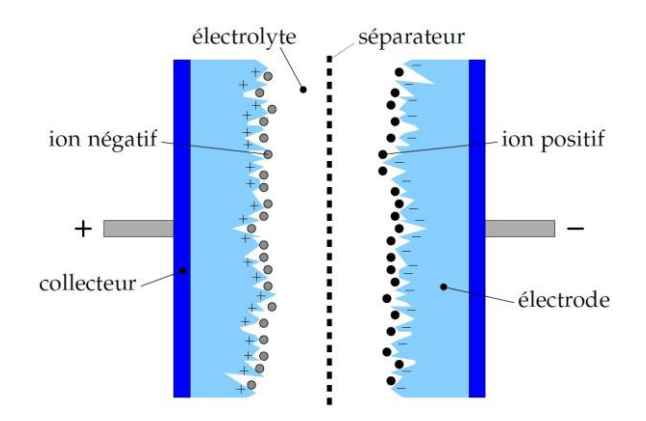

**Figure I. 12** Principe d'un supercondensateur [17]

#### **I.6. Etude des systèmes d'énergie hybride**

 La croissance économique est devenue équivalente à une consommation énergétique de plus en plus importante. Les systèmes hybrides sont des systèmes qui combinent entre deux ou plusieurs sources d'énergie différentes, au moins une d'entre elles est renouvelable, et cela afin d'assurer la continuité du service électrique ou avoir plus d'énergie avec un coût minimal ou encore minimisé le danger environnemental.

 Les systèmes de génération éolienne et photovoltaïque sont les plus prometteurs parmi les technologies de production d'énergie renouvelable. Les systèmes d'énergie hybrides sont adaptés à une production connectée au réseau ou bien décentralisée, ils peuvent contribuer à résoudre plusieurs problèmes d'approvisionnement énergétique [26][27].

#### **I.6.1. Classification des systèmes d'énergie hybride**

 Les systèmes d'énergie hybride sont classifiés suivant plusieurs critères. Cependant, nous avons choisi les classifications les plus courantes [23] [24].

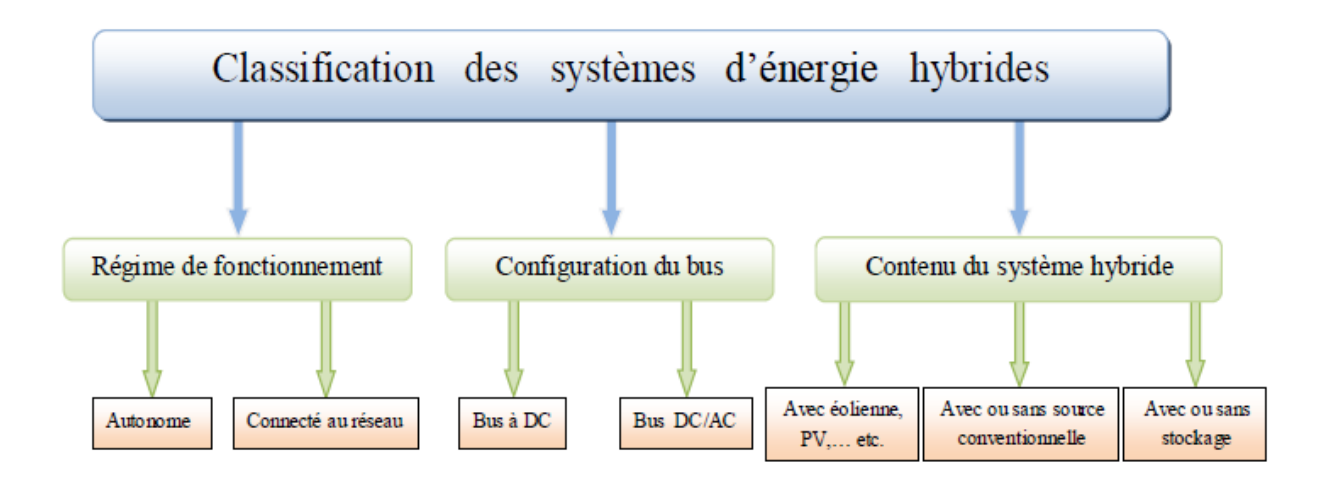

**Figure I. 13** Classification des systèmes d'énergie hybrides

#### **I.6.1.a Le régime du fonctionnement**

Il existe deux principaux groupes des systèmes d'énergie hybride :

**1. Premier groupe** : Sont les systèmes hybrides qui travaillent en parallèle avec le réseau électrique, appelés "connectés au réseau".

**2. Deuxième groupe** : Ceux qui fonctionnent en mode autonome, ils doivent répondre aux besoins des consommateurs situés dans des sites éloignés du réseau électrique.

#### **I.6.1.b Le contenu du système d'énergie hybride**

En fonction du contenu du système hybride, trois critères peuvent être pris en compte :

**1. Premier critère** : La présence ou pas d'une source d'énergie conventionnelle, cette dernière peut être un générateur diesel ou une turbine à gaz,... etc.

**2. Deuxième critère** : La présence ou pas d'un dispositif de stockage, qui assure une meilleure satisfaction des charges électriques.

**3. Troisième critère** : Ce dernier est relatif au type de sources d'énergie inépuisables utilisées.

#### **I.6.1.c Configurations du bus**

 Pour le système d'énergie hybride, il y a deux principales configurations : architecture à bus CC et architecture mixte à bus CC-CA [22] [24].

#### **1. Architecture à bus CC**

 Dans ce cas la puissance fournie par chaque source est centralisée sur un bus CC (figure I.19). Ainsi les systèmes de production à CA utilisent des redresseurs. Le système de commande est relativement simple, ce qui constitue le grand avantage pour une telle architecture. Les inconvénients sont principalement le rendement faible à cause de la batterie, et les pertes dans les convertisseurs de puissance [25].

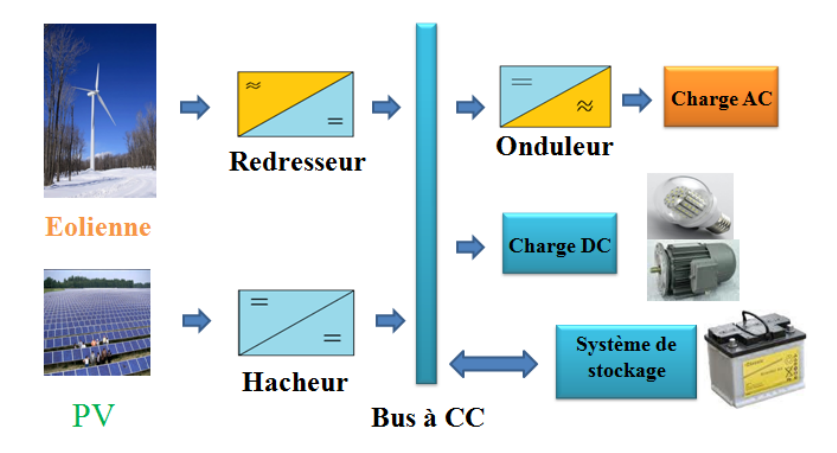

**Figure I. 14** Configuration de SEH à bus CC

#### **2. Architecture mixte à bus CC/CA :**

 Cette architecture a des performances plus supérieures par rapport à la configuration à bus CC [25]. En effet, dans ce cas l'éolienne peut alimenter directement la charge CA ce qui permet d'augmenter le rendement du système. Quand il y a un surplus d'énergie les batteries se chargent (voir figure I.20). Pour les convertisseurs, on peut avoir un seul bidirectionnel entre les deux bus CC/CA qui remplace les deux précédents convertisseurs CC/CA unidirectionnels [22].

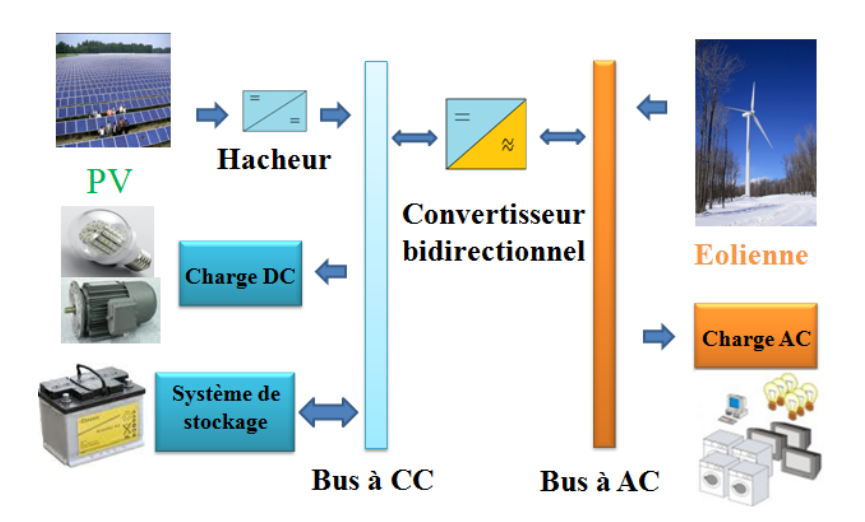

**Figure I. 15** Architecture mixte d'un système hybride

#### **1.7. Commande des systèmes d'énergie hybrides**

 Le but de cette commande et de pouvoir fournir l'énergie demandée par les charges malgré les grandes fluctuations des sources renouvelables.

#### **1.7.1. Stratégie de fonctionnement :**

 C'est un algorithme qui permet de gérer le flux énergétique dans les différents composants du système, selon le profil de charge, les caractéristiques propres du système et les exigences sur la qualité de l'énergie voulue [28].

#### **1.7.2 Gestion du stockage :**

Les deux principales stratégies de gestion sont [23][29] :

 - La stratégie de stockage à court-terme "Peak Shaving Strategy" (supercondensateurs) : elle permet de filtrer les fluctuations des énergies renouvelables et/ou la charge ;

-La stratégie à long terme "Cycle Charge Strategy" (batteries) :

Elle est utilisée pour alimenter la charge sur une longue durée, elle permet aussi d'améliorer l'équilibre énergétique.

#### **1.7.3 Gestion des charges :**

 Elle peut être aussi à court terme ou à long terme, les charges sont connectées ou déconnectées par ordre de priorité.

#### **I.8. Système hybride étudié :**

 L'architecture du système hybride proposé dans ce mémoire est donnée par la figure 1.25. Les sources principales sont le générateur éolien (à base de la MADA) et le photovoltaïque, tandis que le système de stockage hybride batterie-supercondensateur joue un rôle essentiel dans la qualité et la disponibilité de l'énergie électrique. Le réseau électrique travaille comme une source secondaire de soutien ou une voie pour évacuer le surplus. Le système est projeté vers des applications résidentielles.

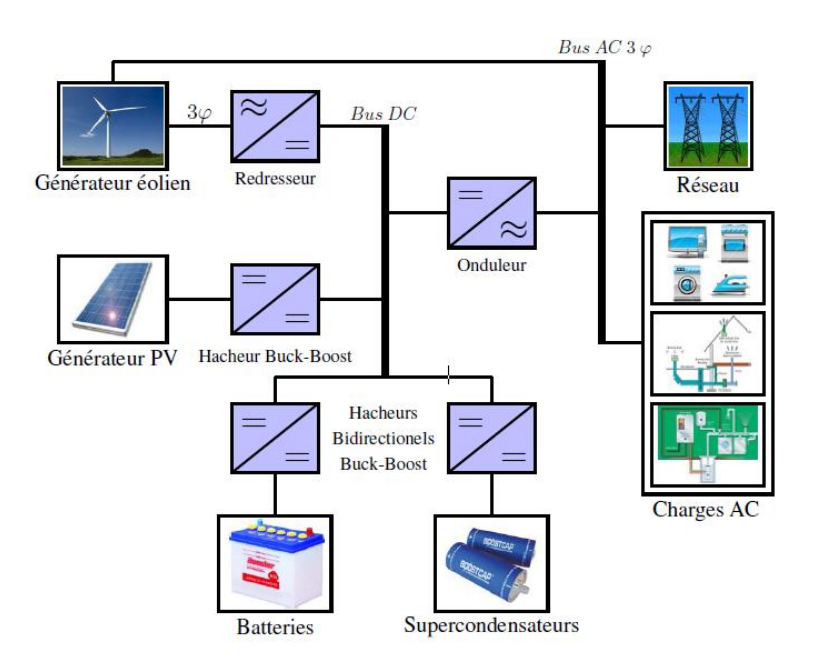

**Figure I. 16** Schéma globale du système hybride étudié

#### **1.9. Conclusion :**

 Dans ce chapitre, nous avons présenté les ressources d'énergie renouvelables en général et en particulier l'énergie photovoltaïque et éolienne, on a présenté aussi le potentiel de l'Algérie pour ces deux types d'énergie, aussi le concept de l'électricité à partir du photovoltaïque et de l'éolien ainsi son stockage. À la fin, nous avons présenté le système hybride éolien photovoltaïque à étudier.

Alors, ce chapitre est considéré comme une introduction détaillée de notre travail afin d'avoir les aspects généraux et nécessaires pour pouvoir entamer la modélisation et la commande des deux parties éolienne et photovoltaïque.

## **Chapitre II**

## **Modélisation et commande de la chaîne photovoltaïque**

#### **II Modélisation et commande de la chaîne photovoltaïque**

#### **II.1 Introduction**

 La modélisation est une étape indispensable qui doit précéder toute phase de dimensionnement, d'optimisation ou de simulation. Ce chapitre est consacré à la commande du générateur Photovoltaïque PV. Ce dernier est contrôlé afin de produire le maximum de puissance possible (Maximum Power Point Tracking MPPT).

 Dans ce chapitre, nous allons premièrement développer le modèle mathématique du générateur PV, ensuite la modélisation du hacheur boost. Et après l'application de l'algorithme MPPT (P&O).

#### **II.2 Modélisation de la chaine photovoltaïque**

#### **II.2.1 Modèle d'une cellule photovoltaïque**

 Ce modèle fait intervenir une source de courant qui génère un photo-courant proportionnel à l'ensoleillement (G), cette source est liée en parallèle avec une diode [31]. Ce générateur comporte en réalité une résistance série (Rs) et une résistance en dérivation ou shunt (Rsh). Ces résistances auront une certaine influence sur ses caractéristiques :

– La résistance série est la résistance interne de la cellule, elle dépend principalement de la résistance du semi-conducteur utilisé.

– La résistance shunt est due à un courant de fuite au niveau de la jonction, elle dépend de la façon dont celle-ci a été réalisée.

 Le modèle le plus utilisé pour ces cellules est celui du circuit équivalent à cinq paramètres. Comme la résistance shunt Rsh est relativement grande, on peut l'approximer par un circuit ouvert. Le modèle à cinq paramètres peut alors être simplifié à un modèle à quatre paramètres. Pour la suite de notre étude, on utilise ce modèle simplifié (figure II. 2**)** [32] [33].

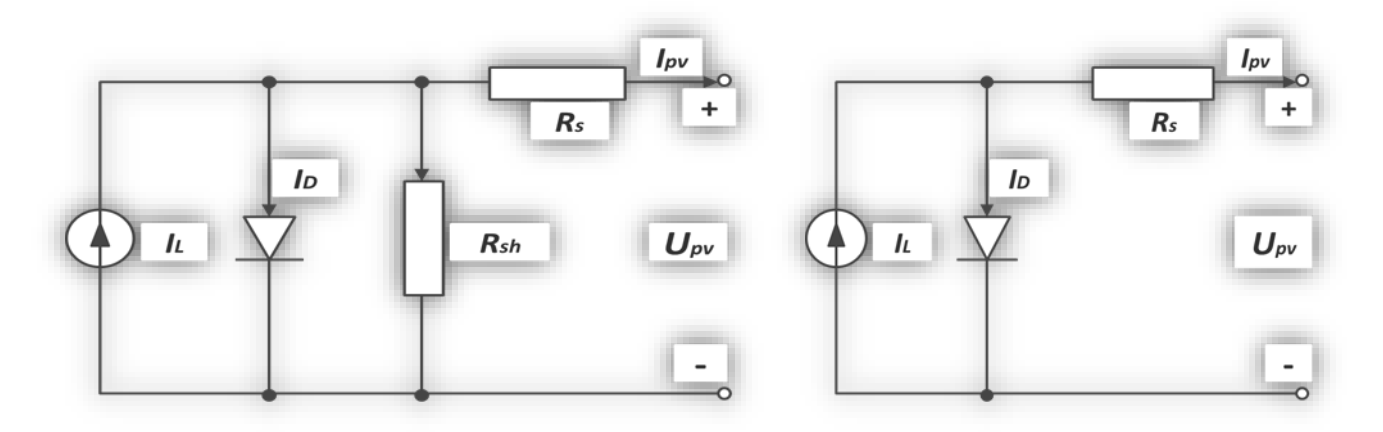

**Figure II. 1 :** Circuit équivalent à une diode d'une cellule photovoltaïque. (a) Modèle à cinq paramètres ; (b) Modèle simplifié à quatre paramètres.
La relation entre la tension de sortie  $Upv$  et le courant de charge  $lpv$  peut être exprimée comme suit [34] :

$$
I_{pv} = I_L - I_D = I_L - I_0 \left[ exp \left( \frac{U_{pv} + I_{pv} R_S}{\alpha} \right) - 1 \right]
$$
 (II. 1).

Avec :

- $I_L[A]$ Courant photovoltaïque
- $I_0[A]$  Courant de saturation
- $I_{pv}[A]$  Courant de charge
- $U_{\text{nv}}[V]$  Tension de sortie
- $R_s[\Omega]$ Résistance série
- $\alpha[V]$  Facteur de saturation thermique

Il y a quatre paramètres  $(I_L, I_0, R_S$  et ) qu'on doit déterminés pour obtenir la relation  $U_{pv} - I_{pv}$ , c'est pourquoi le modèle est appelé modèle à quatre paramètres. Nous donnons une procédure de détermination de ces quatre paramètres

#### **II.2.2 Courant photovoltaïque** *Il***:**

Selon [35] et [36], *Il* peut être calculé par :

$$
I_L = \frac{\phi}{\phi_{ref}} \left[ I_{Lref} + \mu_{ICC} \left( T_c - T_{cref} \right) \right] \tag{II.2}
$$

Où :

 $\phi$  [W /  $m^2$ ] : Irradiation solaire

 $\phi_{ref}$  [W /  $m^2$ ] : Irradiation solaire de référence (1000W /  $m^2$  est utilisée dan cette étude)

 $I_{Lref}$  [A] : Courant photovoltaïque de référence au conditions (1000 W /  $m^2$  et 25 °C)

 $T_c$  [°C] : Température de la cellule photovoltaïque

 $T_{\text{cref}}[^{\circ}C]$ : Température de référence ( nous choisissons 25 °C )

 $\mu_{\text{ICC}}$  [A /°C ] : Coefficient de la température du courant de court-circuit

 $I_{Lref}$  et  $\mu_{LCC}$  sont obtenus à partir du datasheet de fabriquant.

#### **II.2.3** Courant de saturation  $I_0$

Dans les conditions de références, le courant de saturation est donné par [37] :

$$
I_0 = I_{0ref} \left(\frac{T_c + 273}{T_{cref} + 273}\right)^3 \exp\left[\frac{e_{gap} N_s}{\alpha_{ref}} \left(1 - \frac{T_{cref} + 273}{T_c + 273}\right)\right]
$$
(II.3)

Avec :

 $I_{0ref}[A]$ : Courant de saturation aux conditions de références

 $e_{gap}[eV]$ : Energie du gap du semi-conducteur (1.17eV pour silicium polycristallin à 25°C)  $N_s$ : Nombre de cellules en série du module photovoltaïque

 $\alpha_{ref}[V]$ : Valeur de  $\alpha$  aux conditions de référence

 $I_{0ref}$  est donné par :

$$
I_{0ref} = I_{Lref} \exp\left(-\frac{U_{coref}}{\alpha_{ref}}\right) \tag{II.4}
$$

Où : *Ucoref* est la tension du circuit ouvert aux conditions de référence, sa valeur est donnée par le constructeur, et celle de  $\alpha$  est présentée dans le paragraphe suivant.

# **II.2.4** Calcul de  $\alpha$

La valeur de  $\alpha ref$  peut être calculée comme suit : [37]

$$
\alpha ref = \frac{2 \text{ Upmref} - \text{Ucoref}}{\frac{\text{Icoref}}{\text{Icoref} - \text{Ipmref}} + \ln(1 - \frac{\text{Ipmref}}{\text{Icoref}})}
$$
(II.5)

Avec :

 $U_{PMref}$  [V] : Tension du point de puissance maximale aux conditions de référence  $I_{PMref}[A]$ : Courant du point de puissance maximale aux conditions de référence  $I_{CCref}[A]$ : Courant du court-circuit aux conditions de référence

 $\alpha$  est en fonction de la température, et il est exprimé par :

$$
\alpha = \frac{r_{c+273}}{r_{cref+273}} \alpha ref \tag{II.6}
$$

#### **II.2.5 Résistance série**

 Sa valeur peut être donnée par le constructeur. Autrement, nous pouvons l'estimer par la relation suivante [37] :

$$
R_S = \frac{\alpha_{ref} \ln\left(1 - \frac{I_{PMref}}{I_{CCref}}\right) + U_{Corer} - U_{PMref}}{I_{PMref}}
$$
(II.7)

# **II.3 Caractéristique d'un module photovoltaïque:**

 En se basant sur les équations mathématiques discutées précédemment, le modèle détaillé d'un module photovoltaïque de 153 cellules en série (puissance maximale de 173.15W) est développé dans l'environnement MATLAB/SIMULINK. Les paramètres du modèle utilisés dans la simulation sont donnés dans l'annexe.

#### **II.3.1 Caractéristiques courant-tension :**

La figure II.2 représente la courbe  $I = f(V)$  d'un module photovoltaïque typique dans des conditions constantes d'irradiation et de température. L' irradiation standard adoptée pour mesurer la réponse des modules photovoltaïques est une intensité rayonnante de 1000 W/m<sup>2</sup> et une température de 25<sup>°</sup>c.

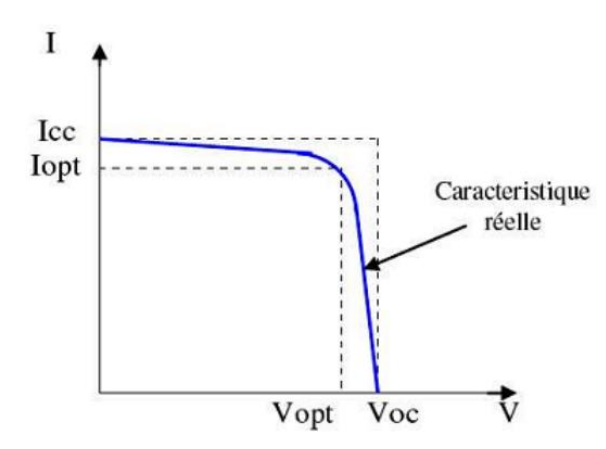

**Figure**  $\Pi$ **.2** : Caractéristique  $I = f(V)$  d'un module photovoltaïque.

#### **II.3.2 Influence de l'éclairement sur les courbes I=f(V) et P=f(V) :**

 La figure I.9 présente un exemple de courbes pour différents niveaux de rayonnement à une température de 25°C. Cette dernière, nous montre que lorsque l'irradiation augmente, la courbe se translate vers le haut et légèrement vers la droite. De ce fait, le courant de court-circuit varie proportionnellement à l'irradiation, tandis que la tension du circuit-ouvert ne varie que très faiblement et par conséquent, la puissance maximale augmente.

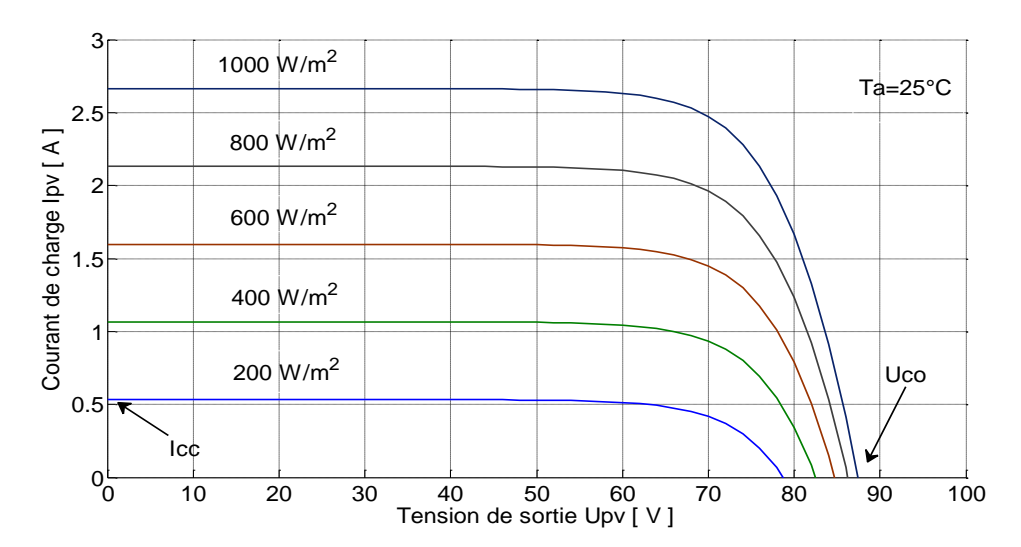

**Figure II. 3 :** L'effet de l'irradiation sur la caractéristique  $Ipv - Upv$ 

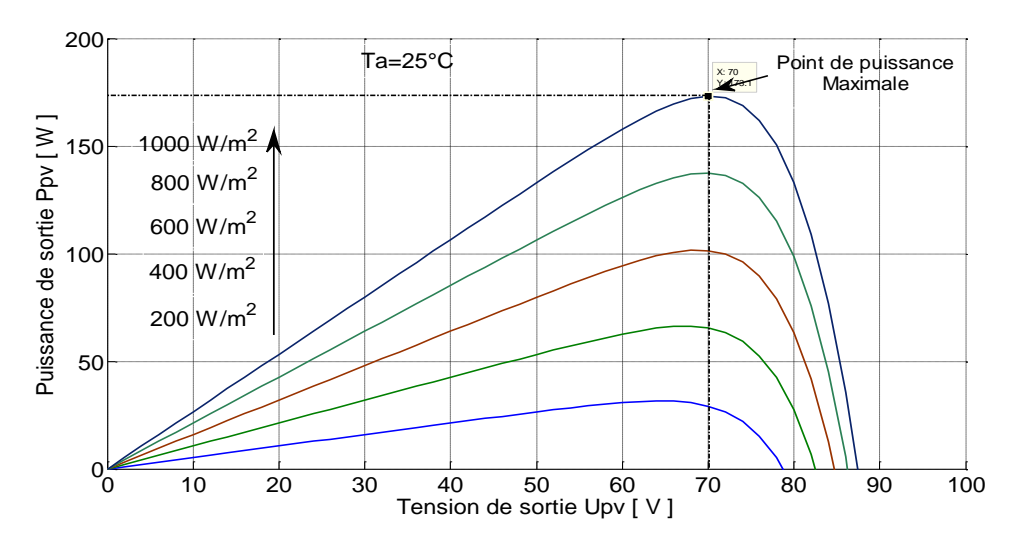

**Figure II. 4 :** L'effet de l'irradiation sur la caractéristique  $Ppv - Upv$ **II.3.3 Influence de la température sur les courbes I=f(V) et P=f(V) :**

 On remarque que la température a une influence négligeable sur la valeur du courant de court-circuit. Par contre, la tension en circuit ouvert baisse assez fortement lorsque la température augmente Comme l'illustrent bien les figures II.5 et II.6, par conséquent la puissance extractible diminue. Lors du dimensionnement d'une installation, la variation de la température du site sera impérativement prise en compte. Il est important de savoir que la puissance du module diminue environ de 0,5% par chaque degré d'augmentation de la température de la cellule au-dessus de 25°C**.** [38]

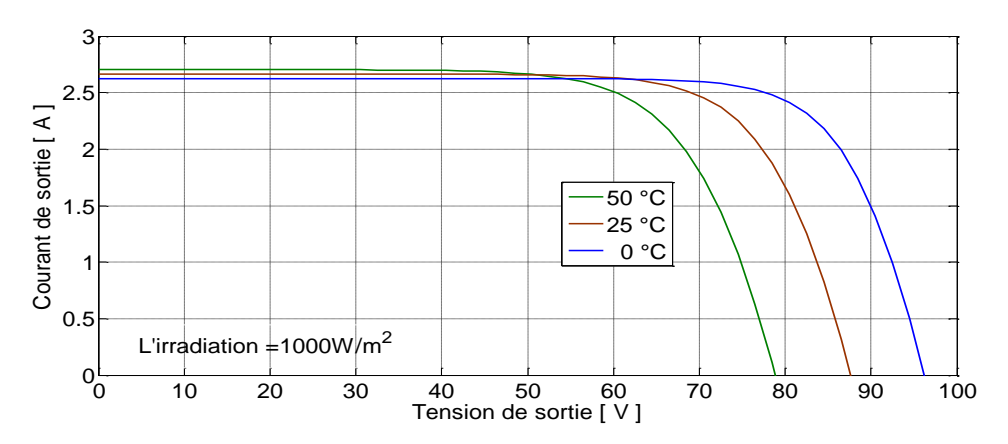

**Figure II. 5 :** Influence de la température sur la caractéristique *Ipv* − *Upv* 

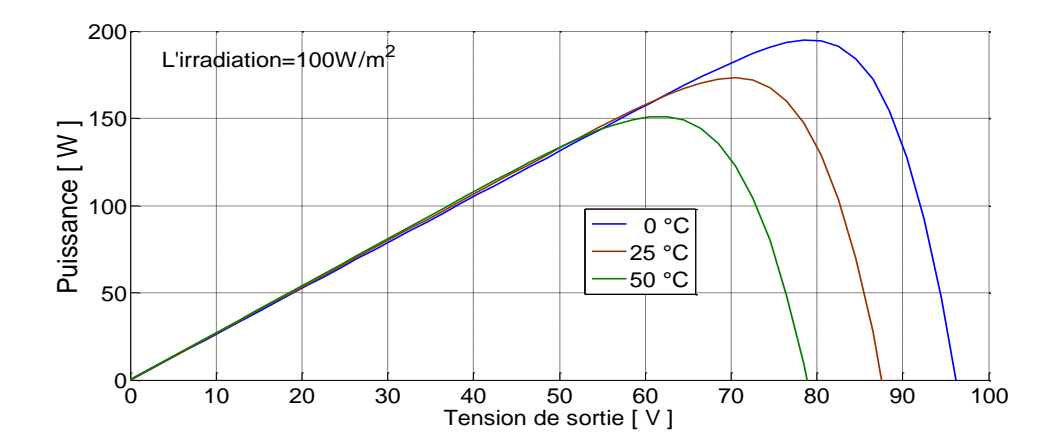

**Figure II. 6 :** Influence de la température sur la caractéristique  $Ppv - Upv$ **II.4 Étage d'adaptation entre le GPV et la charge DC**

 Pour une meilleure exploitation de l'énergie produite par le générateur photovoltaïque, la technique la plus usuelle consiste à utiliser un étage d'adaptation entre le GPV et la charge (figure II. 7). Cet étage joue le rôle d'une interface entre les deux éléments, en assurant à travers une action de contrôle le transfert de la puissance maximale fournie par le générateur [40], en faisant glisser n'importe quel point de fonctionnement au point PPM, tout en affirmant que la tension ou bien le courant de la charge correspondent bien aux caractéristiques du GPV [39].

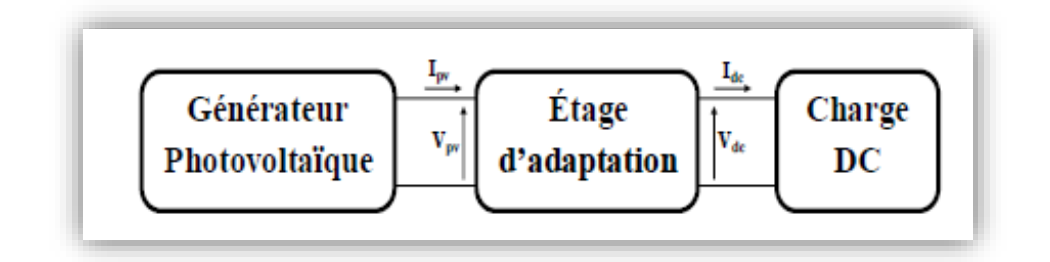

**Figure II. 7** – Étage d'adaptation entre le GPV et la charge

Pour que le GPV fonctionne en régime optimal, la solution fréquemment adoptée, est alors l'introduction d'un convertisseur statique DC-DC. Le fonctionnement du générateur au MPPT est assuré par la commande du rapport cyclique du convertisseur. Le convertisseur utilisé est le hacheur Boost.

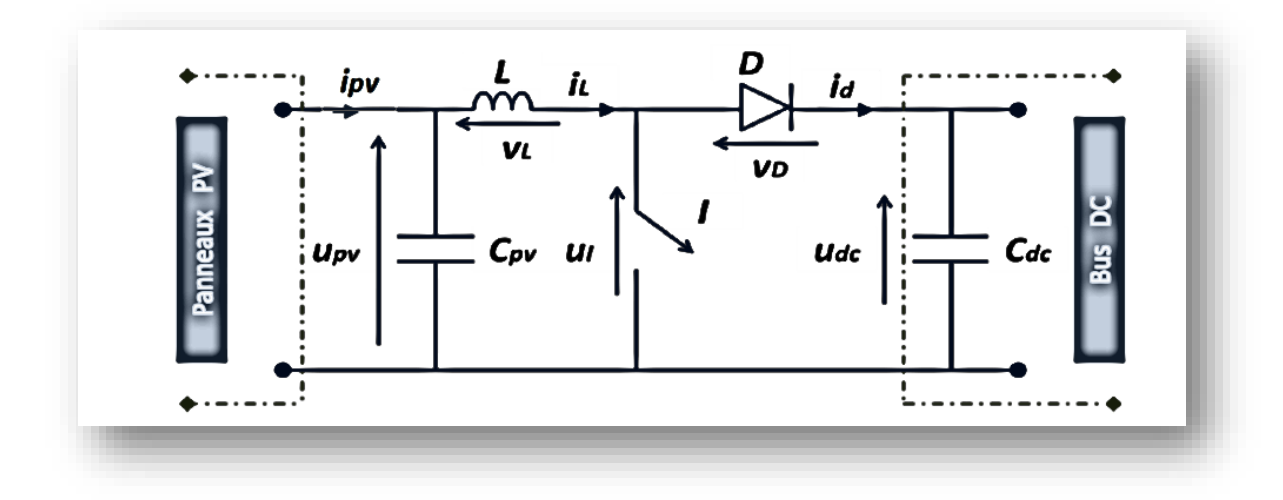

**Figure II.8 :** Hacheur boost associé aux panneaux PV

Suivant l'état de l'interrupteur I, le fonctionnement d'un hacheur Boost peut être subdivisé en deux configurations.

- 1. *I* est fermé, la diode est polarisée en inverse ; le bus continu est isolé de la source, cette dernière fournit l'énergie à l'inductance.
- $t \in [0, DpvT]$  on a:

$$
\begin{cases}\n\frac{di_L}{dt} = \frac{1}{L} \left( u_{pv} - R_L \, i_L \right) \\
\frac{du_{pv}}{dt} = \frac{1}{c_{pv}} (i_{pv} - i_L)\n\end{cases}
$$
\n(II.8)

2. *I* est ouvert, le bus continu reçoit l'énergie de la source et de l'inductance.

•  $t \in [Dpv T, T]$  on a:

$$
\begin{cases}\n\frac{di_L}{dt} = \frac{1}{L} \left( u_{pv} - R_L \, i_L - U_{dc} \right) \\
\frac{du_{pv}}{dt} = \frac{1}{C_{pv}} (i_{pv} - i_L)\n\end{cases}
$$
\n(II.9)

Le modèle moyen de ce convertisseur sur une période de découpage est donc :

$$
\begin{cases}\n\frac{di_L}{dt} = \frac{1}{L} \left( u_{pv} - (1 - D_{pv}) U_{dc} - R_L \, i_L \right) \\
\frac{du_{pv}}{dt} = \frac{1}{c_{pv}} \left( i_{pv} - i_L \right)\n\end{cases} \tag{II.10}
$$

# **Dimensionnent de C et L**

On a une PMax =  $2770.4W$  et Vdc = 400V donc Idc = 6.1A (on prend Idc = 6 A), une fréquence d'hachage fh=100kHz pour un hacheur MOSFET.

Pour une ondulation  $\Delta I$ dc=10% et  $\Delta V$ dc=5%,  $\alpha$  =0.3 et en appliquant les formules :

$$
L = \frac{V_{dc}}{\Delta I_{dc} * f_h}
$$

$$
C = \frac{I_{dc} * \alpha}{\Delta V_{dc} * f_h}
$$

On trouve L=4mH et C=1.5μF.

# **II.5 Commande de la chaine photovoltaïque**

# **II.5.1 Définition de la commande MPPT d'une chaine photovoltaïque**

 Vu le changement des conditions climatiques de l'environnement. Des lois de commandes spécifiques existent pour amener nos dispositifs de conversion d'énergie renouvelable à fonctionner aux leurs maximums de leurs caractéristiques sans qu'a priori ces points soient connus à l'avance, ni sans que l'on sache à quel moment ils ont été modifiés ni qu'elles sont les raisons de ce changement. Ce type de commande est souvent nommé dans la littérature « Recherche du Point de Puissance Maximum » ou bien « Maximum Power Point Tracking » (MPPT).

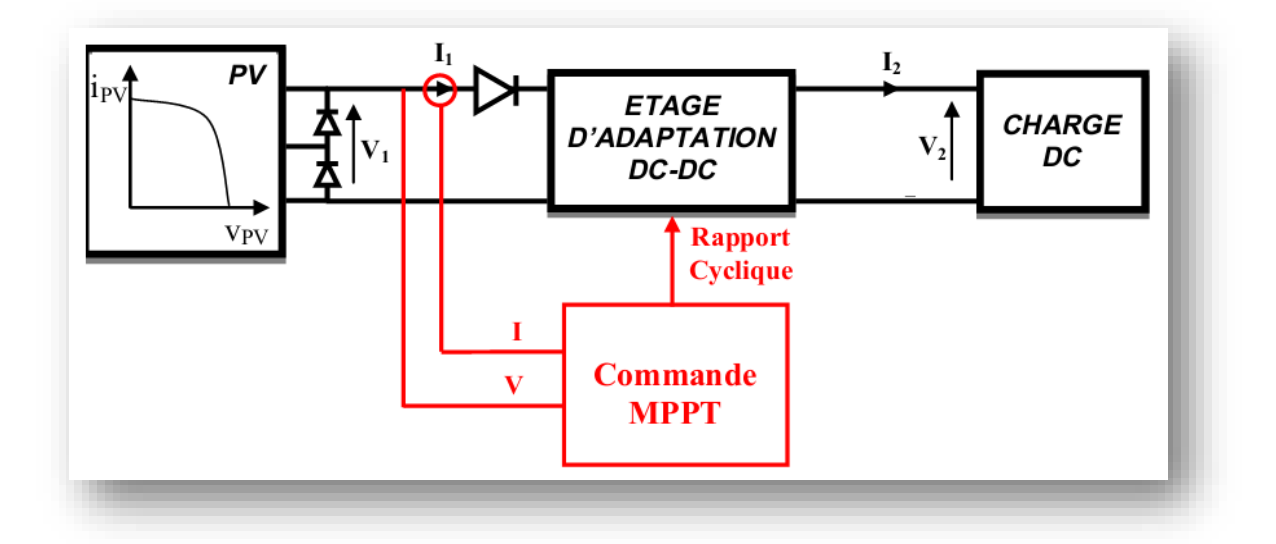

**Figure II.9:** Chaîne élémentaire de conversion photovoltaïque [40]

 La commande MPPT d'un système solaire photovoltaïque est une technique qui consiste à faire varier la tension à la sortie du PV (à l'entrée du hacheur boost), en modifiant le rapport cyclique du convertisseur statique, de telle sorte que le générateur photovoltaïque puisse fournir la puissance maximale à ses bornes.

 La méthode la plus utilisée est celle dite 'perturbation&observation' **(P&O).** Dans notre étude, nous allons appliquer l'algorithme P&O pour sa simplicité et sa rapidité

# **Méthode de perturbation et d'observation (P&O)**

Le principe de commande MPPT de type P&O consiste à perturber la tension  $V_{pv}$  d'une faible amplitude autour de sa valeur initiale et d'analyser le comportement de la variation de puissance résultante $P_{pv}$ . Ainsi, comme l'illustre la figure 2.13, on peut déduire que si une incrémentation positive de la tension  $V_{pv}$  engendre un accroissement de la puissance  $P_{pv}$ , cela signifie que le point de fonctionnement se trouve à gauche du PPM. Si au contraire, la puissance décroît, cela implique que le système a dépassé le PPM. Un raisonnement similaire peut être effectué lorsque la tension décroît.

 À partir de ces diverses analyses sur les conséquences d'une variation de tension sur la caractéristique  $P_{pv}(V_{pv})$ , il est alors facile de situer le point de fonctionnement par rapport au PPM, et de faire converger ce dernier vers le maximum de puissance à travers un ordre de commande approprié.

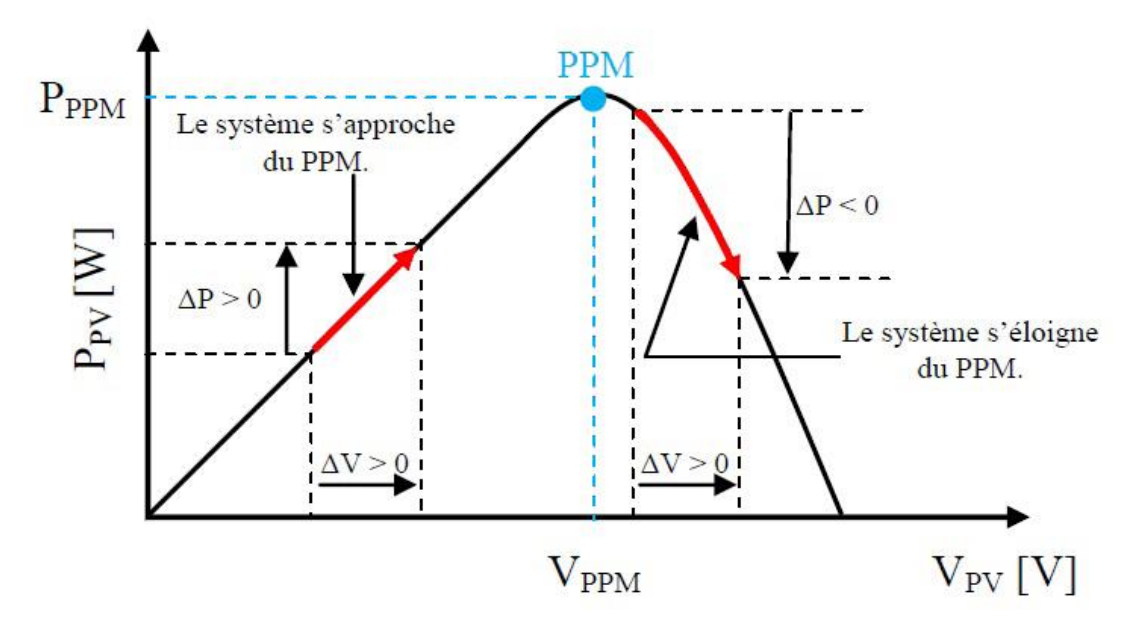

**Figure II. 10:** Caractéristique  $(P_{pv} - U_{pv})$  d'un panneau photovoltaïque.[10]

 En résumé, si suite à une perturbation de tension (rapport cyclique du hacheur), la puissance PV augmente, la direction de perturbation est maintenue. Dans le cas contraire, elle est inversée pour reprendre la convergence vers le PPM.

# **Algorithme de la méthode P&O :**

 La figure II. 11représente l'algorithme classique associé à une commande MPPT de type P&O, où l'évolution de la puissance est analysée après chaque perturbation de tension.

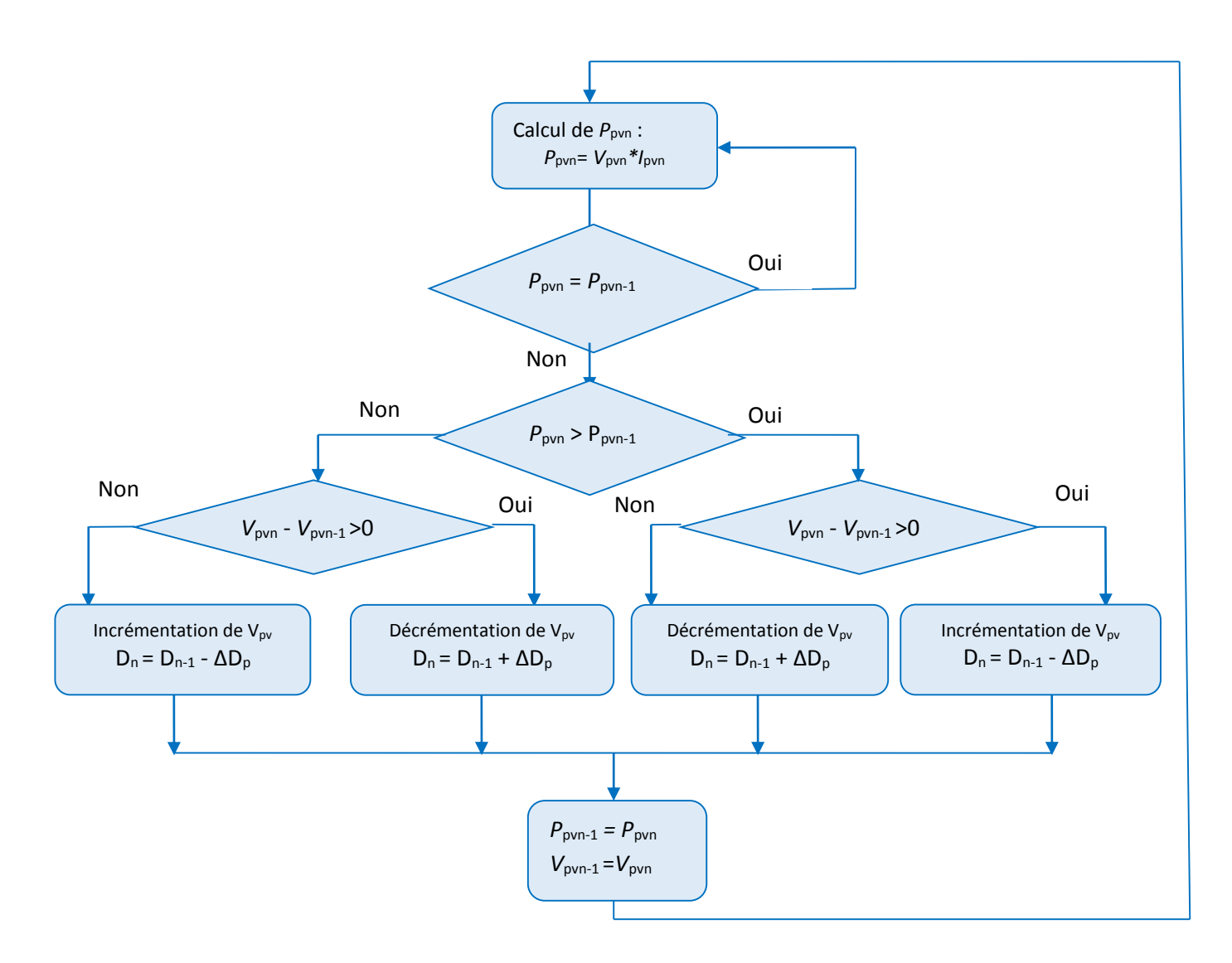

**Figure II. 11** – Organigramme de l'algorithme perturbation et observation [33]

# **II.6 Résultats de simulation et interprétations de la méthode (P&O)**

# **II.6.1 Résultats de simulation**

 On considéré un générateur photovoltaïque dont la puissance globale est de 2770.4 W, qui contient 16 modules rangés en série et en parallèle (4X4), dont les paramètres techniques sont donnés dans le tableau II.1. Nous supposons pour tous les algorithmes testés que la température ambiante est constante 25°C et que la tension du bus continu reste constante à 400V. La simulation est effectuée à l'aide du logiciel MATLAB/SIMULINK

 L'objectif est de vérifier le comportement de l'algorithme de perturbation et d'observation (P&O) en présence d'un changement de l'irradiation, et ainsi sa capacité à maintenir le fonctionnement au point de puissance maximale. Le teste est réalisé en

appliquant un changement brusque de l'irradiation solaire qui passe de 300 W/m<sup>2</sup> à1000 W/m<sup>2</sup> à l'instant 3 s puis elle revient brusquement à 600 W/m<sup>2</sup> à l'instant 6 s.

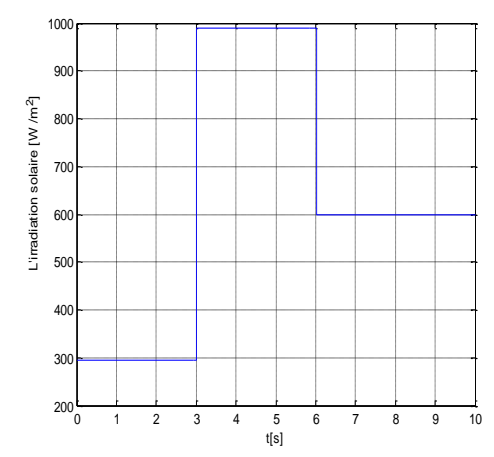

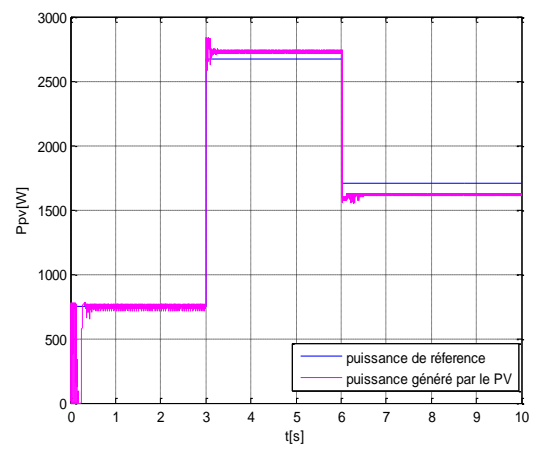

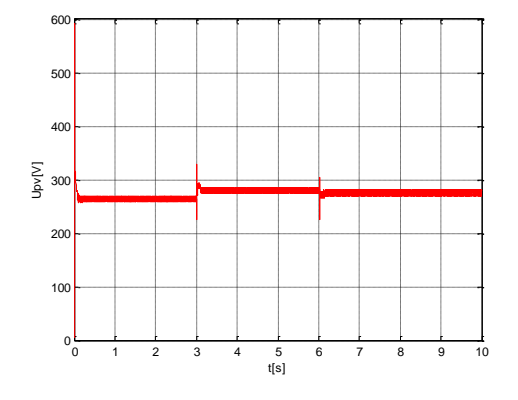

**Figue II.12 :** L'irradiation solaire **Figure II.13 :** Puissance PV générée avec sa référence,

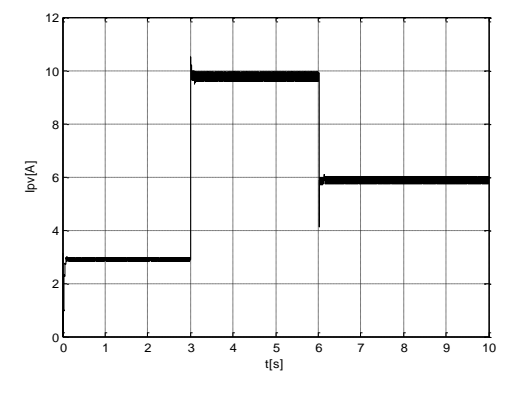

**Figure II.14 :** Variation de la tension PV de sortie **Figure II .15:** Variation du courant PV de sortie

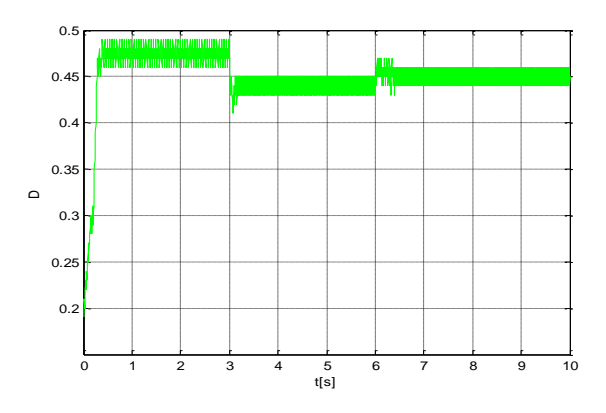

**Figure II.16 :** Evolution du rapport cyclique

# **II.6.2 Interprétations**

 La figure II.13 montre bien que l'algorithme P&O permet d'avoir une bonne poursuite de la référence avec une dynamique acceptable. Mais il y a toujours des oscillations autour du PPM. La figure II.15 montre bien que le courant PV varie de manière importante avec l'irradiation solaire, tandis que La tension PV de sortie ne varie pas en fonction de l'irradiation comme la montre la figure II.14 ce qui améliore le rendement de l'hacheur boost (rapport cyclique acceptable). Donc, nous pouvons dire que l'algorithme P&O est bien adapté pour un fonctionnement avec des irradiations solaires importantes.

# **II.7 Conclusion :**

 Les résultats de simulation montre que l'irradiation solaire influe sur le courant photovoltaïque d'une façon considérable, contrairement à son influence sur la tension photovoltaïque ,cette dernière change avec la variation de la température .

# **Chapitre III**

# **Modélisation et commande de la machine asynchrone à double alimentation**

# **III. Modélisation et commande de la machine asynchrone à double alimentation**

#### **III.1. Introduction**

 La machine asynchrone à double alimentation présente un stator analogue à celui des machines triphasées classiques (asynchrone à cage ou synchrone) constitué le plus souvent de tôles magnétiques empilées munies d'encoches dans lesquelles viennent s'insérer les enroulements. L'originalité de cette machine provient du fait que le rotor n'est plus une cage d'écureuil coulée dans les encoches d'un empilement de tôles mais il est constitué de trois bobinages connectés en étoile dont les extrémités sont reliées à des bagues conductrices sur lesquelles viennent frotter des balais lorsque la machine tourne (figue III.1)

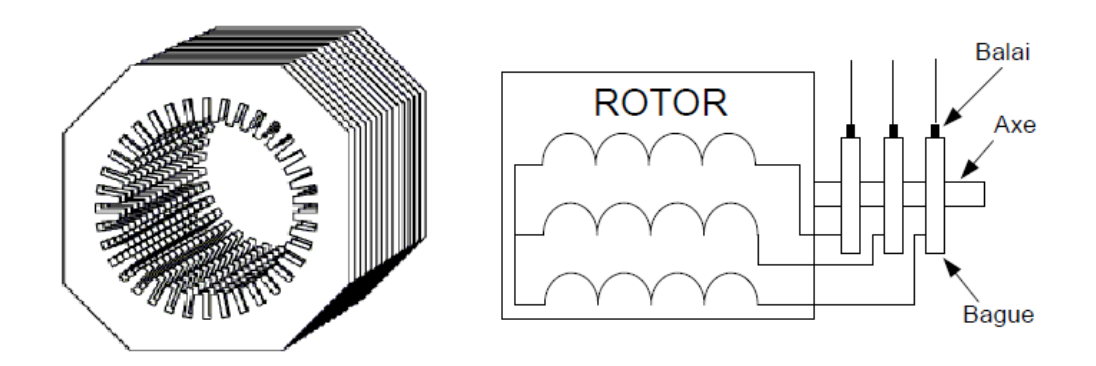

**Fig. III.1** Structure du stator et des contacts rotoriques de la MADA

 En fonctionnement moteur, le premier intérêt de la machine asynchrone à rotor bobiné a été de pouvoir modifier les caractéristiques du bobinage rotorique de la machine, notamment en y connectant des rhéostats afin de limiter le courant et d'augmenter le couple durant le démarrage, ainsi que de pouvoir augmenter la plage de variation de la vitesse. Plutôt que de dissiper l'énergie rotorique dans des résistances, l'adjonction d'un convertisseur entre le bobinage rotorique et le réseau permet de renvoyer cette énergie sur le réseau (énergie qui est normalement dissipée par effet joule dans les barres si la machine est à cage). Le rendement de la machine est ainsi amélioré [42,44].

 L'objectif de ce chapitre est de développer le modèle mathématique détaillé de la MADA. Ensuite, nous étudierons l'application de la commande vectorielle en vitesse et en puissance réactive statorique. En fin, nous vérifierons les performances dynamiques de la commande utilisée par une simulation numérique.

# **III.2. Modélisation de la MADA dans le plan ABC**

# **III.2.1. Hypothèses**

 Choisir des hypothèses simplificatrices, qui sont physiquement admissibles dans le but d'élaborer un modèle plus simple, parmi ces hypothèses on peut citer :

 le circuit magnétique n'est pas saturé, et les relations entre les flux et les courants sont d'ordre linéaire.

la densité de courant uniforme dans la section des conducteurs élémentaires, l'effet de peau est donc négligé.

- Les résistances des enroulements ne varient pas avec la température.
- Les pertes par hystérésis et par les courants de Foucault sont négligées.
- Les enroulements statoriques et rotoriques sont symétriques et la f.m.m est distribuée sinusoïdalement le long de la périphérie des deux armatures.

Nous tenons compte que du premier harmonique d'espace de distribution de la force magnétomotrice de chaque phase du stator et du rotor. L'entrefer est d'épaisseur uniforme, les inductances propres sont constantes. Les inductances mutuelles sont des fonctions sinusoïdales.

#### **III.2.2. Equations électriques de la MADA**

Les tensions sur les différents enroulements s'expriment par : [37]

$$
\begin{cases}\n[V_s] = [R_s][I_s] + \frac{d}{dt} [\emptyset_s] \\
[V_r] = [R_r][I_r] + \frac{d}{dt} [\emptyset_r]\n\end{cases}
$$
\n(III.1)

Les flux statoriques et rotoriques sont donnés par :

$$
\begin{aligned} \n[\emptyset_s] &= [L_{ss}] \left[ I_s \right] + [M_{sr}] \left[ I_r \right] \\ \n[\emptyset_r] &= [L_{rr}] \left[ I_r \right] + [M_{rs}] \left[ I_s \right] \n\end{aligned} \tag{III.2}
$$

Avec:

$$
[V_s] = \begin{pmatrix} V_{\text{as}} \\ V_{\text{bs}} \\ V_{\text{cs}} \end{pmatrix} , [I_s] = \begin{pmatrix} I_{\text{as}} \\ I_{\text{bs}} \\ cs \end{pmatrix} , [V_r] = \begin{pmatrix} V_{\text{ar}} \\ V_{\text{br}} \\ V_{\text{cr}} \end{pmatrix} , [I_r] = \begin{pmatrix} I_{\text{ar}} \\ I_{\text{br}} \\ I_{\text{cr}} \end{pmatrix}
$$

$$
[R_s] = \begin{pmatrix} R_s & 0 & 0 \\ 0 & R_s & 0 \\ 0 & 0 & R_s \end{pmatrix} [R_r] = \begin{pmatrix} R_r & 0 & 0 \\ 0 & R_r & 0 \\ 0 & 0 & R_r \end{pmatrix}
$$

 $R_s$ ,  $R_r$ : Résistances des enroulements statoriques et rotoriques

Ecole Nationale Polytechnique Chapitre III

$$
[L_{ss}] = \begin{pmatrix} L_s & M_s & M_s \\ M_s & L_s & M_s \\ M_s & M_s & L_s \end{pmatrix} \qquad [L_{rr}] = \begin{pmatrix} L_r & M_r & M_r \\ M_r & L_r & M_r \\ M_r & M_r & L_r \end{pmatrix}
$$

 $L_s$ ,  $L_r$ : Inductances propres statoriques et rotoriques

 $M_s$ ,  $M_r$ : Inductances mutuelles.

Les matrices des inductances mutuelles (matrice de couplage rotor – stator) s'écrit :

$$
[M_{sr}] = \begin{pmatrix} M_{sr}\cos(\theta) & M_{sr}\cos(\theta + \frac{2\pi}{3}) & M_{sr}\cos(\theta - \frac{2\pi}{3}) \\ M_{sr}\cos(\theta - \frac{2\pi}{3}) & M_{sr}\cos(\theta) & M_{sr}\cos(\theta + \frac{2\pi}{3}) \\ M_{sr}\cos(\theta + \frac{2\pi}{3}) & M_{sr}\cos(\theta - \frac{2\pi}{3}) & M_{sr}\cos(\theta) \end{pmatrix}
$$
(III.3)

 $[M_{sr}]=[M_{rs}]^t$ 

En remplaçant (III.2) dans (III.1), on obtient le système suivant:

$$
\begin{cases}\n[V_s] = [R_s][I_s] + \frac{d}{dt}([L_{ss}][I_s]) + \frac{d}{dt}([M_{sr}][I_r]) \\
[V_r] = [R_r][I_R] + \frac{d}{dt}([L_{rr}][I_r]) + \frac{d}{dt}([M_{rs}][I_s])\n\end{cases}
$$
\n(III.4)

# **III.2.3. Equations mécaniques de la MADA**

L'expression générale du couple électromagnétique est donnée par [37]:

$$
C_{em} = p[Is]^t \frac{d}{d\theta}([Msr][Ir]) \tag{III.5}
$$

p: Le nombre de pair de pôle.

L'équation mécanique de la machine s'écrit donc :

$$
j\frac{d}{dt}w = C_{em} - C_r - f_r w \tag{III.6}
$$

Avec : j : moment d'inertie,  $C_r$  : couple résistant,  $f_r$  : coefficient de frottement.

# **III.3. Modélisation de la MADA dans le plan biphasé**

# **III.3.1. La transformation de Park**

 La transformation de Park consiste à transformer les enroulements statoriques et rotoriques en enroulements orthogonaux équivalents, afin d'obtenir un modèle mathématique plus simple que le modèle physique du système. , comme le montre la figure III.2.

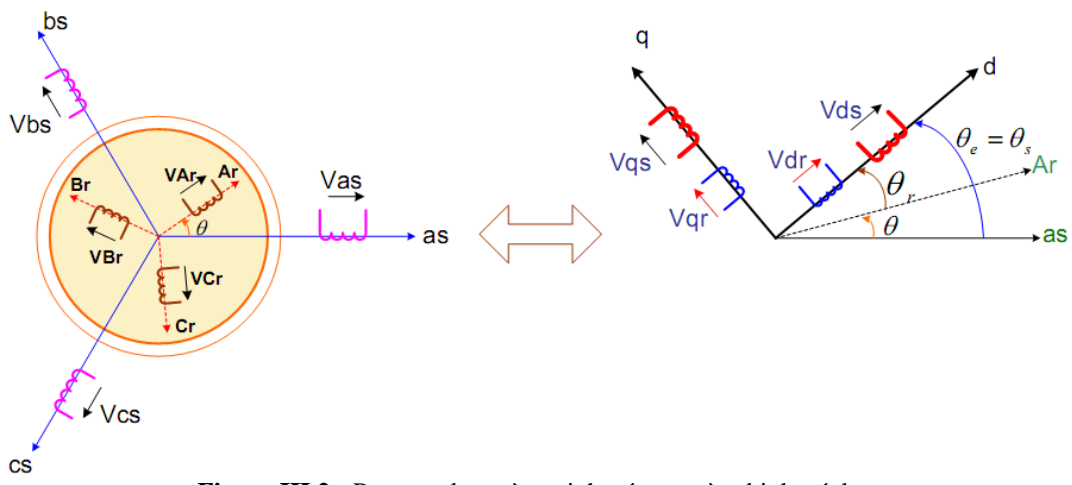

**Figure III.2** : Passage du repère triphasé au repère biphasé dq

La matrice de transformation est définie par :

$$
p(\alpha) = \sqrt{\frac{2}{3}} \begin{pmatrix} \cos(\alpha) & \cos(\alpha - \frac{2\pi}{3}) & \cos(\alpha + \frac{2\pi}{3}) \\ -\sin(\alpha) & -\sin(\alpha - \frac{2\pi}{3}) & -\sin(\alpha + \frac{2\pi}{3}) \\ \frac{1}{\sqrt{2}} & \frac{1}{\sqrt{2}} & \frac{1}{\sqrt{2}} \end{pmatrix}
$$
 (III.7)

La relation entre l'angle statorique θs et l'angle rotorique θr s'exprime par: θr + θ = θs. Comme  $[P(\alpha)]$  est orthogonale nous pouvons écrire :  $[P(\alpha)]^{-1} = [P(\alpha)]^t$ .

# **III.3.2. Application de la transformation de Park à la MADA**

Les tensions, courants et les flux se transforment de la manière suivante:

$$
\begin{aligned}\n\left\{\begin{aligned}\n[V_{s,dq}] &= [P(\theta_s)][V_{s,abc}] \\
[V_{r,dq}] &= [P(\theta_s - \theta)][V_{r,abc}]\n\end{aligned}\right\} &\qquad \begin{aligned}\n\left\{\begin{aligned}\n[i_{s,dq}] &= [P(\theta_s)][i_{s,abc}]\n\end{aligned}\right\} \\
\left\{\begin{aligned}\n[\emptyset_{s,dq}] &= [P(\theta_s)][\emptyset_{s,abc}]\n\end{aligned}\right\} \\
\left\{\begin{aligned}\n[\emptyset_{r,dq}] &= [P(\theta_s)][\emptyset_{r,abc}]\n\end{aligned}\right\} \\
\left\{\begin{aligned}\n[\emptyset_{r,dq}] &= [P(\theta_s - \theta)][\emptyset_{r,abc}]\n\end{aligned}\right\}\n\end{aligned}
$$

Les relations entre les flux et les courants sont données par :

$$
\begin{cases}\n\emptyset_{ds} = L_s i_{ds} + Mi_{dr} & \qquad \{ \emptyset_{dr} = L_r i_{dr} + Mi_{ds} \\
\emptyset_{qs} = L_s i_{qs} + Mi_{qr} & \qquad \{ \emptyset_{qr} = L_r i_{qr} + Mi_{qs}\n\end{cases}
$$
\n(III.8)

Tel que :

 $L_r = i_r - M_r$ : Inductance cyclique rotorique

 $L_r = i_s - M_s$ : Inductance cyclique statorique

$$
M = \frac{3}{2}M_{sr} = \frac{3}{2}M_{rs}
$$
: la mutuelle cyclicique entre le stator et le rotor.

Les équations électriques sont alors :

$$
\begin{cases}\nV_{ds} = Rs \cdot i_{ds} + \frac{d}{dt} \emptyset_{ds} - w_e \emptyset_{qs} \\
V_{qs} = Rs \cdot i_{qs} + \frac{d}{dt} \emptyset_{qs} + w_e \emptyset_{ds}\n\end{cases}
$$
\n(III.9)

$$
\begin{cases}\nV_{dr} = Rs. i_{ds} + \frac{d}{dt} \emptyset_{dr} - (w_e - w) \emptyset_{qr} \\
V_{qr} = Rr. i_{qr} + \frac{d}{dt} \emptyset_{qr} + (w_e - w) \emptyset_{dr}\n\end{cases}
$$
\n(III.10)

$$
\text{Avec}: \qquad \begin{cases} w_e = \frac{d\theta_e}{dt} \\ w = \frac{d\theta}{dt} \end{cases} \qquad \text{et} \quad \theta_e = \theta_s = \theta + \theta_r
$$

A partir des équations (III.8) nous déterminant les expressions des courants comme suit :

$$
\begin{cases}\nI_{ds} = \frac{1}{\sigma L_s} \emptyset_{ds} - \frac{M}{\sigma L_s L_r} \emptyset_{dr} \\
I_{qs} = \frac{1}{\sigma L_s} \emptyset_{qs} - \frac{M}{\sigma L_s L_r} \emptyset_{qr} \\
I_{dr} = -\frac{1}{\sigma L_s L_r} \emptyset_{ds} + \frac{1}{\sigma L_r} \emptyset_{dr} \\
I_{qr} = -\frac{M}{\sigma L_s L_r} \emptyset_{qs} + \frac{1}{\sigma L_r} \emptyset_{qr} \\
\text{Où le coefficient de fuite est : } \sigma = \frac{L_s L_r - M^2}{L_s L_r}\n\end{cases}
$$

#### **III.3.3. Choix du référentiel**

 Le choix de repère se fait selon l'objectif de l'application, on distingue trois choix plus importants [40]:

Référentiel lié au stator : ce repère est fixe par rapport au stator, il est utilisé pour l'étude de démarrage et de freinage de la machine. Il est caractérisé par :

$$
w_e = w_s = 0 \text{ et } w_r = -w
$$

Repère lié au rotor : ce repère est fixe par rapport au rotor, il est utilisé pour la simulation des régimes transitoires des machines. Il est caractérisé par :

$$
w_e = w_s = w \text{ et } w_r = 0
$$

Repère lié au synchronisme : Ce type de référentiel est souvent utilisé dans l'étude de l'alimentation des moteurs à fréquence variable. Son modèle permet d'avoir des

grandeurs constantes en régime permanent, d'où la facilité de régulation. Il est donc préférable de travailler dans ce repère lors d'une étude de la commande des machines.

$$
w_e = w_s \, et \, w_r = w_s - w
$$

Le modèle de la machine asynchrone à double alimentation s'écrit dans le repère de PARK lié au champ tournant comme suit :

$$
\begin{pmatrix}\nV_{ds} \\
V_{qs} \\
V_{dr} \\
V_{qr}\n\end{pmatrix} = \begin{pmatrix}\nR_s & -L_s \omega_s & 0 & -M \omega_s \\
L_s \omega_s & R_s & M \omega_s & 0 \\
0 & -M(\omega_s - \omega) & R_r & -L_r(\omega_s - \omega)\n\end{pmatrix} \begin{pmatrix}\ni_{ds} \\
i_{qs} \\
i_{dr} \\
i_{qr}\n\end{pmatrix}
$$
\n
$$
+ \begin{pmatrix}\nL_s & 0 & M & 0 \\
0 & L_s & 0 & M \\
M & 0 & L_r & 0 \\
0 & M & 0 & L_r\n\end{pmatrix} \begin{pmatrix}\n\frac{d}{dt} i_{ds} \\
\frac{d}{dt} i_{qs} \\
\frac{d}{dt} i_{qr} \\
\frac{d}{dt} i_{qr}\n\end{pmatrix}
$$
\n(III. 12)

#### **III.3.4. Equation du couple électromagnétique**

$$
C_e = P * \frac{M}{L_r} \left( \Phi_{dr} * I_{qs} - \Phi_{qr} * I_{ds} \right) \tag{III.13}
$$

# **III.3.5. Puissance Active et puissance réactive**

Les puissances active et réactive du stator et du rotor sont respectivement données par :

*Pour le stator :*

$$
\begin{cases}\nP_s = R_e \left( u_s \, i_s^* \right) \\
Q_s = I_m \left( u_s \, i_s^* \right) \\
Q_s = \left( V_{gs} \, i_{ds} - V_{gs} \, i_{qs} \right)\n\end{cases} \tag{III.14}
$$

*Pour le rotor :*

$$
\begin{cases}\nP_r = R_e (u_r \, i_r^*) \\
Q_r = I_m (u_r \, i_r^*)\n\end{cases}\n\qquad\n\begin{cases}\nP_r = (V_{dr} \, i_{dr} + V_{qr} \, i_{qr}) \\
Q_r = (V_{qr} \, i_{dr} - V_{dr} \, i_{qr})\n\end{cases}\n\qquad (III.15)
$$

# **III.4. Commande vectorielle de la MADA**

#### **III.4.1. Procédé de simplification du modéle**

 Le référentiel diphasé choisi est celui lié au champ tournant. L'avantage d'utiliser ce référentiel est d'avoir des grandeurs constantes en régime permanant. Afin de simplifier la commande de la machine, le vecteur flux statorique  $\Phi s$  est choisi aligner avec l'axe « d » du repère diphasé (voir figure III.3), d'où : [8]

$$
\begin{cases} \Phi_{ds} = \Phi_s \\ \Phi_{qs} = 0 \end{cases} \tag{III.16}
$$

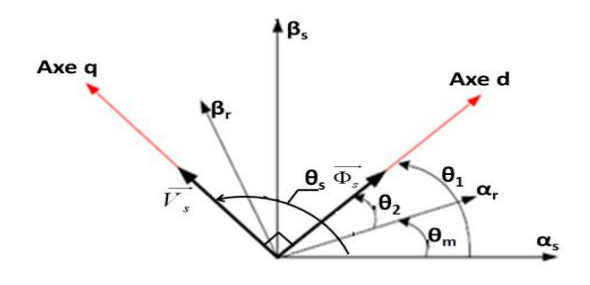

**Figure III.3 :** choix d'orientation de la tension et de flux statorique

Le couple électromagnétique devient alors :

$$
C_{em} = P \frac{M}{L_s} I_{qr} \Phi_{ds} \tag{III.17}
$$

Dans l'hypothèse où le réseau auquel est connecté la MADA est stable, le flux  $\Phi ds$ devient alors constant. Le choix de ce repère rend le couple électromagnétique produit par la machine et par conséquent la puissance active uniquement dépendants du courant rotorique d'axe q.

Dans le repère triphasé les tensions statoriques s'expriment par :

$$
[Vs] = [Rs] [Is] + \frac{d}{dt} [\Phis]
$$
\n(III. 18)

 peut être négligée pour les machines de forte puissance utilisées dans les turbines éoliennes [39]. L'expression de la tension statorique devient alors :

$$
V_s \cong \frac{d \Phi_s}{dt} \tag{III.19}
$$

Les tensions statoriques dans ce référentiel deviennent donc :

$$
\begin{cases}\nV_{ds} = 0 \\
V_{qs} = V_s = \omega s \ \phi_s\n\end{cases}
$$
\n(III. 20)

Les équations des flux s'expriment comme suit:

$$
\begin{cases} \Phi_s = L_s I_{ds} + M I_{dr} \\ 0 = L_s I_{qs} + M I_{qr} \end{cases} \tag{III.21}
$$

Nous obtenons par la suite la relation entre les courants statoriques et les courants rotoriques :

$$
\begin{cases}\nI_{ds} = \frac{\Phi_s}{L_s} - \frac{M}{L_s} I_{dr} \\
I_{qs} = -\frac{M}{L_s} I_{qr}\n\end{cases}
$$
\n(III. 22)

 Nous avons *Vdr* et *Vqr* qui sont considérées comme des variables de commande et qui sont générées par le bloc de contrôle à flux orienté FOC (voir figure III.4) et les courants rotoriques *Idr* et *Iqr* comme des variables d'état. Les tensions rotoriques sont ainsi fonctions des grandeurs de consigne *wref* et *Qref* . Du fait du faible couplage entre les axes d et q (glissement faible) il est possible d'établir une commande pour ce système. Ainsi, les deux axes pourront être commandés séparément avec leurs propres régulateurs

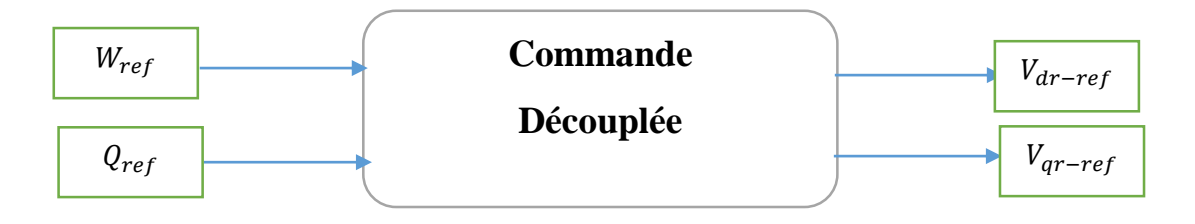

**Figure III.4 :** Bloc de contrôle à flux orienté

### **III.4.2. Boucle de régulation de vitesse**

$$
\omega_r = \frac{P}{sJ} \left( C_r - C_{em} \right) \tag{III.23}
$$

$$
\frac{s}{P} \omega_r = (C_r - C_{em}) = \sigma_{\omega r} = k_{\omega r} (\omega_r^* - \omega_r)
$$
 (III.24)

Avec  $k_{\omega r}$  est le régulateur PI pour le contrôle de la vitesse rotorique, donné par [18][19] :

$$
k_{\omega r} = \left(k_{\text{p}\omega r} + \frac{k_{\text{I}\omega r}}{s}\right) \tag{III.25}
$$

L'équation (III. 27) devient alors :

$$
\begin{cases}\n\frac{J}{P} & s \omega_r = \left(k_{p\omega r} + \frac{k_{I\omega r}}{s}\right)\omega_r^* - \left(k_{p\omega r} + \frac{k_{I\omega r}}{s}\right)\omega_r \\
\frac{\omega_r}{\omega_r^*} &= \frac{\frac{D}{J}\left(s \, k_{p\omega r} + k_{I\omega r}\right)}{s^2 + s \frac{P \, k_{p\omega r}}{J} + \frac{P \, k_{I\omega r}}{J}}\n\end{cases}\n\tag{III.26}
$$

# **III.4.3. Boucle de régulation de la puissance réactive statorique**

La puissance réactive statorique est exprimée par :

$$
Q_s = V_{qs} I_{ds} - V_{ds} I_{ds} = V_{qs} I_{ds} \tag{III.27}
$$

En remplaçant  $V_{qs}$ , nous avons :

$$
Q_s = (R_s \cdot i_{qs} + \omega_e \Phi_{ds}) I_{ds} \tag{III.28}
$$

En négligeant la résistance statorique et en remplaçant $I_{ds}$ , nous aurons :

$$
Q_s = \frac{\omega_e}{\sigma L_s} \left( \phi_{ds}^2 - \frac{M}{L_r} \phi_{ds} \phi_{dr} \right)
$$
 (III.29)

On dérive par rapport au temps :

$$
\frac{d}{dt}Q_s = -\frac{\omega_e}{\sigma L_s} \frac{M}{L_r} \phi_{ds} \frac{d}{dt} \phi_{dr}
$$
 (III.30)

Avec :

$$
\frac{d}{dt}\Phi_{dr} = V_{dr} - R_r \dot{u}_{dr} + (\omega_e - \omega)\Phi_{qr}
$$
 (III.31)

$$
\Phi_{qr} = \sigma L_r I_{qr} \tag{III.32}
$$

Nous obtenons donc :

$$
\begin{cases}\n\frac{d}{dt}Q_s = -\frac{\omega_e}{\sigma L_s} \frac{M}{L_r} \Phi_{ds} \left( V_{dr} - R_r i_{dr} + (\omega_e - \omega) \sigma L_r I_{qr} \right) \\
\lambda sQ_s = \sigma_{Qs} = k_{QS} \left( Q_s^* - Q_s \right)\n\end{cases}
$$
\n(III.33)

Où :  $\lambda = \frac{\sigma L_s L_r}{\sigma L_s}$  $\frac{\partial E_{S}}{\partial r}$ ; et  $k_{Qs}$  et le régulateur PI pour la puissance réactive statorique, donné comme suit :  $k_{QS} = (k_{pQs} + \frac{k_{IQS}}{s})$  $\frac{\log s}{s}$ ), Ainsi (*III.* 33) peut être réécrite par la façon suivante :

$$
\lambda sQ_s = \left(k_{pQs} + \frac{k_{IQs}}{s}\right)Q_s^* - \left(k_{pQs} + \frac{k_{IQs}}{s}\right)Q_s
$$
 (III.34)

$$
\frac{Q_s}{Q_s^*} = \frac{\frac{1}{\lambda} \left( s \, k_{pQs} + k_{IQS} \right)}{s^2 + s \, \frac{k_{pQs}}{\lambda} + \frac{k_{IQS}}{\lambda}}
$$
\n(III.35)

De l'équation( $III. 33$ ), nous pouvons tirer le courant rotorique directe de référence :

$$
I_{dr}^* = \frac{1}{r_r} \left( V_{dr} + (\omega_e - \omega) \sigma L_r I_{qr} + \frac{\sigma_{Qs}}{\Phi_{ds}} \right) \tag{III.36}
$$

Le terme de couplage  $(\omega_e - \omega)\sigma L_r I_{qr}$  reste très faible, il peut donc être négligé. Les courants rotoriques sont régulés par action sur les tensions rotoriques.

#### **III.4.4. Boucles internes de régulation des courants rotoriques**

 La relation entre les courants rotoriques et les tensions rotoriques est obtenue en remplaçant  $\Phi_{dr}$  et  $\Phi_{qr}$  de (III.8) dans les équations (III.10) respectivement :

$$
\begin{cases}\nVdr = Rr \, Idr + \sigma \, Lr \, \frac{dldr}{dt} - \omega_{sr} \, \sigma \, Lr \, Iqr \\
Vqr = Rr \, Iqr + \sigma \, Lr \, \frac{dlqr}{dt} + \omega_{sr} \left( \sigma \, Lr \, Idr + \frac{M \, \Phi_{ds}}{Ls} \right)\n\end{cases} \tag{III.37}
$$
\n
$$
\text{Avec} : \omega_{sr} = (\omega_s - \omega) \, ; \text{et } \sigma = 1 - \frac{M^2}{Lslr}
$$

Dans le système (III.40), il y a des termes de couplages entre les deux axes d et q , Ainsi les régulateurs traditionnels linéaires ne peuvent pas être directement utilisés. Cependant, nous employons une méthode de linéarisation, qui consiste à ramener les courants du même axe sur le même coté de l'équation comme suit :

$$
\begin{cases}\nRr \, Idr + \sigma \, Lr \, \frac{dIdr}{dt} = Vdr + \omega_{sr} \, \sigma \, Lr \, Iqr \\
Rr \, Iqr + \sigma \, Lr \, \frac{dIqr}{dt} = Vqr - \omega_{sr} \left(\sigma \, Lr \, Idr + \frac{M \, \Phi_{ds}}{Ls}\right)\n\end{cases}
$$
\n(III.38)

Les régulateurs linéaires sont utilisés pour contrôler les courants comme le montre la figure (III.5)[41], dans cette dernière nous donnons :

$$
\begin{cases} \sigma_{dr} = Rr \, I dr + \sigma \, Ir \, s \, I dr \\ \sigma_{qr} = Rr \, I qr + \sigma \, Ir \, s \, I qr \end{cases} \tag{III.39}
$$

Nous obtenons par la suite un système d'équations linéaires dont les tensions rotoriques direct et inverse sont exprimées par :

$$
\begin{cases}\nV_{dr}^{*} = \sigma_{dr} - \omega_{sr} \sigma \text{ Lr } Iqr \\
V_{qr}^{*} = \sigma_{qr} + \omega_{sr} \left(\sigma \text{ Lr } Idr + \frac{M \Phi_{ds}}{Ls}\right)\n\end{cases}
$$
\n(III.40)

L'utilisation d'une boucle interne du courant a une grande importance dans la protection de la MADA. Elle permet de limiter les courant rotoriques, comme le montre la figure (III.5).

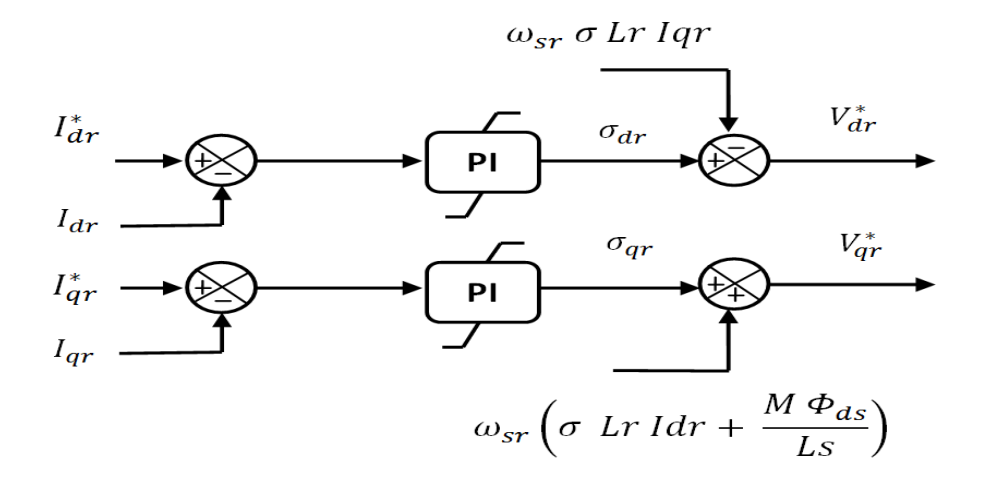

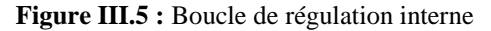

La boucle de régulation du courant  $I_{dr}$  à partir de l'équation (III.41):

$$
V_{dr}^{*} = R_r I_{dr} + \sigma L_r s I_{dr} = (R_r + \sigma L_r s) I_{dr}
$$
 (III.41)

$$
V_{dr}^* = \left(k_{dp} + \frac{k_{di}}{s}\right) \left(I_{dr}^* - I_{dr}\right) \tag{III.42}
$$

$$
(R_r + \sigma L_r s) I_{dr} = \left(k_{dp} + \frac{k_{di}}{s}\right) I_{dr}^* - \left(k_{dp} + \frac{k_{di}}{s}\right) I_{dr}
$$
 (III.43)

De la même manière, la boucle de régulation du  $I_{qr}$  est développée comme suit :

Ecole Nationale Polytechnique Chapitre III

$$
V_{qr}^{*} = R_r I_{qr} + \sigma L_r s I_{qr} = (R_r + \sigma L_r s) I_{qr}
$$
 (III.44)

$$
V_{qr}^* = \left(k_{dp} + \frac{k_{di}}{s}\right) \left(I_{qr}^* - I_{qr}\right) \tag{III.45}
$$

$$
(R_r + \sigma L_r s) I_{qr} = \left(k_{dp} + \frac{k_{di}}{s}\right) I_{qr}^* - \left(k_{dp} + \frac{k_{di}}{s}\right) I_{qr}
$$
 (III.46)

Les fonctions de transferts entre les courants rotoriques de références et les courants mesurés sont données par :

$$
\frac{I_{dr}}{I_{dr}^{*}} = \frac{s k_{dp} + k_{di}}{s^{2} \sigma L_{r} + s (R_{r} + k_{dp}) + k_{di}} \tag{III.47}
$$

$$
\frac{I_{qr}}{I_{qr}^{*}} = \frac{s k_{dp} + k_{di}}{s^{2} \sigma L_{r} + s (R_{r} + k_{dp}) + k_{di}}
$$
 (III.48)

# **III.5. Modélisation du convertisseur coté rotor**

 Le convertisseur coté rotor est un onduleur de tension à deux niveaux ( voir figure III.6), qui permet d'alimenter le rotor en tensions alternatives à partir d'une tension continue. Ainsi la bidirectionnalité de la puissance entre le rotor et le réseau est possible à travers un niveau de tension du bus continu supérieur à la valeur crête de la tension ondulée.

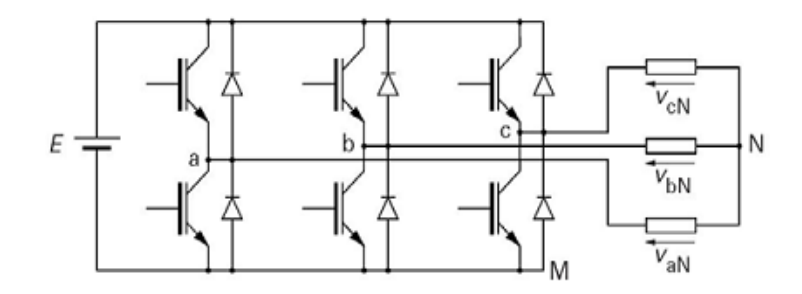

**Figure III.6 :** Onduleur à deux niveaux utilisant des transistors IGBT

#### **III.5.1. Modèle de l'onduleur à deux niveaux**

 Chaque couple transistor-diode est modélisé par un seul interrupteur bidirectionnel  $\langle S_i \rangle$  », et vue la symétrie de l'onduleur à deux niveau la modélisation se fait par bras (voir figure II.7).Donc on a trois variables Sa, Sb et Sc qui dépendent des états des commutateurs dans les branches.

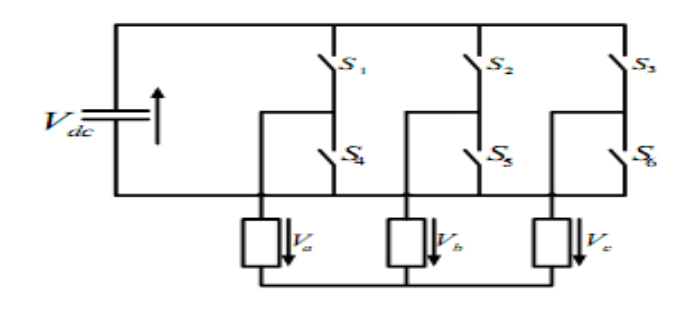

**Figure III.7 :** Modèle de l'onduleur à deux niveaux

• Branche1 :

Sa=0 Si S1 est ouvert et S4 est fermé; Sa=1 Si S1 est fermé et S4 est ouvert.

• Branche2 :

Sb=0 Si S2 est ouvert et S5 est fermé; Sb=1 Si S2 est fermé et S5 est ouvert.

• Branche3 :

Sc=0 Si S3 est ouvert et S6 est fermé; Sc=1 Si S3 est fermé et S6 est ouvert. Les tensions composées à la sortie du convertisseur s'expriment alors par :

$$
\begin{cases}\nVab = Vdc (Sa - Sb) \\
Vbc = Vdc (Sb - Sa) \\
Vca = Vdc (Sc - Sa)\n\end{cases}
$$
\n(III. 49)

Par conséquent, si on considère que les tensions sont équilibrées, on peut déduire les expressions des tensions en lignes par rapport aux tensions composées :

$$
\begin{cases}\nVa = \frac{1}{3} (Vab - Vca) \\
Vb = \frac{1}{3} (Vbc - Vcb) \\
Vc = \frac{1}{3} (Vca - Vbc)\n\end{cases}
$$
\n(III. 50)

Après remplacement et mise sous forme matricielle, nous obtenons :

$$
\begin{bmatrix} Va \\ Vb \\ Vc \end{bmatrix} = \frac{Vdc}{3} \begin{bmatrix} 2 & -1 & -1 \\ -1 & 2 & -1 \\ -1 & -1 & 2 \end{bmatrix} \begin{bmatrix} Sa \\ Sb \\ Sc \end{bmatrix}
$$
 (III.51)

#### **III.5.2. Commande de l'onduleur par modulation de largeur d'impulsions MLI**

 Cette technique de commande utilise les intersections d'une onde de référence ou modulante avec une porteuse triangulaire bipolaire. L'ouverture et la fermeture des interrupteurs du circuit de puissance sont commandées par le signal résultant de la comparaison de ces deux signaux [32].

Deux paramètres caractérisent cette technique :

- $\bullet$  L'indice de modulation :  $m = \frac{f_p}{f}$  $\frac{dp}{f}$  Avec  $f_p$ : la fréquence de la porteuse et  $f$ : la fréquence de la tension de référence.
- $\triangleleft$  Le Taux de modulation :  $r = \frac{V r_{ref}}{V}$  $\frac{r_{ref}}{U_p}$  Avec  $V_{r_{ref}}$ : l'amplitude de la tension de référence et  $\mathfrak{U}_p$  : l'amplitude du porteuse.

 L'algorithme de commande de la stratégie triangulo-sinusoïdale pour un onduleur à deux niveaux pour un bras k peut être résumé en 2 étapes :

Etape 1 :  $\begin{cases} V_{refK} \geq U_p \implies V_K = V_{dc} \ U & \leq U \implies V = V \end{cases}$  $V_{refK} < U_p \implies V_K = -V_{dc}$  $(III.52)$  $\triangleright$  Etape 2 :

$$
\begin{cases}\nV_K = V_{dc} \Longrightarrow S_K = 1 \\
V_K = -V_{dc} \Longrightarrow S_K = 0\n\end{cases}
$$
\n(III. 53)

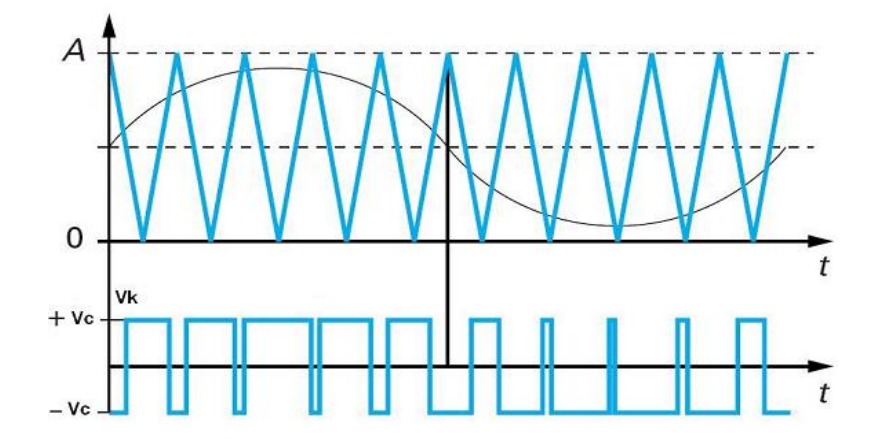

**Figure III.8 :** Principe de fonctionnement de la technique MLI triangulo-sinusoïdale à une porteuse

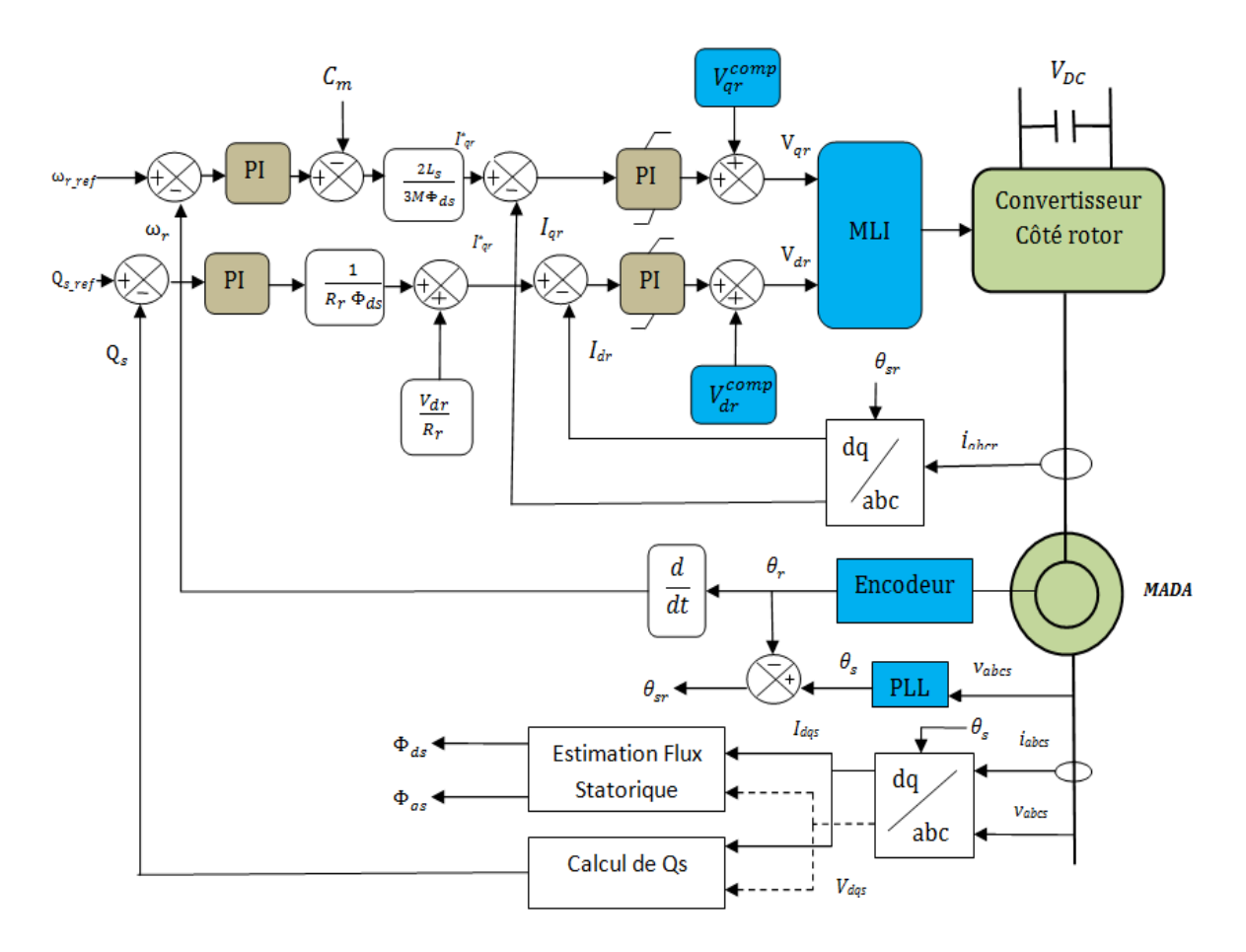

**Figure III.9 :** Schéma blocglobale de la commande de la MADA

$$
\text{Avec}: \quad V_{qr}^{comp} = \omega_{sr} \left( \sigma \, \text{Lr} \, \text{Idr} + \frac{M \, \Phi_{ds}}{Ls} \right) \; ; V_{dr}^{comp} = - \, \omega_{sr} \, \sigma \, \text{Lr} \, \text{Iqr}
$$

# **III.6. Résultats de simulation et interprétations**

 Pour cette simulation sous l'environnement MATLAB/SIMULINK, nous avons utilisé une machine asynchrone à double alimentation d'une puissance nominale de 5 kW, qui est raccordée au réseau électrique d'une tension efficace de 220V. La tension du bus continu est supposée constante U<sub>dc</sub>=400 V.

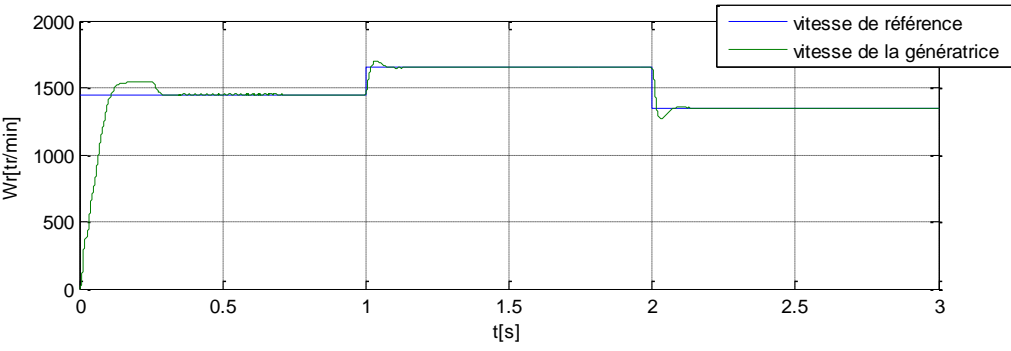

**Figure III.10 :** Vitesse de la génératrice avec sa référence

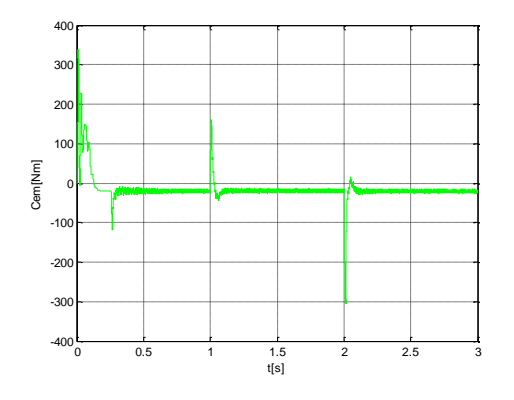

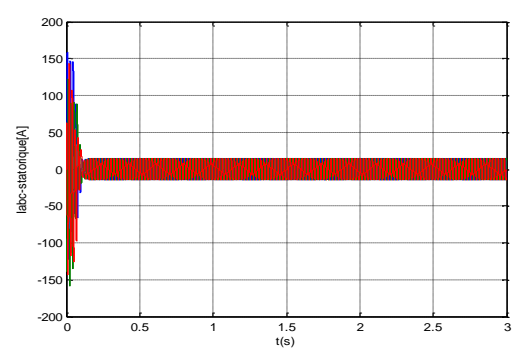

**Figure III.13 :** Courants statoriques **Figure III.14 :** Courants Rotoriques .

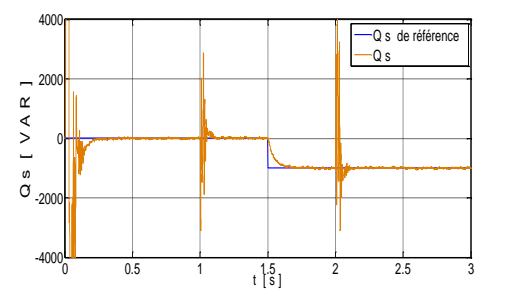

 **Figure III.15 :** Puissance réactive statorique **Figure III.16 :** Puissance active statorique avec sa référence

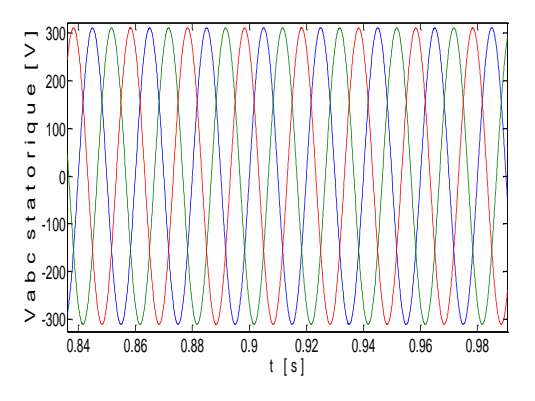

**Figure III.11 :**le Couple électromagnétique **Figure III.12 :** Tension triphasée statorique

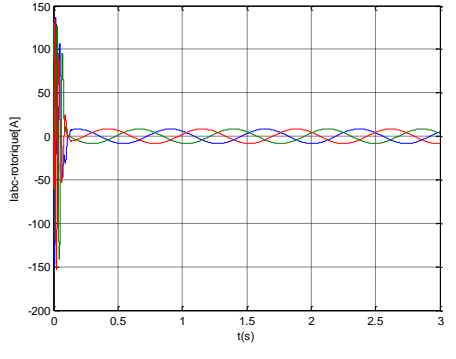

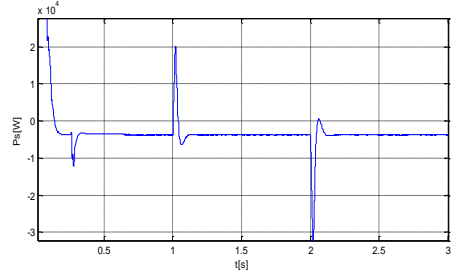

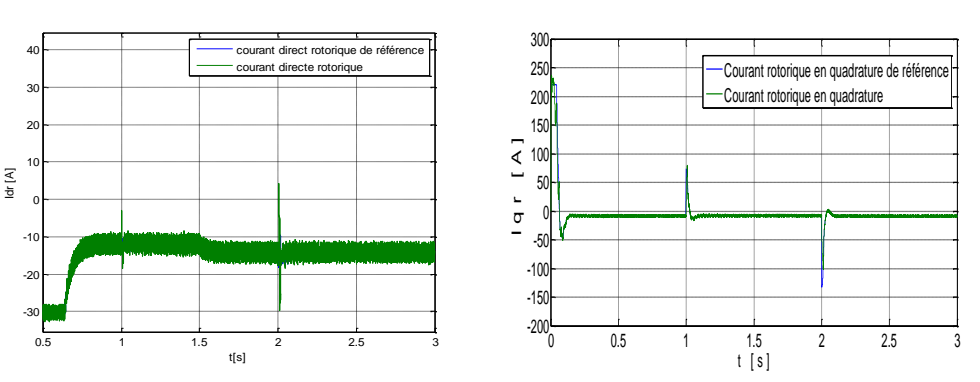

**Figure III. 17:** Les courants rotoriques direct et en quadrature avec leurs références

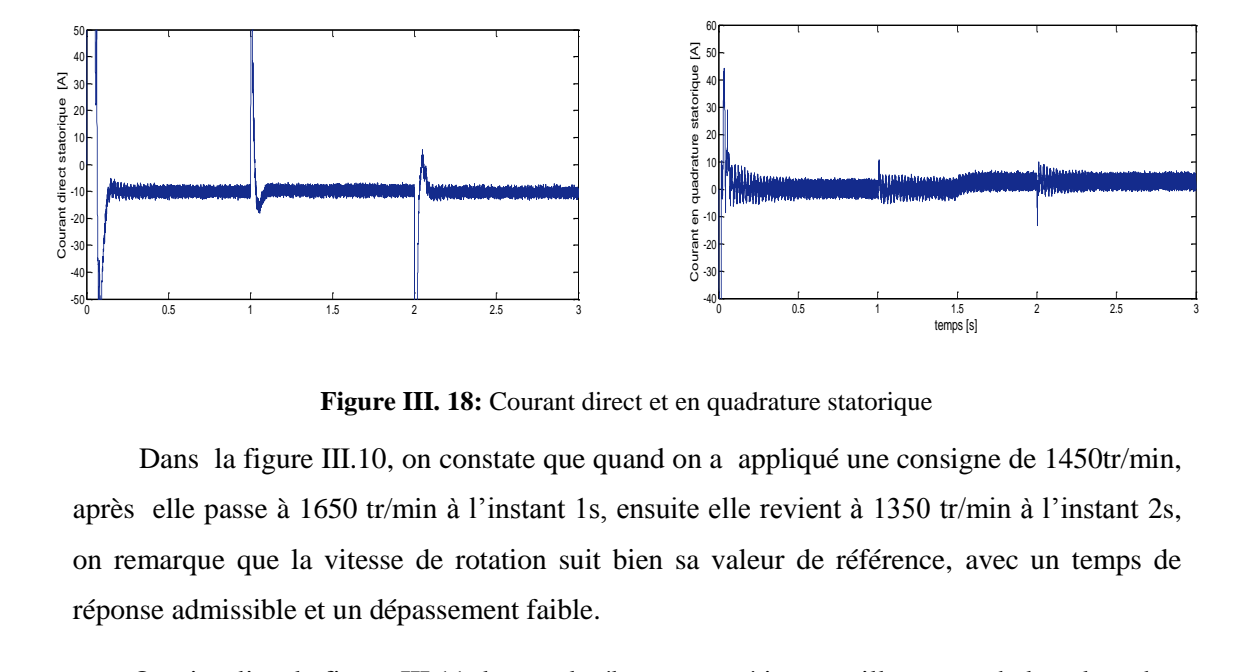

**Figure III. 18:** Courant direct et en quadrature statorique

 Dans la figure III.10, on constate que quand on a appliqué une consigne de 1450tr/min, après elle passe à 1650 tr/min à l'instant 1s, ensuite elle revient à 1350 tr/min à l'instant 2s, on remarque que la vitesse de rotation suit bien sa valeur de référence, avec un temps de réponse admissible et un dépassement faible.

 On visualise la figure III.11, le couple électromagnétique oscille autour de la valeur de - 20Nm, qui correspond au couple d'entrainement mécanique imposé à la MADA pour la simulation.

 Au regard de la figure III.15, nous constatons aussi, la puissance réactive statorique mesurée suit sa valeur de référence, qui est initialement nulle puis elle passe à -1kVAR à l'instant 1.5s.

 Nous observons au niveau de la figure III.18, que la composante directe du courant rotorique est l'image de la puissance réactive (voir figure III.15). De même, la composante quadratique du courant rotorique est l'image de la puissance active (voir figure III.16).

 Les courants triphasés statoriques ont une forme très proche de la sinusoïde, avec une fréquence 50 Hz et une amplitude atteignant les 10 A. De même pour les courants rotoriques, qui ont une amplitude assez importante de presque 20 A.

# **III.7. Conclusion**

Les résultats de simulation soit pour la vitesse de rotation de la MADA  $\omega_r$  ou la variation de la puissance réactive statorique  $Q_s$ , montre bien l'efficacité de la commande vectorielle choisit .

# **Chapitre IV**

# **Etude de la turbine éolienne et commande du système turbine-MADA**

# **IV Etude de la turbine éolienne et commande du système turbine-MADA**

#### **IV.1 Introduction**

 On va étudier le fonctionnement de la turbine éolienne, pour l'intégrée dans la chaîne éolienne globale. Pour cela, on donne le modèle détaillé de la turbine éolienne, ainsi que le modèle de la vitesse du vent générée. On développera par la suite, l'algorithme l'optimisation du fonctionnement de la turbine .en fin, les résultats de simulation du système éolien complet turbine-MADA seront présentés.

# **IV.2 Modélisation de l'aérogénérateur**

 La turbine étudiée comporte trois pales de longueur R, Elles sont fixées à un arbre d'entraînement qui est relié à un multiplicateur de rapport G. Le multiplicateur entraîne le générateur électrique à travers un arbre moteur. (voir figure (VI.1)) [45][46]:

- La turbine.
- Le multiplicateur.
- L'arbre moteur.

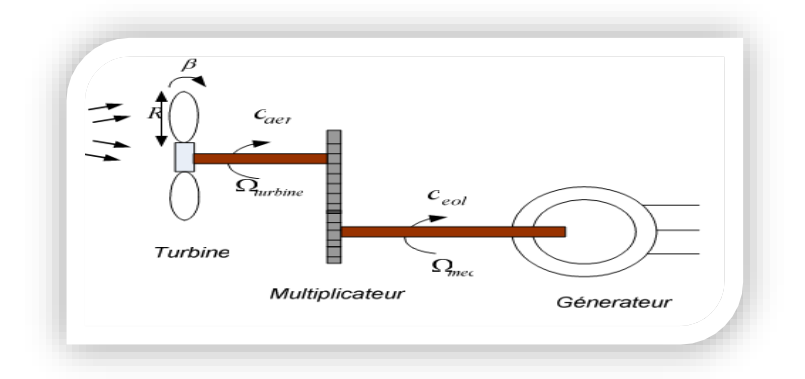

**Figure VI.1 :** Schéma global de l'aérogénérateur

#### **IV.2.1 Modélisation de la turbine**

La puissance cinétique du vent de vitesse *Vvent* qui traverse un disque éolien de rayon R est défini

$$
\text{comm} \text{ suit}: P_{vent} = \frac{1}{2} \rho S V_{vent}^3 = \frac{1}{2} \rho \pi R^2 V_{vent}^3 \tag{IV.1}
$$

Avec :

ρ : masse volumique de l'air (1,22 Kg/m en conditions normales) ; *R* : la longueur de la pale ;

*Vvent* : la vitesse du vent.

L'énergie cinématique du vent ne peut pas être totalement exploitée, d'où l'apparition d'un coefficient Cp dit de performance, qui dépend des caractéristiques aérodynamiques des pales.

$$
P_{aer} = C_p \ P_{vent} = \frac{1}{2} \ C_p \ \rho \ \pi \ R^2 \ V_{vent}^3 \tag{IV.2}
$$

 $C_p$ : est le coefficient de performance ou coefficient de puissance,  $C_p$  est une fonction non linéaire du ratio de la vitesse et de l'angle d'orientation des pales $\beta$ 

Le couple aérodynamique est donné par :

$$
C_{aer} = \frac{P_{aer}}{\Omega_{turbine}} = C_p \frac{\rho \pi R^2 V_{vent}^3}{2} \frac{1}{\Omega_{turbine}}
$$
 (IV.3)

 $\Omega_{turbine}$ : Vitesse de rotation de la turbine

Le ratio de la vitesse est défini comme étant le rapport entre la vitesse linéaire des pales turbine, et la vitesse du vent.

$$
\lambda = \frac{\Omega_{turbine} \ R}{V_{vent}} \tag{IV.4}
$$

Nous choisissons une turbine de 5 kW, l'équation générale utilisée pour exprimer le coefficient de performance  $C_P(\lambda, \beta)$  est donnée par [17] :

$$
C_P(\lambda, \beta) = c_1 \left(\frac{c_2}{\lambda_i} - c_3 \beta - c_4\right) e^{\frac{c_5}{\lambda_i}} + c_6 \lambda \tag{IV.5}
$$

Avec :

$$
\frac{1}{\lambda_i} = \frac{1}{\lambda + 0.08} - \frac{0.0035}{\beta^3 + 1}
$$
 (IV.6)

Les valeurs des constantes  $c_1$  à  $c_6$  dépendent du type de la turbine et du constructeur. Nous avons dans notre cas :  $c_1 = 0.5176$ ,  $c_2 = 116$ ,  $c_3 = 0.4$ ,  $c_4 = 5$ ,  $c_5 = 21$  et  $c_6 = 0.0068$ . Les caractéristiques  $Cp - \lambda$  sont obtenus en utilisant les équations (IV.5) et (IV.6) pour différent valeurs de  $\beta$  comme l'illustre la figure IV.2**.** La valeur maximale de  $Cp$  est atteinte pour  $\beta = 0$  à  $\lambda = 8.1$ . Ce ratio de vitesse est définit comme étant la valeur nominale  $(\lambda_{nom})$ .

 $(IV.8)$ 

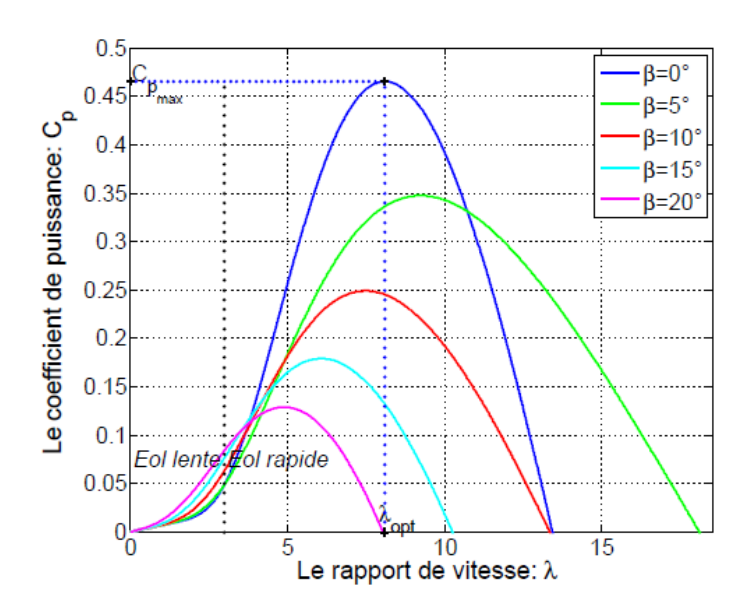

**Figure IV.2 :** Caractéristiques  $Cp - \lambda$ 

# **IV.2.2 Modèle du multiplicateur**

 Le multiplicateur a pour objectif d'adapter la vitesse (lente) de la turbine à la vitesse de la génératrice (rapide). Il est mathématiquement modélisé par les équations suivantes :

$$
C_g = \frac{C_{aer}}{G} \tag{IV.7}
$$

Avec :

 $-c_g$ : couple issu du multiplicateur ;

 $-C_{aer}$ : couple aérodynamique ;  $-G$ : gain du multiplicateur.

Pour la vitesse, on a :  $\Omega_{mec}$ G

**IV.2.3 L'arbre de transmission**

 La figure IV.3 montre le modèle mécanique global simplifié, l'inertie totale de l'arbre regroupe l'inertie de la turbine et celle reportée sur le rotor de la génératrice

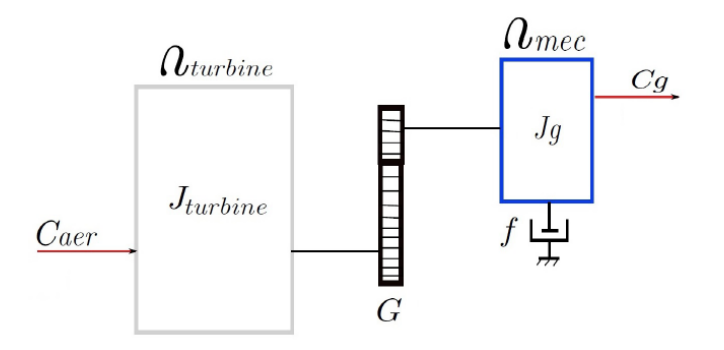

**Figure IV.3** – Modèle mécanique simplifié de la turbine

$$
J = J_g + \frac{J_t}{G^2} \tag{IV.9}
$$

La modélisation de la transmission mécanique se résume donc comme suit :

$$
J\frac{d\Omega_{mec}}{dt} = \sum des \,couplex = Cg - Cem - Cvis \tag{IV.10}
$$

Où :

 $-cg$ : Couple de la turbine ramené rotor de la génératrice ;

-  $Cem$  : Couple électromagnétique produit par la machine ;

 $-cvis$ : Le couple visqueux qui est proportionnel à la vitesse, nous avons:

$$
C_{vis} = f \Omega_{mec} \tag{IV.11}
$$

#### **IV.2.4 Modèle globale de toute la turbine**

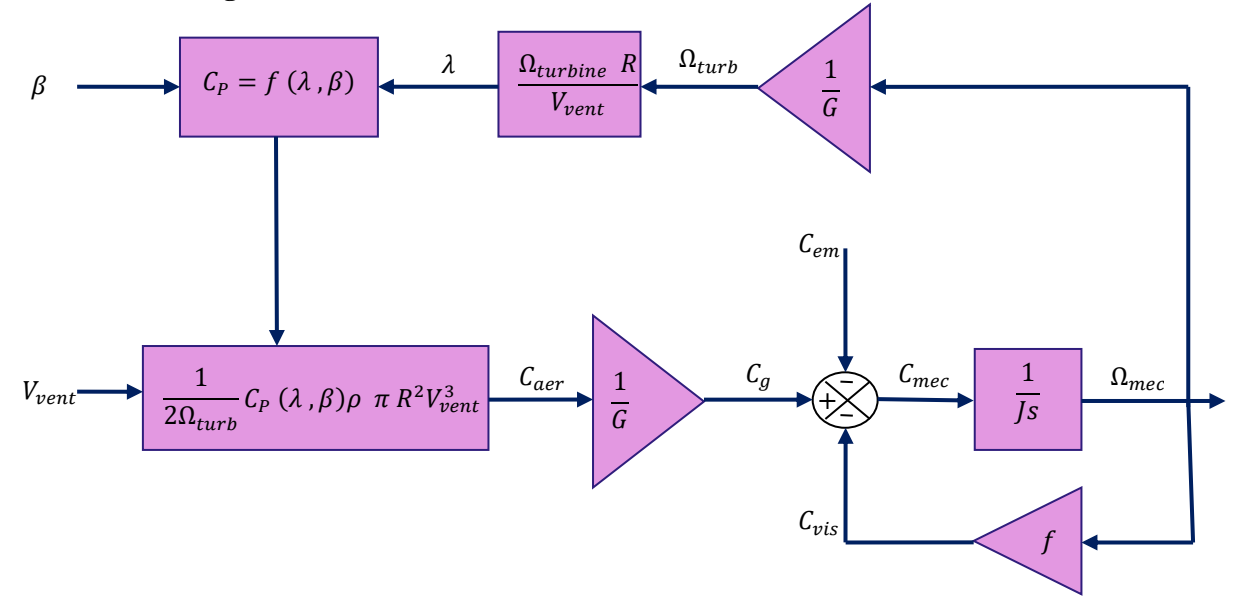

**Figure IV.4 :** Schéma bloc du modèle globale de la turbine

 La turbine génère un couple aérodynamique transmis au multiplicateur. Ce couple peut être calculé à partir des valeurs de la vitesse du vent et le coefficient de performance *Cp* optimal déterminé en fonction de l'angle d'orientation des pales β et la vitesse spécifique λ.

 Le multiplicateur transforme la vitesse de la turbine et le couple aérodynamique respectivement en vitesse mécanique et couple de l'arbre moteur [46].

### **IV.3 Modèle de la vitesse du vent**

 On utilise MATLAB Simulink (avec le modèle signal builder) on introduisant les valeurs max et min de la vitesse du vent et aussi la valeur moyenne de cette dernière on obtient :

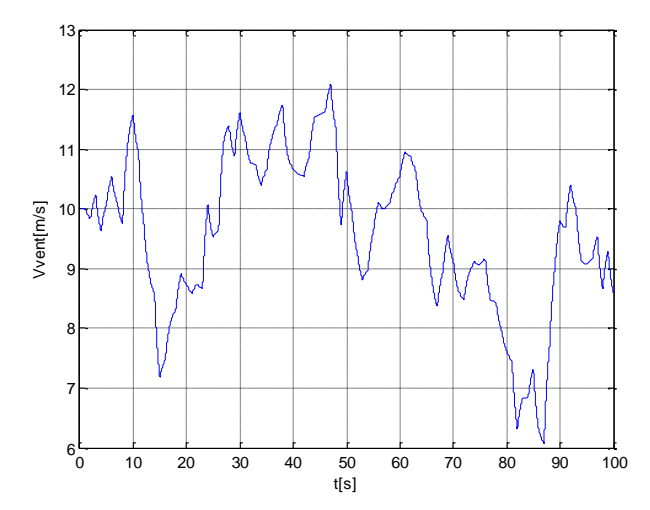

**Figure IV.5 :** Exemple de vitesse de vent (vitesse moyenne 10m/s)

# **IV.4 Modes de fonctionnement de la turbine**

 Les turbines à vitesse variable à régulateur pitch peuvent fonctionnées dans deux modes différents, selon la vitesse du vent disponible [30]

#### **IV.4.1 Mode I : maximisation de la puissance extraite MPPT**

A partir de la figure IV.2, nous pouvons remarqué que pour  $\beta = 0^\circ$ ,  $\lambda_{opt} = 8.1$  et  $C_{p\_max} =$ 0.48. Dans ce cas, le couple mécanique tiré du vent est donné par expression suivante :

$$
C_{aer} = \frac{P_{aer}}{\Omega_{turbine}} \tag{IV.12}
$$

En utilisant les équations (IV.3) et (IV.4), nous avons :

$$
C_{aer} = \frac{1}{2 \Omega_{turbine}} \rho \pi R^2 V_{vent}^3 C_p = \frac{R}{2 \lambda} \rho A V_{vent}^2 C_p \qquad (IV. 13)
$$

Sachant que dans ce mode ;  $C_p = C_{pmax} = \text{constant}$ , de (IV.3) nous pouvons écrire :

$$
P_{aer} = K \quad V_{vent}^3 \tag{IV.14}
$$

Où  $K = \frac{1}{2}$  $\frac{1}{2}$   $\rho$  A  $C_{pmax}$  = constante

 Cette dernière équation nous ramène à dire que, si le générateur éolien tourne à une vitesse qui correspond à la vitesse du vent  $V_{vent}$  d'une manière à ce que la turbine fonctionne au point de puissance maximale (comme le monte la figure IV.2). Donc, il permet ainsi d'extraire la puissance maximale disponible.

 L'algorithme MPPT permet donc de suivre le point maximum de puissance, dans une certaine plage de vitesse du vent tout en gardent un coefficient de performance maximale $C_{pmax}$ .

#### **IV.4.2 Mode II : Fonctionnement à puissance maximale (commande par angle pitch)**

 Si la vitesse du vent dépasse la valeur nominale, le couple électromagnétique n'est pas suffisant pour contrôler la vitesse du rotor. Pour éviter que la vitesse rotorique du générateur devienne très élevée, la puissance extraite du vent doit être limitée. Et pour cela on fait la réduction du coefficient de performance de la turbine $C_p$ , toute en changeant La valeur de l'angle d'orientation des pales (angle pitch). Varier l'angle pitch veut dire faire tourner faiblement les pales de la turbine.

 Dans cet algorithme, la vitesse du vent est variable, et la vitesse de la turbine est maintenue à sa valeur nominale ( $\Omega_t = \Omega_t$  nominale), et  $\lambda$  correspondant est calculé en utilisant l'équation (IV.19). La puissance de sortie de la turbine est maintenue à sa valeur nominale  $(P_{aer} = P_{aer\_nominale})$ .

Le  $C_p$  correspondant à la puissance nominale est calculé par l'équation (IV.19). La valeur de l'angle de pitch β est obtenue par la résolution de l'équation non-linéaire  $C_P(\lambda_{pitch}, \beta) = C_p$  pitch.

$$
\begin{cases}\n\lambda_{pitch} = \frac{\Omega_{t\_nominale} R}{V_{vent}} \\
C_{p\_pitch} = \frac{P_{aer\_nominale}}{0.5 A \rho V_{vent}^3}\n\end{cases}
$$
\n(IV. 15)

#### **IV.5 Résultats de simulation de la turbine et interprétations**

 Nous utilisons l'environnement MATLAB/SIMULINK (voir figure IV.10). Nous avons choisi une turbine éolienne d'une puissance nominale de 5 kW, dont les paramètres sont donnés dans l'annexe. Dans cette partie, les différents modes de fonctionnement de la turbine éolienne seront simulés. La vitesse du vent sera générée en utilisant le modèle ARMA, avec une vitesse moyenne de 10m/s.

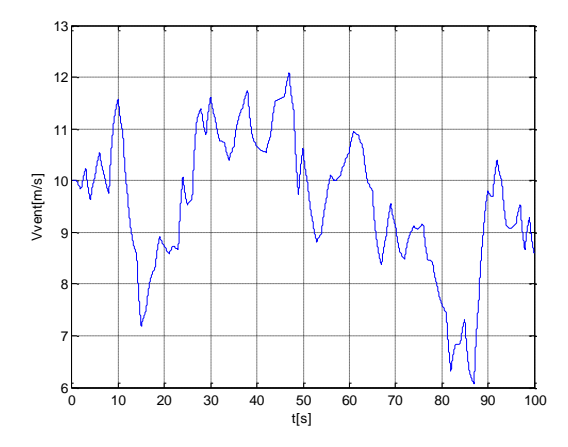

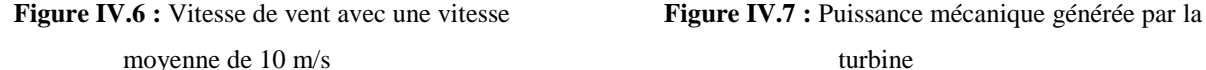

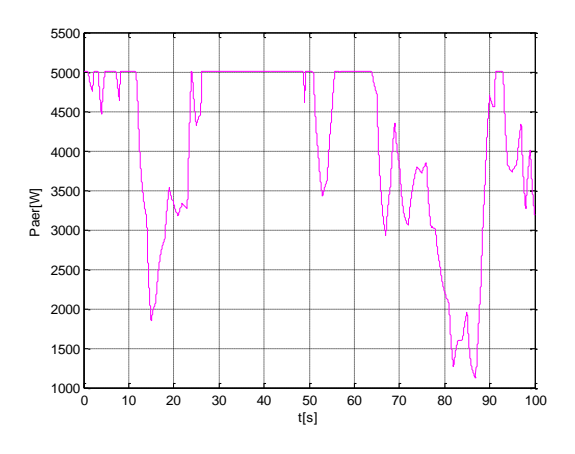
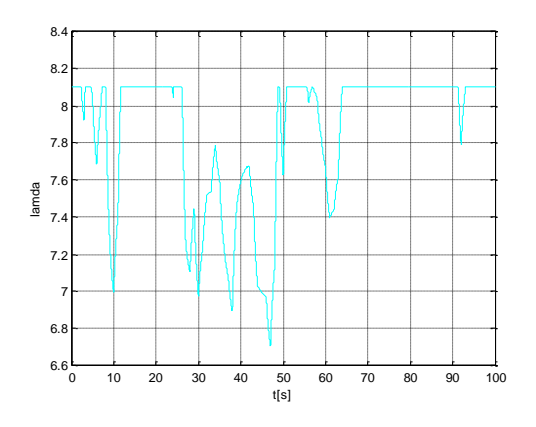

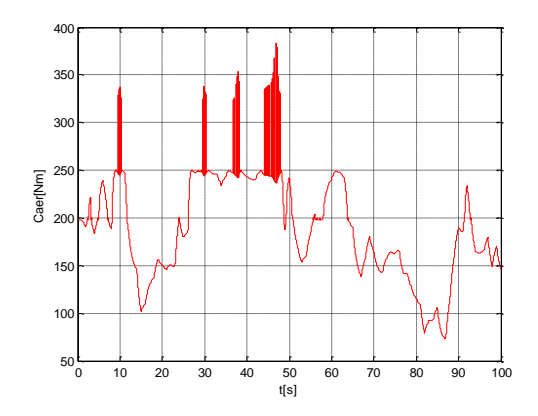

**Figure IV.8 :** Le ratio de vitesse  $\lambda$  **Figure IV.9 :** Le couple aérodynamique

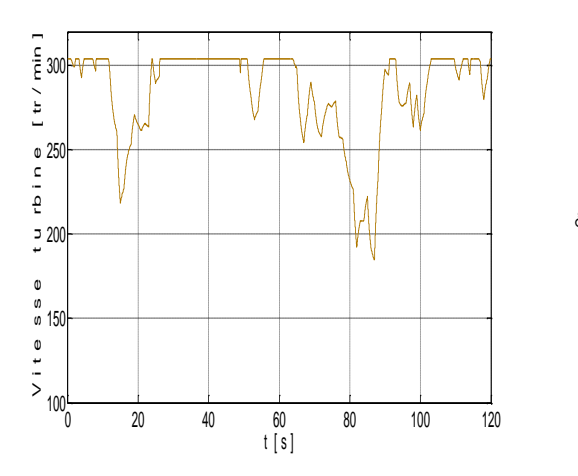

0 10 20 30 40 50 60 70 80 90 100  $0.25\frac{1}{0}$ 0.3 0.35  $\mathbf{0}$ . 0.45  $0.5$  $\frac{1}{50}$ <br>t[s]  $\delta$ 

**Figure IV.10 :** La vitesse de la turbine **Figure IV.11 :** Coefficient de performance Cp

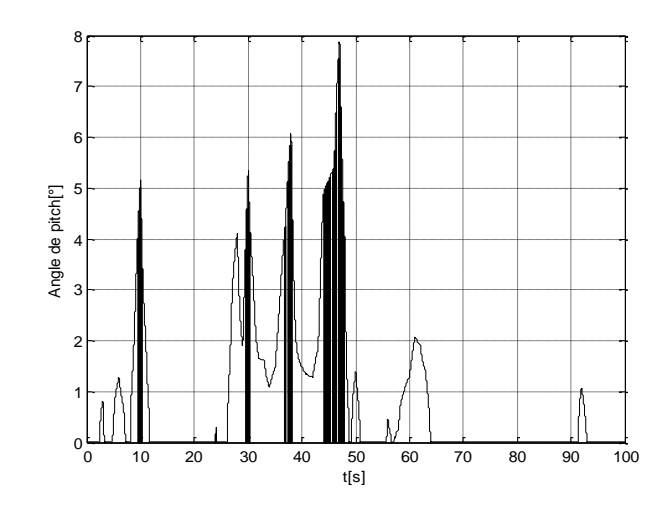

**Figure IV.12 :** L'angle de pitch

 Pour des vitesses inférieures à 10 m/s nous observons une puissance inférieure à 5kW, et nous somme dans le mode maximisation de la puissance excrète MPPT (voir figure IV.7), le ratio de vitesse se stabilise à 8.1 (voir figure IV.8). La vitesse de rotation de la turbine reste inférieure à sa valeur nominale de 304 tr/min comme le montre la figure IV.10. Le coefficient de performance est à sa valeur nominale de 0.48 (voir figure IV.11), et l'angle pitch demeure nul comme l'illustre la figure IV.12.

 Pour des vitesses supérieures à 10 m/s la puissance aérodynamique est maintenue à sa valeur nominale de 5kW (voir figure V.7.)Ainsi, le mode de fonctionnement à puissance maximale (commande par angle pitch) rentre en jeu. et le coefficient de performance Cp est nettement dégradé (voir figure IV.13) pour maintenir à la puissance crête. . Dans ce cas une augmentation de l'angle pitch, mais elle reste inférieur à 10 ° (voir figure IV.12).

# **IV.6 Commande de la chaîne éolienne (turbine-MADA)**

 On va simuler la chaîne éolienne globale turbine-MADA. La tension du bus continu est supposée constante  $V_{DC} = 400V$ . La vitesse du vent a une moyenne de 9.5 m/s, les paramètres de la turbine et de la MADA sont donnés dans l'annexe .

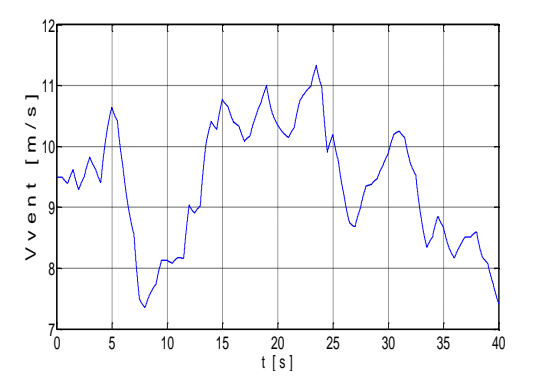

une moyenne de 9.5 m/s

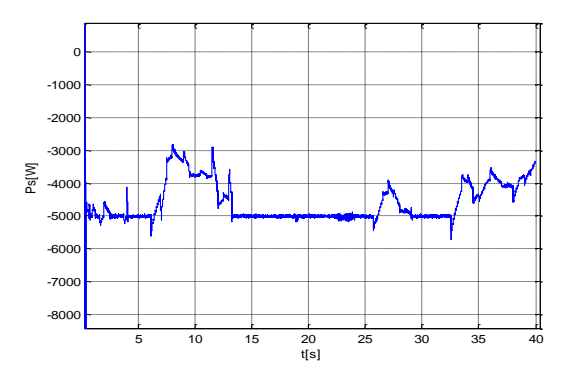

**Figure IV.13 :** Vitesse de vent avec **Figure IV.14 :** La puissance active statorique

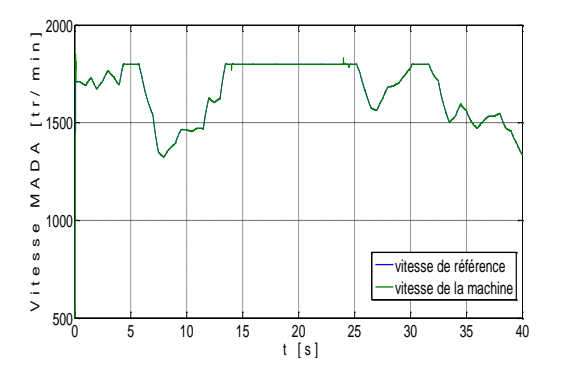

**Figure IV.15 :** Vitesse de la MADA **Figure IV.16 :** La puissance réactive

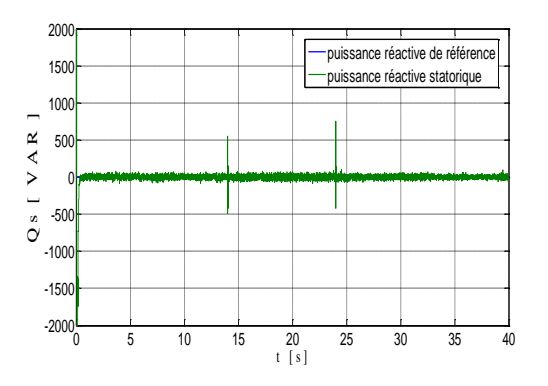

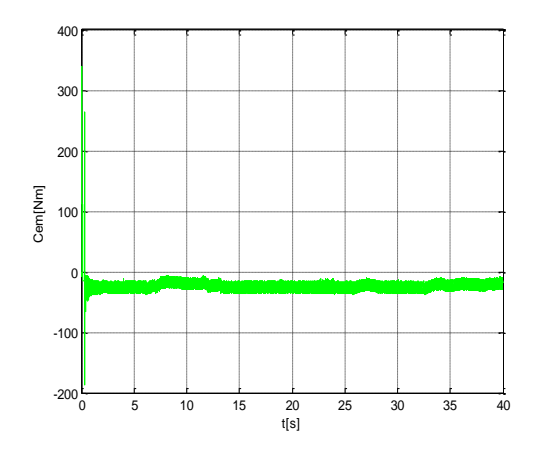

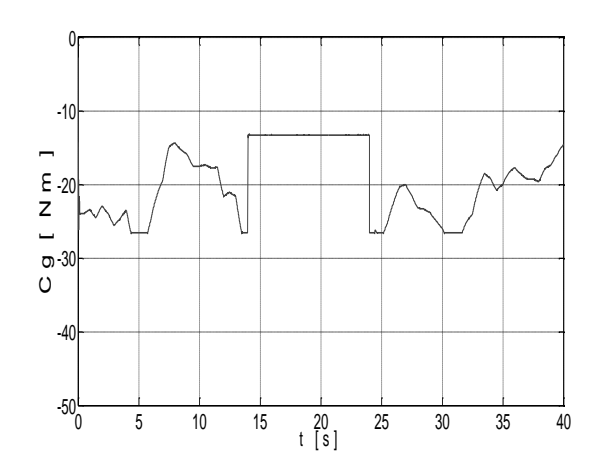

**Figure IV.17 :** Le couple électromagnétique **Figure IV.18:** Le couple de la turbine imposé à la génératrice

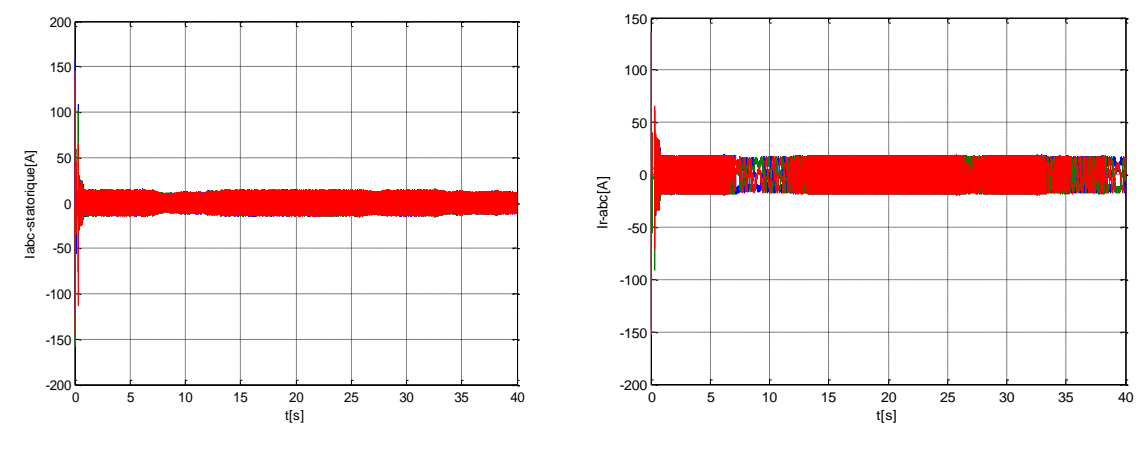

**Figure IV.19 :** Courants statoriques. **Figure IV.20:** Courants rotoriques.

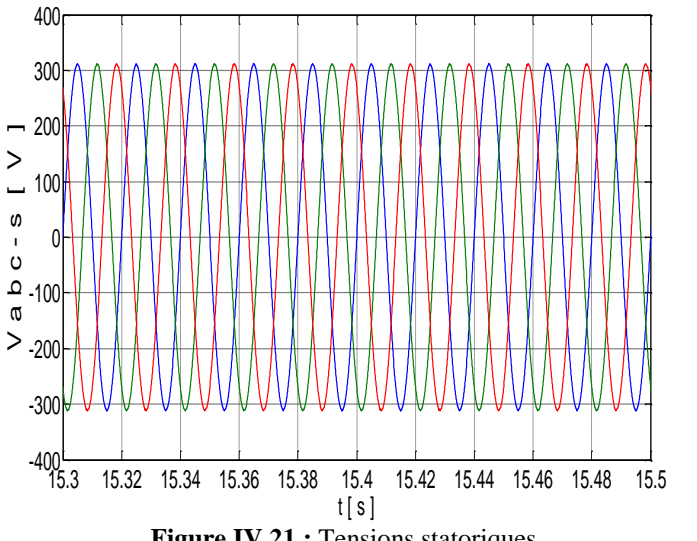

**Figure IV.21 :** Tensions statoriques

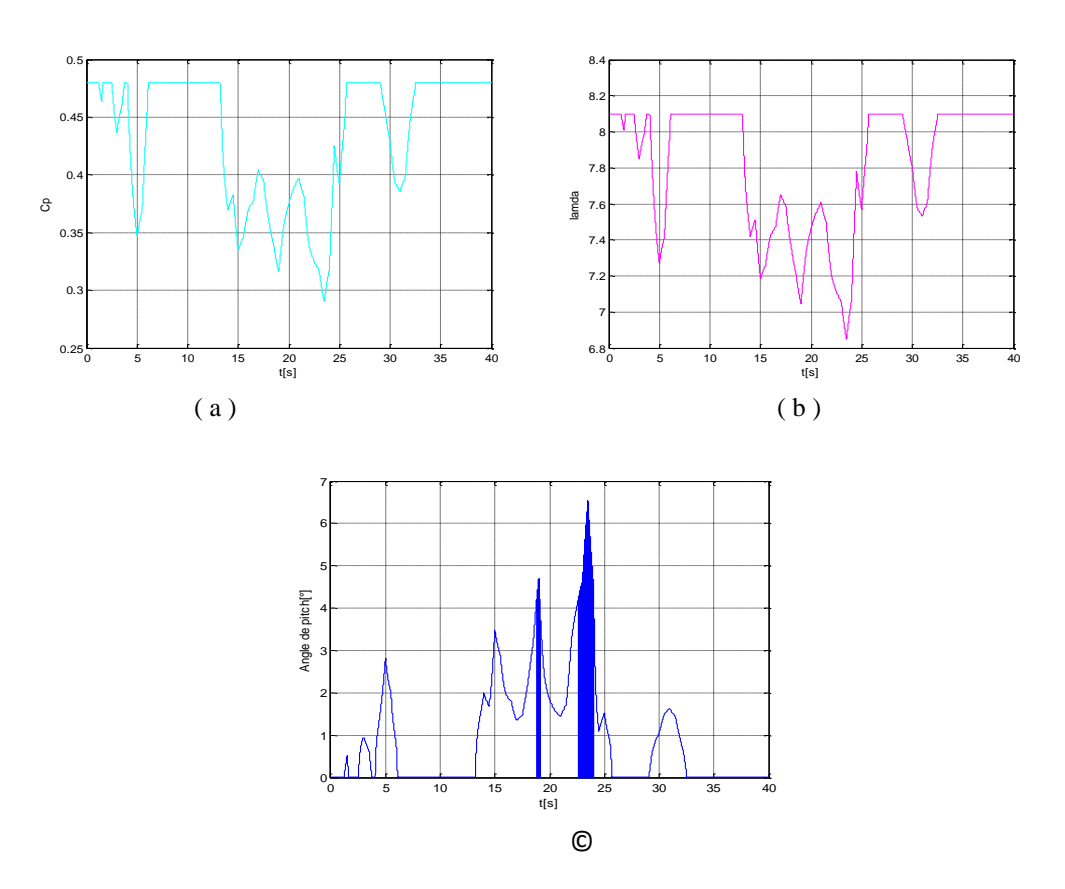

Figure IV.22: (a) Coefficient de performance, (b) Le ratio de vitesse  $\lambda$  et (c) l'angle pitch

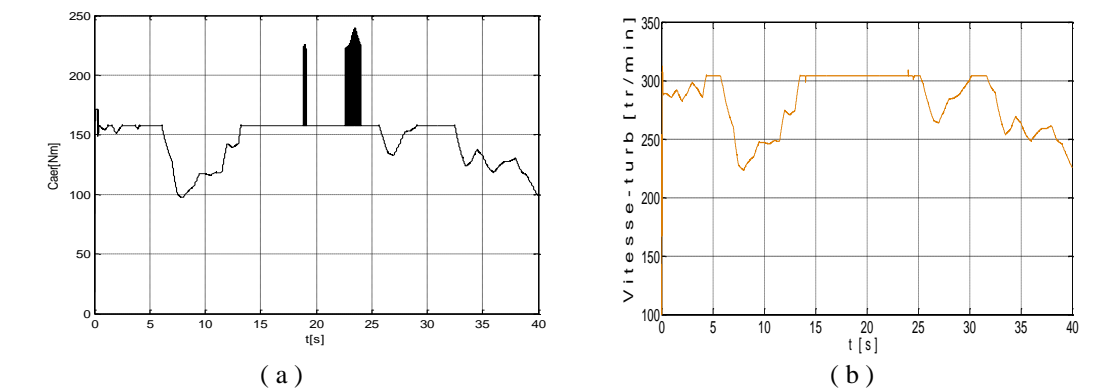

**Figure IV.23:** (a) Couple aérodynamique, (b) vitesse de la turbine

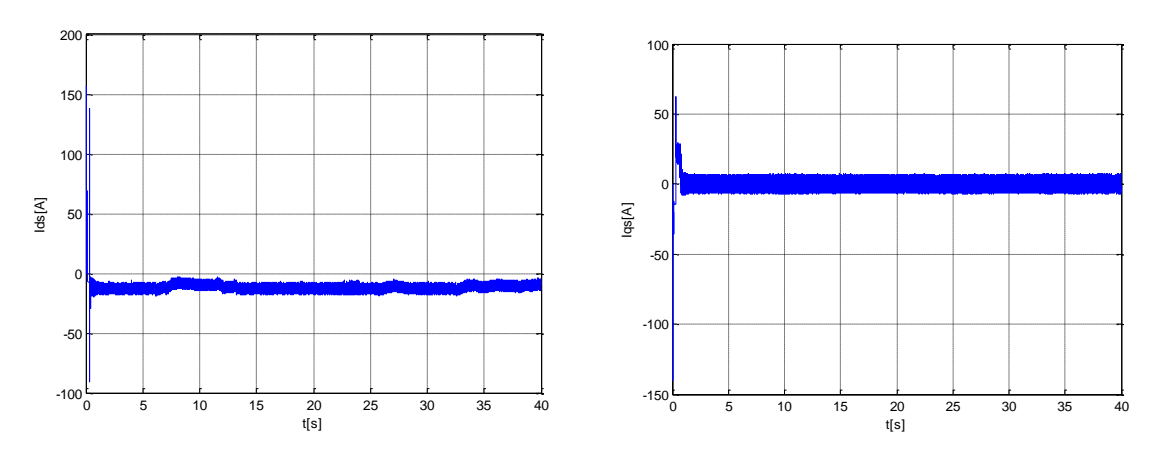

**Figure IV.24:** Courants direct et en quadrature statorique

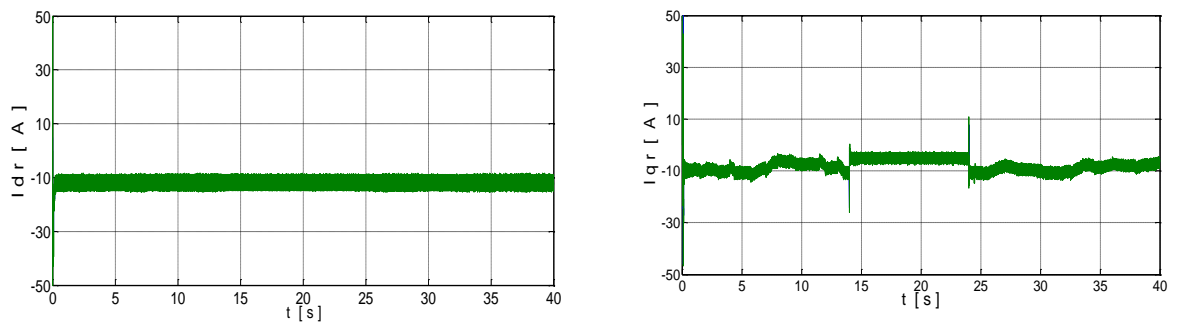

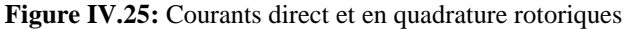

# **Interprétation des résultats :**

 Si on prend des vitesses de vents inférieurs à 9.5 m/s le fonctionnement de la chaine est selon le mode MPPT, le coefficient de performance Cp est à sa valeur maximale de 0.48, l'angle d'orientation des pales  $\beta = 0^{\circ}$ , et le ratio des vitesses $\lambda = 8.1$ . La puissance statorique reste inférieure à 5kW.

 Nous remarquons que la puissance réactive statorique suit bien sa référence nulle, ce qui permet à la machine de fonctionner avec un facteur de puissance unitaire, voir figure IV.17.

 Si on prend des vitesses de vent supérieur à 9.5 m/s, le fonctionnement est en mode puissance maximale (pitch contrôle). La puissance statorique se fixe à 5kW, on constate une dégradation du coefficient de performance Cp et du ratio de vitesse  $\lambda$  ainsi une augmentation de l'angle d'orientation des pales β sans qu'il dépasse les 10°.

 Les figures IV.25 et IV.26 montrent que les courants statoriques et rotoriques ont bien une forme proche de la sinusoïde. Les courants statoriques direct et en quadrature ont bien l'image de la puissance réactive statorique et de la puissance active statorique respectivement.

#### **IV.7 Conclusion**

 Dans ce chapitre, nous avons établi les modèles mathématiques de tous les organes constituant la chaine éolienne en se basant sur des hypothèses simplificatrices usuelles. Nous avons élaboré le modèle mécanique de la turbine avec tous les dispositifs auxiliaires, ainsi que la vitesse du vent générée. Après en validant l'ensemble par des simulations, en testant les différents modes de fonctionnements. Les résultats obtenus démontrent bien les bonnes performances de la stratégie d'asservissement utilisée pour le système (turbine-MADA) connecté au réseau.

# **Chapitre V**

**Commande du système hybride**

# V. **Commande du système hybride**

#### **V.1. Modélisation d'onduleur à trois niveaux**

 Un onduleur est un convertisseur statique qui fait transformer l'énergie d'une source continue en une énergie de source alternative.

 L'onduleur triphasé à trois niveaux (Figure V-1) est un onduleur qui à trois bras, chaque bras à quatre interrupteurs bidirectionnels, réalisé par la mise en antiparallèle d'un transistor et une diode, pour éviter le court-circuit de la source continue, ou l'ouverture de la charge alternative, il faut éviter d'ouvre ou de fermer les quatre interrupteur du même bras au même temps, on suppose que la tension  $V_{dc}$  est divisé équitablement sur les deux condensateurs  $V_{c1}=V_{c2}$ .

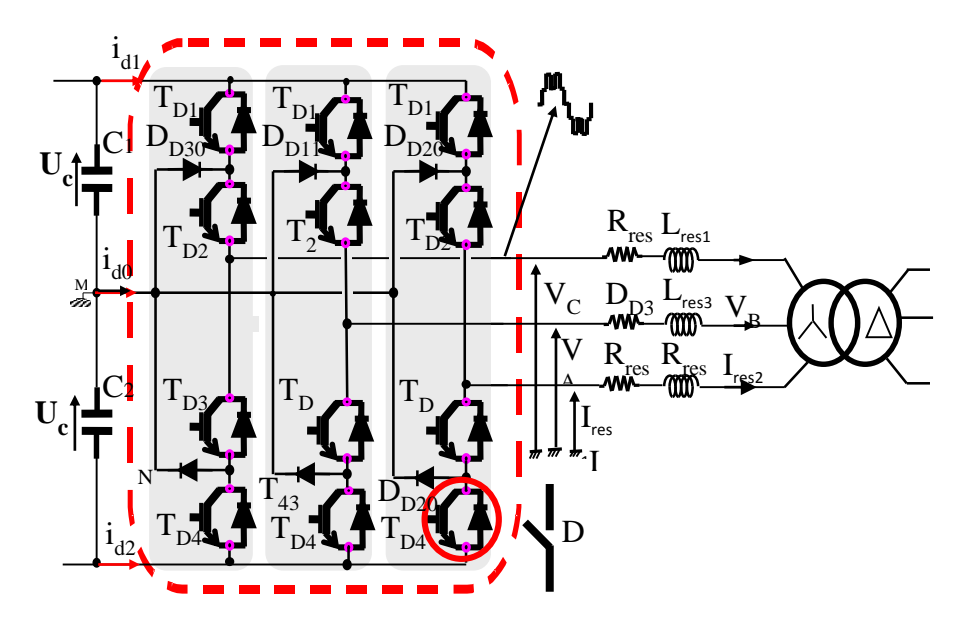

**Figure V- 1** Structure d'un onduleur triphasé à trois niveaux à point milieu.

Pour chaque interrupteur S<sub>ij</sub> (i=1, 2, 3, 4 j=1, 2, 3) on définit une fonction de commutation F<sub>ij</sub> comme suivant :

$$
F_{ij} = \begin{cases} 1 \text{ si } s_{ij} \text{ est } fermé. \\ 0 \text{ si } s_{ij} \text{ est ouvert.} \end{cases} \tag{V.1}
$$

Les interrupteurs de chaque bras sont complémentaire deux à deux :

$$
F_{ij} = 1 - F_{(i-2)j} \quad j = 1, 2, 3 \tag{V.2}
$$

# **V.1.1. Etas d'un bras de l'onduleur**

En mode commandable, chaque bras de l'onduleur à trois états possibles :

Etat P : les deux interrupteurs du hauts  $s_{1x}$  et  $s_{2x}$  sont fermés, tandis que les deux interrupteurs du bas sont ouverts, la tension de sortie par rapport au neutre est de  $V_{dc/2}$ .

Etat O : les deux interrupteurs du milieu sont fermés, tandis que les deux interrupteurs des extrémités sont ouverts, la tension de sortie par rapport au neutre est de 0.

Etat N : les deux interrupteurs du haut sont ouverts, tandis que les deux interrupteurs du bas sont fermés, la tension de sortie par rapport au neutre est de  $-V_{dc/2}$ .

On définit pour chaque bras (j) trois fonctions de connexions, correspondantes aux trois états du bras de l'onduleur :

$$
\begin{cases}\nF_{c1j} = F_{1j} * F_{2j} \\
F_{c2j} = F_{2j} * F_{3j} j = 1, 2, 3 \\
F_{c3j} = F_{3j} * F_{4j}\n\end{cases}
$$
\n(V.3)

|              |          |          | Tension de<br>sortie $V_{x0}$ |          |            |
|--------------|----------|----------|-------------------------------|----------|------------|
| Etas du Bras | $S_{x1}$ | $S_{x2}$ | $S_{x3}$                      | $S_{x4}$ |            |
| D            |          |          |                               |          | $V_{d/2}$  |
|              |          |          |                               |          |            |
|              |          |          |                               |          | $-V_{d/2}$ |

**Tableau V. 1** Etas d'un bras de l'onduleur x=1, 2, 3

# **V.1.2. Etat de l'onduleur**

 Chaque bras de l'onduleur à 3 états, et on a trois bras, donc on 27 états de l'onduleur, ces états sont indiqués en précisant l'état des trois bras de l'onduleur, exemple : PPN : le bras 1 est à l'état P, le bras 2 est à l'état P, tandis que le bras 3 est à l'état N, ci-dessous tous les états possible pour l'onduleur à trois niveaux :

PPP ,PPN,PPO,PNP ,POP , PNN ,POO ,PON ,PNO ,OON,OOP , OOO , ONO, OPO, OPP, ONN, OPN, ONP,NNN, NNO, NNP, NON, NOO, NOP, NPP, NPO, NPN.

Les tensions de sorties par rapport au point neutre continu sont exprimées par :

$$
\begin{pmatrix} V_{10} \\ V_{20} \\ V_{30} \end{pmatrix} = \begin{pmatrix} F_{c11} & F_{c21} & F_{c31} \\ F_{c12} & F_{c22} & F_{c32} \\ F_{c13} & F_{c23} & F_{c33} \end{pmatrix} * \begin{pmatrix} vac/2 \\ 0 \\ -Vdc/2 \end{pmatrix}
$$
\n
$$
(V.4)
$$

 A un instant donné une seule des trois fonctions de connexions des bras prend la valeur 1, les autres fonctions sont à 0, ainsi on peut avoir trois niveaux de tensions pour chacune des tensions  $v_{10}$ , v20, et v30, ce qui est à l'origine de l'appellation onduleur à trois niveaux.

Les tensions composées entres les phases de la charge sont données par :

$$
\begin{pmatrix} V_{12} \\ V_{23} \\ V_{31} \end{pmatrix} = \begin{pmatrix} V_{10} - V_{20} \\ V_{20} - V_{30} \\ V_{30} - V_{10} \end{pmatrix} = \begin{pmatrix} F_{c11} - F_{c12} & F_{c21} - F_{c22} & F_{c31} - F_{c32} \\ F_{c12} - F_{c13} & F_{c22} - F_{c23} & F_{c32} - F_{c33} \\ F_{c13} - F_{c11} & F_{c23} - F_{c21} & F_{c33} - F_{c31} \end{pmatrix} * \begin{pmatrix} \frac{Vdc}{2} \\ 0 \\ \frac{Vdc}{2} \end{pmatrix}
$$
 (V. 5)

Dans le cas d'une charge équilibré les tensions de sorties par phase sont exprimés par :

$$
\begin{pmatrix} V_1 \\ V_2 \\ V_3 \end{pmatrix} = 1/3^* \begin{pmatrix} V_{10} - V_{20} \\ V_{20} - V_{30} \\ V_{30} - V_{10} \end{pmatrix} = \begin{pmatrix} 2F_{c11} - F_{c12} - F_{c13} & 2F_{c21} - F_{c22} - F_{c23} & 2F_{c31} - F_{c32} - F_{c33} \\ 2F_{c12} - F_{c11} - F_{c13} & 2F_{c22} - F_{c21} - F_{c23} & 2F_{c32} - F_{c31} - F_{c33} \\ F_{c13} - F_{c11} - F_{c12} & 2F_{c23} - F_{c21} - F_{c22} & 2F_{c33} - F_{c31} - F_{c32} \end{pmatrix} * \begin{pmatrix} \frac{Vdc}{2} \\ 0 \\ -\frac{vdc}{2} \end{pmatrix}
$$
\n
$$
(V.6)
$$

## **V.1.3. La modulation vectorielle pour un onduleur à trois niveaux**

#### **V.1.3.1. Vecteur tension de sortie et diagramme vectoriel**

On définit, le vecteur tension de sortie  $V<sub>S</sub>$  comme suivant :

$$
V_S = v_{10*}e^{j\theta} + v_{20*}e^{-j2\pi/3} + v_{30*}e^{j2\pi/3}.
$$
 (V.7)

On effectue le passage d'un plan triphasé vers un plan biphasé stationnaire :

$$
\begin{pmatrix} v_d \\ v_q \end{pmatrix} = \sqrt{\frac{2}{3}} * \begin{pmatrix} 1 & -1/2 & -1/2 \\ 0 & \sqrt{3}/2 & -\sqrt{3}/2 \end{pmatrix} * \begin{pmatrix} v_{10} \\ v_{20} \\ v_{30} \end{pmatrix}
$$
 (V.8)

Dans le repère stationnaire le vecteur Vs s'écrit :

$$
V_{S}=V_{d}+j V_{q}
$$
 (V. 9)

 Ce vecteur prend 19 positions dans le plan stationnaire d q, ces positions correspondent au 27 états de l'onduleur à 3 niveaux (Figure V-2 ) , ces états sont rangées sur deux hexagones, douze sur l'hexagone externe ( correspondent aux états PNN, PON, PPN, OPN , NPN, NP0, NPP, NOP, NNP, ONP, PNP et PNO), 6 états sur l'hexagone interne correspondantes au états (POO ,ONN), (PPO,OON),(OPO,NON),(OPP,NOO),(OOP,NNO) et (POP,ONO), et une position à l'origine du diagramme correspondante aux états PPP,OOO et NNN, chaque position sur l'hexagone interne est produite par deux états distinctes, ces états sont appelé états redondants, et les vecteurs correspondants sont appelé vecteurs redondants.

 La position discrète du vecteur de tension de sortie divise le diagramme vectoriel on six secteurs triangulaires, les sommets de ses secteurs étant l'origine du diagramme vectoriel et les apex de l'hexagone externe, chaque secteur est composé de quatre régions triangulaires, donc au total on à 24 régions triangulaires.

### **V.1.3.2. Vecteur tension de référence**

A partir des tensions de références  $v_1^*$ ,  $v_2^*$ ,  $v_3^*$ on définit, le vecteur tension de référence :

$$
v_s^* = v_1^* * e^{j\theta} + v_2^* * e^{-j2\pi/3} + v_3^* e^{j2\pi/3} = v_d^* + j \cdot v_q^* = m \cdot v_{\text{max}} \cdot e^{j\theta} \tag{V.10}
$$

 $v_d^*$ et $v_q^*$ : sont les composantes du vecteur tension de sortie.

 $m:(0 \leq m \leq 1)$ : taux de modulation.

 $V_{\text{max}}$  = amplitude maximale du vecteur  $v_s^*$ .

θ : position angulaire du vecteur v<sup>s</sup> dans le plan d-q.

A partir des coordonnées  $v_d^*, v_q^*$  et de la position angulaire  $\theta$ , on déduit dans quelle secteur (s) et dans quelle région (r), se situe le vecteur vsdans le plan d-q le secteur triangulaire (s) se déduit de la manière suivante :

$$
S = \begin{cases} 1 & 0 \le \theta < \pi/3. \\ 2 & \pi/3 \le \theta < 2. \pi/3 \\ 3 & 2. \frac{\pi}{3} \le \theta < \pi. \\ 4 & \pi \le \theta < 4. \pi/3 \\ 5 & 4. \pi/3 \le \theta < 5. \pi/3. \\ 6 & 5. \frac{\pi}{3} \le \theta < 2\pi. \end{cases} (V.11)
$$

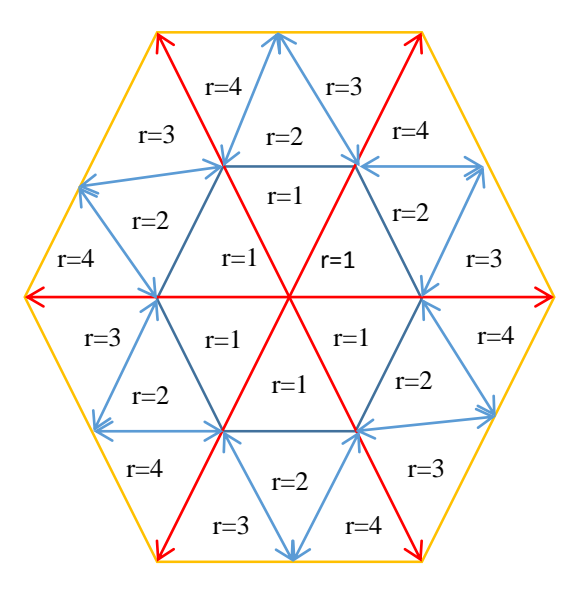

**Figure V- 2** la représentation des secteurs et des régions du diagramme vectoriel

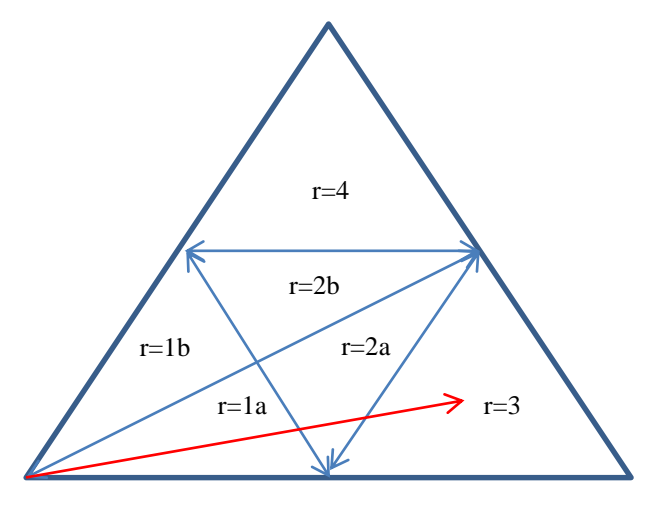

**FigureV - 3** Détermination des régions triangulaire à l'intérieure d'un secteur

Le secteur suivant est définit par la position  $\theta$  (0<=  $\theta$  < pi/3), pour faciliter la détermination des régions on devise le secteur on deux sous-secteurs, le 1<sup>er</sup> (0<=  $\theta$  < pi/6) et le 2<sup>éme</sup> (pi/6<=  $\theta$  < pi/3).

Four is 
$$
1^{e^x}
$$
 sous-seteur: 
$$
\begin{cases}\n v_s^* < d1 \quad R = 1a. \\
 d1 \leq v_s^* < d2 \quad R = 2a. \\
 v_s^* > d2 \quad R = 3.\n\end{cases}
$$
\n(V. 12)

\nFour is  $2^{e^x} \cdot 2^{e^x} \cdot 2^{e$ 

 Les interrupteurs de l'onduleur doivent etre commandés de sorte que le vecteur tension de référence V<sub>s</sub> coincide avec la moyenne, sur la période d'échantillonage de l'onduleur T<sub>s</sub>, du vecteur tension de sortie, généré par les trois vecteurs  $v_x$ ,  $v_y$  et  $v_z$ , représentant les sommets de la région triangulaire contenant le vecteur vs.

$$
v_s^* = M.V_{max}.e^{i\alpha} = d_x. v_x + d_y. v_y + d_z. v_z
$$
 (V. 14)

Avec :

 $\alpha$ : position angulaire du vecteur  $v_s^*$  à l'intérieur du secteur.

 $d_x = T_x / T_s, d_y = T_y / T_s, d_z = T_z / T_s.$ 

T<sup>s</sup> : période d'échantionnage de l'onduleur.

 $T_x, T_y, T_z$ : durrées d'application des vecteurs  $v_x, v_y, v_z$  respectivement.

On a :

$$
T_x + T_y + T_z = T_s \text{ et } d_x + d_y + d_z = 1 \tag{V.15}
$$

Les vecteurs  $v_x$ ,  $v_y$  et  $v_z$  dépendent de la positions du vecteur  $v_s^*$  dans le plan d-q, tel qu'ils sont déterminer par les sommets des régions triangulaires, chaque région a trois sommets donc trois vecteurs qui représente en réalité l'état de l'onduleur , notons que pour les sommets de l'hexagone interne on a des états redendants.

 L'équation (V.15) et la décomposition de l'équation (V.14) selon les deux axes d-q permet de déduire les rapports  $d_x$ ,  $d_y$ ,  $d_z$  par la suite les durées  $T_x$ , $T_y$  et  $T_z$  .

 Le tableau (V.2) nous donne la décomposition de l'équation ….pour les régions du secteur 1, cette décomposition est applicable pour tous les secteur, il suffit de positionner l'axe d sur le début du secteur du secteur concerné.

| Région  | Décomposition                                                                                                    |  |  |  |  |  |
|---------|----------------------------------------------------------------------------------------------------|--|--|--|--|--|
| $R=1$   | $\frac{\sqrt{3}}{2}$ . m. cos $\theta = \frac{1}{2}$ . d <sub>x</sub> + $\frac{1}{2}$ . d <sub>y</sub><br>$rac{\sqrt{3}}{2}$ . m. sin $\theta = \frac{\sqrt{3}}{4}$ . d <sub>y</sub>                                                    |  |  |  |  |  |
| $R=2$   | $\frac{\sqrt{3}}{2}$ . m. cos $\theta = \frac{1}{4}$ . d <sub>x</sub> + $\frac{1}{2}$ . d <sub>y</sub> + $\frac{3}{4}$ . d <sub>z</sub><br>$rac{\sqrt{3}}{2}$ . m. sin $\theta = \frac{\sqrt{3}}{4}$ . $(d_x + d_z)$                    |  |  |  |  |  |
| $R=3$   | $\sqrt{\frac{3}{2}}$ .m.cos $\theta = d_x + \frac{3}{2}$ .d <sub>y</sub> + $\frac{1}{2}$ .d <sub>z</sub><br>$\frac{\sqrt{3}}{2}$ . m. sin $\theta = \frac{\sqrt{3}}{4}$ . d <sub>y</sub>                                                |  |  |  |  |  |
| $R = 4$ | $\frac{\sqrt{3}}{2}$ .m.cos $\theta = \frac{3}{4}$ .d <sub>x</sub> + $\frac{1}{2}$ .d <sub>y</sub> + $\frac{1}{4}$ .d <sub>z</sub><br>$\frac{\sqrt{3}}{2}$ .m.sin $\theta = \frac{\sqrt{3}}{4}$ . $(d_x + d_z) + \frac{\sqrt{3}}{2}d_y$ |  |  |  |  |  |

**Tableau V. 2** Décomposition de l'équation (V.14)

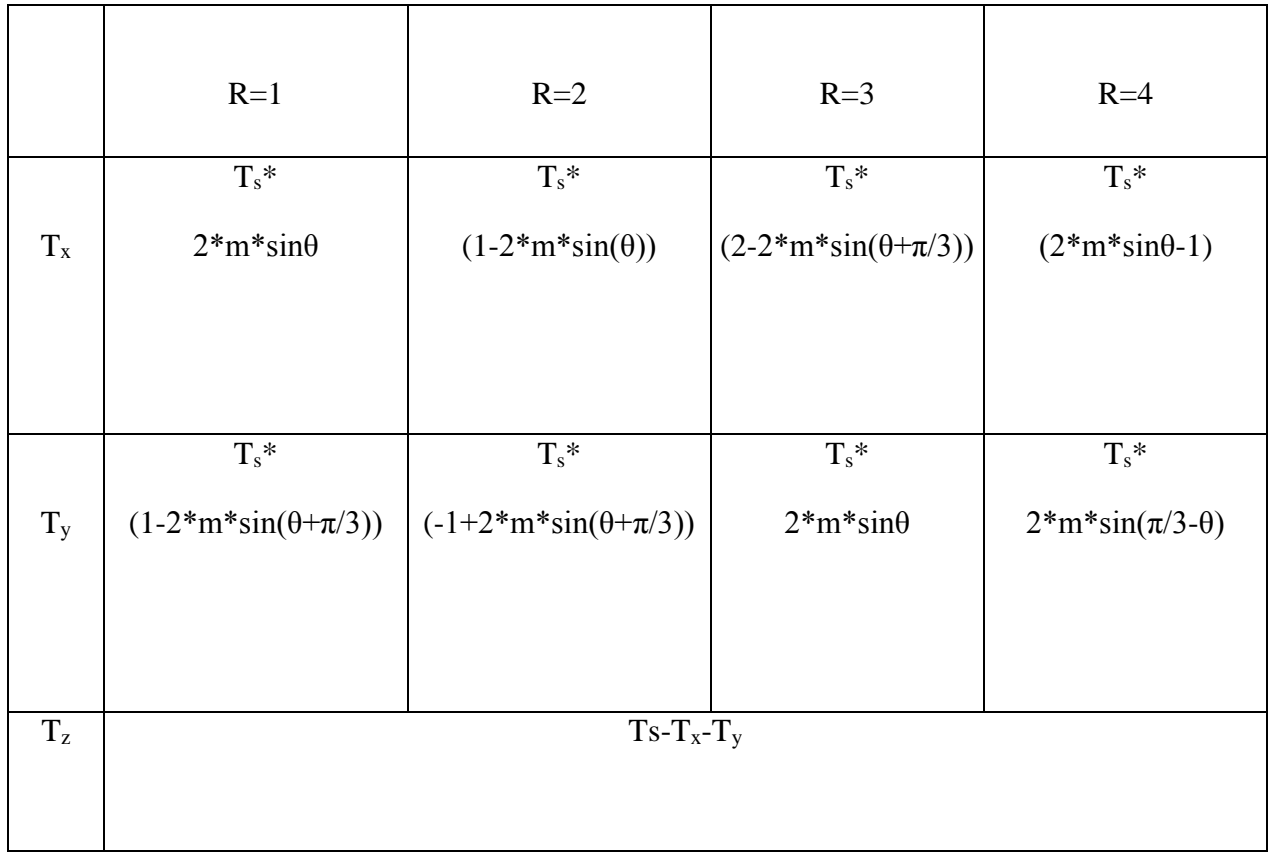

La résolution du système formé par la décomposition de l'équation (V.14) et l'équation (V.15) nous donne les temps  $T_x$ ,  $T_y$  et  $T_z$  comme présenté dans le tableau suivant

**Tableau V. 3** Les expressions  $T_x, T_y$  et  $T_z$  pour les différentes régions du secteur 1.

 Après la détermination des differents secteurs et régions, et aussi les temps d'application des vecteurs, maintenant il faudra déterminer les différents vecteurs, puis déterminer les vecteurs à appliquer pour chaque région de chaque secteur.

 Le tableau suivant illustre les 27 états de l'onduleur, les 19 vecteurs dans le plans d,q formés par ces états, les tensions des trois phases par rapport au neutre de l'onduleur, et par rapport au neutre de la charge.

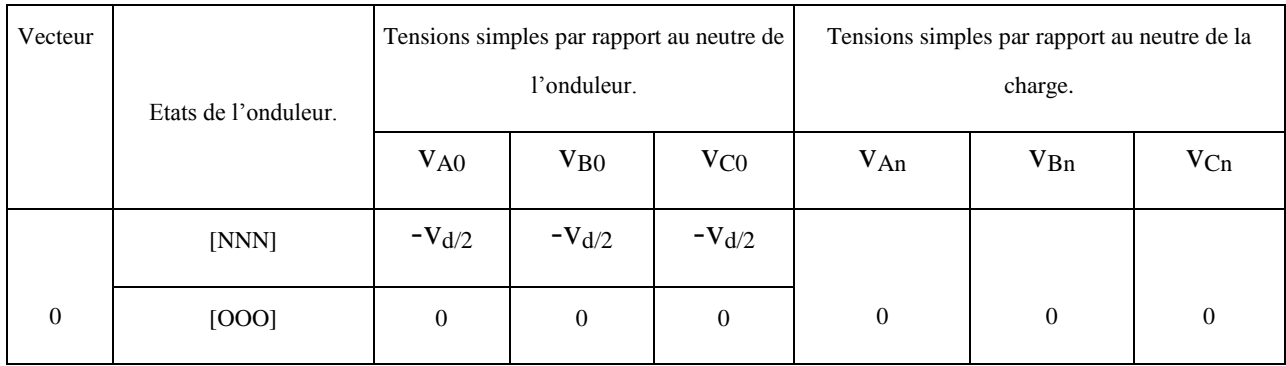

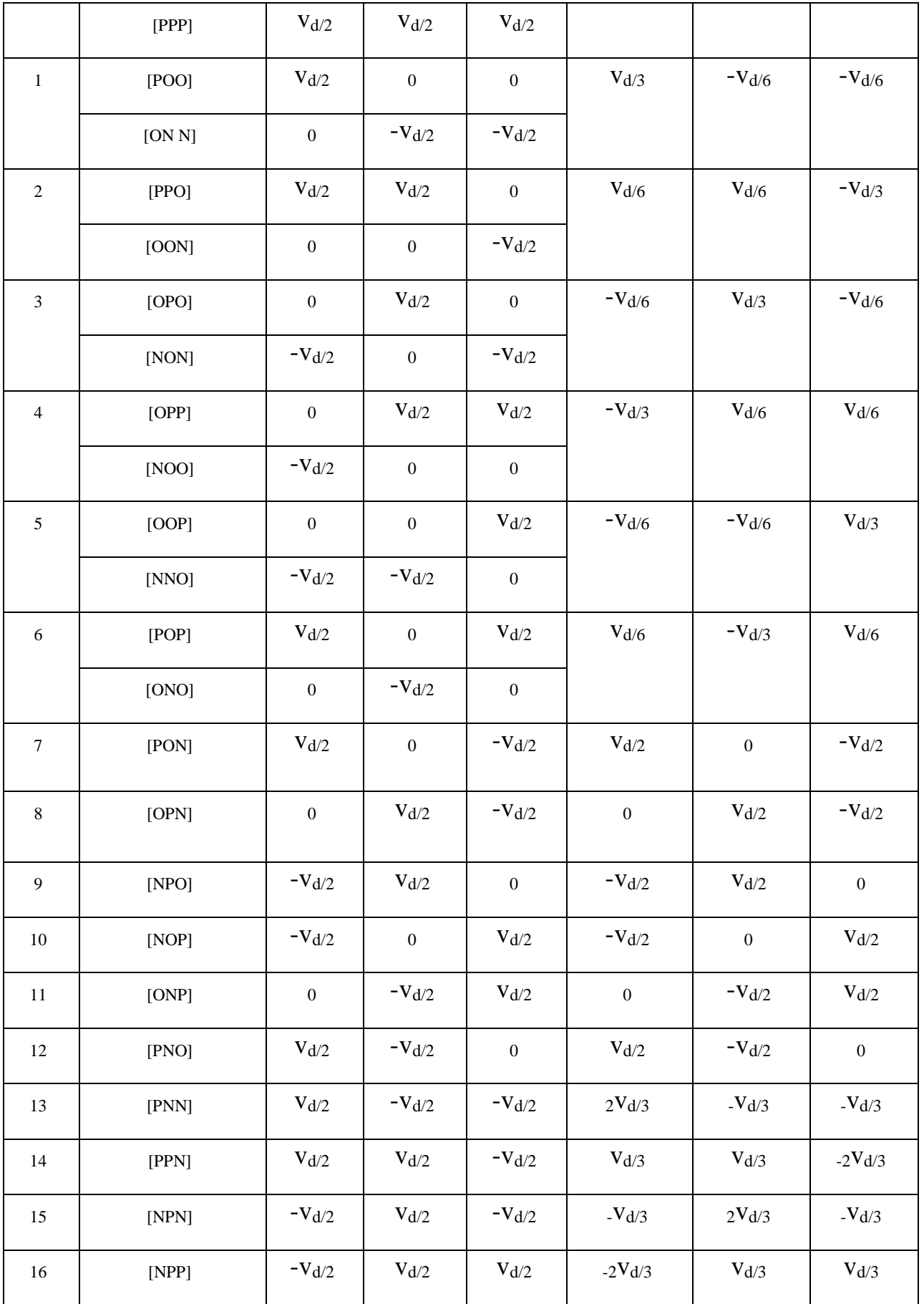

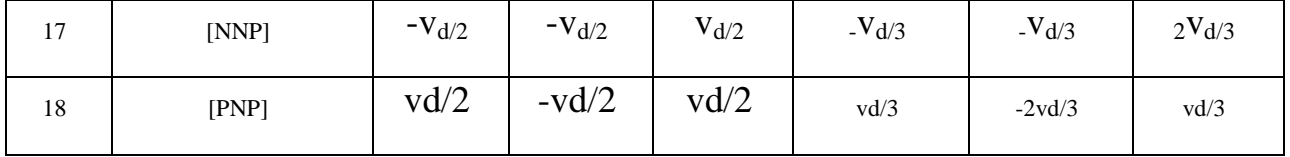

**Tableau V. 4** les différents vecteurs représentants les états de l'onduleur**.**

 Le tableau suivant représente les vecteurs appliqués dans chaque régions, pour le cas du secteur 1, tel que ses vecteurs représentes les sommets du triangle qui détermine chaque région.

| Segment        |                            | $I-1a$               | $I-2a$              | $I-3$               |
|----------------|----------------------------|----------------------|---------------------|---------------------|
|                | les temps<br>d'intervalles | Etats de l'onduleur. | Etas de l'onduleur  | Etas de l'onduleur  |
| $\mathbf{1}$   | Ta/4                       | [ONN]                | [ONN]               | [ONN]               |
| $\overline{2}$ | Tc/2                       | [OON]                | [OON]               | [PNN]               |
| 3              | Tb/2                       | [OOO]                | [PON]               | [PON]               |
| $\overline{4}$ | Ta/2                       | [POO]                | [POO]               | [POO]               |
| 5              | Tb/2                       | [OOO]                | [PON]               | [PON]               |
| 6              | Ta/2                       | [OON]                | [POO]               | [PNN]               |
| $\overline{7}$ | Ta/4                       | [ONN]                | [ONN]               | [ONN]               |
| segments       | les temps<br>d'intervalles | $I-1b$               | $I-2b$              | $I-4$               |
|                |                            | Etas de l'onduleur.  | Etas de l'onduleur. | Etas de l'onduleur. |
| $\mathbf{1}$   | Tc/4                       | [OON]                | [OON]               | [OON]               |
| $\overline{2}$ | Tb/2                       | [000]                | [PON]               | [PON]               |
| 3              | Ta/2                       | [POO]                | [POO]               | [PPN]               |
| $\overline{4}$ | Tc/2                       | [PPO]                | [PPO]               | [PPO]               |
| 5              | Ta/2                       | [POO]                | [POO]               | [PPN]               |
| 6              | Tb/2                       | [OOO]                | [PON]               | [PON]               |
| $\overline{7}$ | Tc/4                       | [OON]                | [OON]               | [OON]               |

**Tableau V. 5** les vecteurs appliqués, pour chaque région du secteur 1

#### **V.1.4. Résultats de simulation**

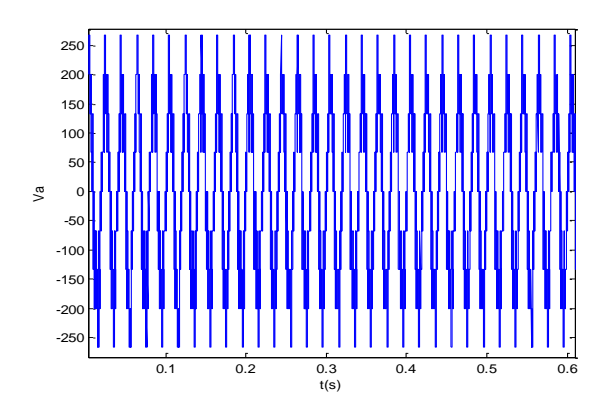

0 0.05 0.1 0.15 0.2 0.25 0.3 0.35 0.4 0.45 0.5  $-400<sup>µ</sup>$  $-300$  $-20$  $-100$  $0<sub>1</sub>$  $100 -$ 200 300 400

la phase de l'onduleur.

**Figure V- 4** la tension simple de la phase de l'onduleur **Figure V- 5** la tension composé de l'onduleur de

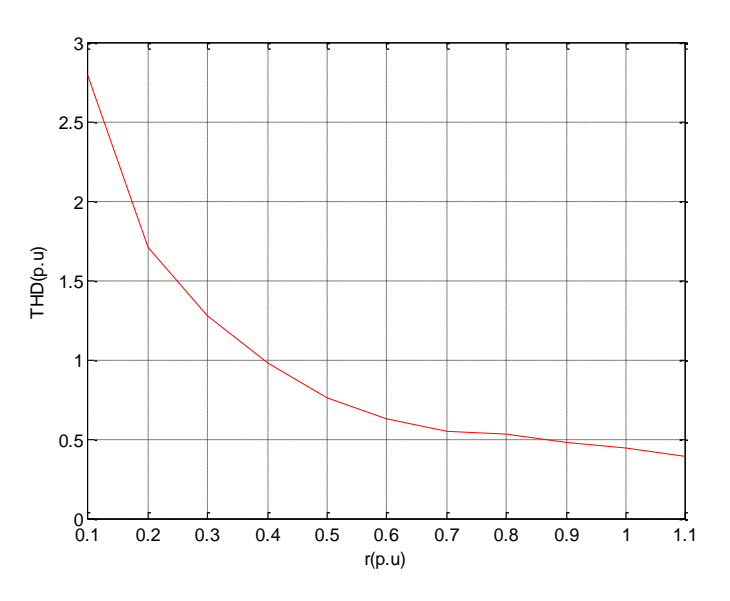

**Figure V- 6** la THD en fonction de r(Vm/E), avec f=50Hz et m=0.867

# **V.2. Connexion de l'onduleur au réseau électrique**

#### **V.2.1. Contrôle à tension orientée avec MLI vectorielle VOC-SVPWM**

Afin de réguler la tension du bus continu U<sub>dc</sub> pour suivre une référence U<sub>dcref</sub>, et de réguler aussi la puissance réactive (pour un facteur de puissance unitaire), en maintenant la forme sinusoïdal des courants de sortie, on utilise le contrôle à tension orientée VOC, qui est une méthode inspirée de celle d'orientation de flux FOC de la commande des machines électriques.

 Cette technique se base sur la transformation du système triphasé en deux plans diphasés le premier fixe α-β et l'autre mobile d-q le passage entre ces deux derniers est exprimé comme suit :

$$
\begin{bmatrix} d \\ q \end{bmatrix} = \begin{bmatrix} \cos \gamma_{UL} & \sin \gamma_{UL} \\ -\sin \gamma_{UL} & \cos \gamma_{UL} \end{bmatrix} \begin{bmatrix} \alpha \\ \beta \end{bmatrix} \text{et} \begin{bmatrix} \alpha \\ \beta \end{bmatrix} = \begin{bmatrix} \cos \gamma_{UL} & -\sin \gamma_{UL} \\ \sin \gamma_{UL} & \cos \gamma_{UL} \end{bmatrix} \begin{bmatrix} d \\ q \end{bmatrix} \tag{V.16}
$$

Ainsi pour avoir un découplage entre les puissances active et réactive cette technique aligne la tension du réseau avec l'axe d du plan d-q. Et par la suite, si nous voulons avoir un facteur de puissance unitaire nous imposons à I<sub>qref</sub> la valeur de zéro, sachant que les expressions des puissances active et réactive dans le plan d-q sont données par :

$$
\begin{cases}\nP = U_d i_d + U_q i_q \\
Q = U_q i_d - U_d i_q\n\end{cases} (Uq = 0) \Rightarrow\n\begin{cases}\nP = U_d i_d \\
Q = -U_d i_q\n\end{cases} (V. 17)
$$

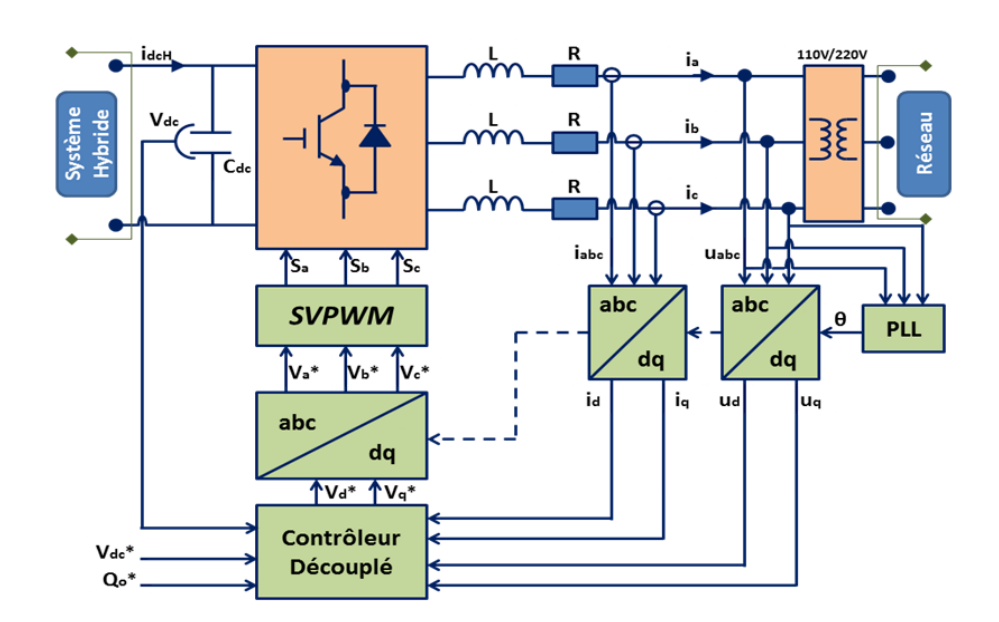

**Figure V- 7** Schéma de la commande VOC-SVPWM

### *V.2.1.1.***Boucle interne de régulation des courants alternatifs**

 Les équations des tensions alternatives entre le filtre RL dans le plan d-q sont exprimées comme suit :

$$
\begin{cases}\n u_d = R i_d + L \frac{di_d}{dt} + u_{sd} - \omega_s L i_q = Um \\
 u_q = R i_q + L \frac{di_q}{dt} + u_{sq} + \omega_s L i_q = 0\n\end{cases}
$$
\n(V. 18)

Où : Um est la tension crête du réseau électrique triphasé.

Le courant  $i_q$  est imposé par la puissance réactive qui est généralement nul, pendant que le courant  $i_d$  est établit par la boucle de régulation de la tension du bus continu. Il y a d'autre configurations qui font rentrer après la régulation de la tension DC, un régulateur de puissance active qui par la suite impose le courant  $i_d$  de référence

Supposant que la résistance du filtre est très faible  $R \approx 0$ , l'équation (V.18) devient :

$$
\begin{cases}\n u_d = L \frac{di_d}{dt} + u_{sd} - \omega_s L i_q \\
 0 = L \frac{di_q}{dt} + u_{sq} + \omega_s L i_q\n\end{cases}
$$
\n
$$
(V. 19)
$$

Pour le contrôle du courant, le régulateur PI n'est pas capable de donner des bonnes performances pour un système couplé. Pour cette raison, on utilise un contrôleur découplé, le système découplé a la forme suivante :

$$
\begin{cases}\n u_{sd} = U_m + \omega_s L i_q + \Delta u_d \\
 u_{sq} = \Delta u_q - \omega_s L i_d\n\end{cases}
$$
\n( V. 20)

Les composantes  $\Delta u_d$  et  $\Delta u_q$  sont les sorties des deux régulateurs PI des courants. Les sorties de ces régulateurs PI sont transformées du plan d-q au plan α-β, pour être utilisées par les différentes techniques MLI, dans notre cas nous utilisons la MLI vectorielle.

# *V.2.1.2.***Boucle de verrouillage de phase PLL**

 La phase, l'amplitude, et la fréquence du réseau sont des informations critiques pour la connexion au réseau de l'onduleur. Le contrôle de cette connexion au réseau sert à travailler avec un facteur de puissance unitaire. Cela nécessite l'utilisation des algorithmes de synchronisation, parmi ces méthodes on distingue :

#### -Boucle de verrouillage de phase (PLL :PhaseLockedLoop)

Le PLL contient un régulateur avec une boucle de retour, pour synchroniser le courant de sortie de l'onduleur avec la tension du réseau. Le verrouillage de phase est réalisé dans le plan d-q en régulant la tension de réseau Vq pour être nulle. Dans cette section, nous utilisons le PLL pour déterminer l'angle et la fréquence du réseau et sa structure est décrite dans la figure

![](_page_89_Figure_10.jpeg)

**Figure V- 8** schéma bloc de PLL triphasé

Comme il est illustré dans la Figure V-8 , le régulateur PI sert à réduire l'erreur entre la valeur de référence et la valeur mesurée de Vq. la forme de régulateur PI peut être présentée par :

Ecole Nationale Polytechnique Chapitre V

$$
P(s) = K_p \left( \frac{T_I s + 1}{T_I s} \right) = \frac{K_p T_I s + K_p}{T_I s} \tag{V.21}
$$

La fonction de transfert du modèle de PLL est de second ordre :

$$
H(s) = \frac{K_p s + \frac{K_p}{T_I}}{s^2 + K_p s + \frac{K_p}{T_I}}
$$
 (V. 22)

Avec :  $K_p$  est le gain proportionnel et  $T_l$ est le gain intégrale.

Le dépassement est limité à 5%, ce qui donne un coefficient de ralentissement  $\xi \approx 0.7$ . Le temps d'établissement du régime statique dans une bande de 1% (erreur statique) est choisi comme une période de 50Hz ou bien  $t_s = 20$  ms. La pulsation non amortie  $\omega_n$  est donnée par :

$$
\omega_n = \frac{4}{\xi t_s} = 286 \frac{rad}{s} \tag{V.23}
$$

En comparant la fonction de transfert du PLL avec une fonction de transfert standard, nous pouvons déduire :

$$
K_p = 2 \xi \omega_n = 400
$$
  

$$
\omega_n^2 = \frac{K_p}{T_I} \Rightarrow T_I = 0.0049
$$

Nous avons choisit  $t_s = 20$  ms dans l'objectif d'avoir une bonde passante du régulateur PLL satisfaisante. La sortie du régulateur PI qui s'ajoute la pulsation de retour est modulée, et cela donne l'angle de phase du réseau.

# *V.2.1.3.***Contrôle de bus continu**

 Cette commande sert à maintenir la tension du bus continu à une valeur référence. Les parties du système hybride reliées au bus continu sont assimilées à un courant Ibybride. .L'énergie stockée dans le bus continu est exprimée comme suit :

$$
E = \frac{1}{2} C_{dc} V_{dc}^2. \tag{V.24}
$$

La dérivée par rapport au temps de cette équation nous donne la puissance instantanée de bus continu, cette puissance est égale à la différence de puissance produite par le système hybride, et celle délivré au réseau

$$
\frac{1}{2}C_{dc}\frac{d v_{dc}^2}{dt} = P_{hdc} - P_{res}
$$
 (V. 25)

Pour transformer la fonction non-linéaire d'évolution de la tension du bus continu à un système linéaire équivalent, on choisit une nouvelle variable d'état  $w = v_{dc}^2$ . L'équation (V) devient alors:

$$
\frac{1}{2}C_{dc}\frac{dw}{dt} = P_{hdc} - P_{res}
$$
 (V.26)

L'étude précédente nous permet d'écrire :

$$
P_{res} = \frac{3}{2} U_m i_d \quad et \quad P_{hdc} = v_{dc} I_{hyb} \quad (V.27)
$$

A partir des équations précédentes une boucle de régulation de la tension du bus continu est réalisée, à fin de dimensionner le régulateur PI.

# **V.2.2. Résultats de simulation**

![](_page_91_Figure_8.jpeg)

**Figure V- 9** La forme du courant hybride

![](_page_91_Figure_10.jpeg)

**Figure V- 10** la puissance active de l'onduleur et son zoom

![](_page_92_Figure_2.jpeg)

**Figure V- 11** la puissance réactive de l'onduleur **Figure V- 12** la tension de bus continu

![](_page_92_Figure_4.jpeg)

![](_page_92_Figure_6.jpeg)

 **Figure V- 13** les courants de l'onduleur. **Figure V- 14** zoom sur ses courants

![](_page_92_Figure_8.jpeg)

# **V.3. Insertion de stockage et gestion du système globale**

# **V.3.1. Introduction**

 Le système de stockage joue un rôle crucial pour un bon fonctionnement du système d'énergie hybride, il permet d'avoir une continuité de service et une meilleure qualité d'énergie fournie. Nous avons opté pour notre étude d'utiliser un système de stockage hybride batteries super-condensateurs. [48].

#### **1. Les super-condensateurs**

 Les super-condensateurs sont utilisés dans notre application, comme moyen fiable de stockage et d'échange d'énergie à forte puissance et courte durée. Les super-condensateurs avec leur densité de puissance importante permettent de réagir aux phases transitoires, ils présentent une durée de vie importante comparée aux batteries chimiques.

#### **2. Les batteries** :

 Les batteries d'accumulateur électrochimiques sont couramment les plus utilisées pour les systèmes à énergies renouvelables. Les deux types les plus connus sont les batteries à accumulateurs au Plomb-Acide (Pb - Acide), et les batteries avec accumulateurs au Nickel-Cadmium (Ni - Cd). Les batteries interviennent pour les phases à long terme.

#### **V.3.2. Modélisation des Super-condensateurs**

 Différents modèles avec des niveaux de complexité variés ont été proposés pour la description des super-condensateurs. Dans notre étude, nous avons choisi un modèle appelé à deux branches [49]. Ce dernier est représenté dans la figure V.15

![](_page_93_Figure_5.jpeg)

**Figure V- 15**Circuit équivalent du modèle à deux branches des super-condensateurs

A partir de la figure V.15 nous pouvons distinguer trois parties [50] [51][52] :

- **Branche principale :** Elle est la responsable principale du stockage. Elle comporte un condensateur à capacité constante  $C_0$ , un condensateur dont la capacité est proportionnelle à la tension aux bornes  $k_v * V$ , et une résistance série $R_0$ .
- **Branche lente :** Qui est composée de la résistance  $R_2$  et du condensateur  $C_2$ . Elle représente le phénomène de redistribution de tension à l'intérieur du dispositif sur le moyen et long terme à la fin de la charge ou de la décharge.
- **La résistance EPR :** C'est la résistance équivalente parallèle de fuite qui caractérise l'autodécharge.

#### **V.3.3. Modèle de la batterie Plomb-acide**

Afin de modéliser la batterie, on utilise principalement les paramètres électriques suivants [28] :

- $\bullet$  La capacité nominale  $q_{max}$ : Est la valeur maximale d'ampères-heures (Ah), qui peut être extrait de la batterie dans les conditions de décharge prédéfinies.
- **L'état de charge SOC (state of charge) :** Est le rapport entre la capacité présente est la capacité nominale  $q_{max}$ :  $SOC = \frac{q}{q}$  $\frac{q}{q_{max}}$ , théoriquement  $0 \leq SOC \leq 1$  ainsi, si  $SOC = 1$  la batterie est totalement chargée, si  $SOC = 0$  la batterie est totalement déchargée.
- **Le régime de charge (ou de décharge) :** Il caractérise le rapport entre la capacité nominale de la batterie et le courant au quel cette dernière est chargée (ou déchargée). Il est exprimé en

heures, par exemple pour une batterie de 100 Ah déchargée à 5 A, le régime de décharge est de 20 h.

 **La durée de vie :** Est le nombre de cycle charge /décharge que la batterie peut soutenir avant de perdre 20% de sa capacité.

Le schéma électrique d'un tel modèle est présenté dans la figure V.16 [54][48].

![](_page_94_Figure_5.jpeg)

**Figure V- 16** Modèle électrique équivalent simple de la batterie.

Où :

 $V_1$ :Tension à vide,

 $R_1$ : Résistance série

 $I_{hat}$ : Courant de la batterie.

La tension en charge est :

$$
V_b = V_1 + I_b R_1 \t\t (V.28)
$$

Le modèle électrique utilisé comporte deux modes opératoires charge et décharge.  $V_1$  et  $R_1$  sont déterminées par des équations qui dépendent du mode opératoire de la batterie, [54] [48]

# **Mode charge :**

Les paramètres du modèle en fonction de l'état de charge SOC sont donnés par [32]:

$$
V_1 = V_{ch} = [2 + 0.148 * SOC(t)] * n_s \tag{V.29}
$$

$$
R_1 = R_{ch} = \frac{0.758 + \frac{0.1309}{[1.06 - SOC(t)]}}{Q_n} * n_s
$$
 (V.30)

Avec : $SOC(t)$ représente l'état de charge actuelle,  $Q_n$  la capacité nominale de batterie en [Wh] et ns est le nombre de cellules de 2V de la batterie en séries.

#### **Mode décharge :**

$$
V_1 = V_{dch} = [1.926 + 0.124 * SOC(t)] * n_s \qquad (V.31)
$$

$$
R_1 = R_{dch} = \frac{0.19 + \frac{0.1307}{[SOC(t) - 0.14]}}{Q_n} * n_s \tag{V.32}
$$

# **V.4. Modélisation du hacheur buck-boost réversible en courant**

 Il est utilisé pour les batteries et aussi pour les super-condensateurs, il permet également de réaliser les opérations de charge et de décharge vu sa réversibilité en courant. Il fonctionne en boost lorsque les super-condensateurs fournissent de l'énergie électrique au bus continu et en buck dans le cas où l'énergie électrique est acheminée vers les super-condensateurs afin de les charger, de même pour les batteries.

#### **V.4.1. Modèle en valeurs moyennes**

 On prend le hacheur associé aux super-condensateurs comme illustration de la modélisation en valeurs moyennes

![](_page_95_Figure_7.jpeg)

**Figure V- 17** Hacheur buck-boost réversible en courant associé aux super-condensateurs.

Deux étapes de fonctionnement sont distinguées pour ce type d'hacheur, chaque période d'échantillonnage  $T_{MLI}$  est divisée en deux parties.

*Etape 1* : $t \in [0, D_{sc}T_{MLI}]$ 

$$
v_{sc} = L_{sc} \frac{di_{sc}}{dt} + R_{sc} i_{sc}
$$
 (V.33)

![](_page_96_Figure_2.jpeg)

**Figure V- 18** Les deux étapes du convertisseur buck-boost réversible en courant.

*Etape 2* :  $t \in [D_{sc}T_{MLl}, T_{MLl}]$ 

$$
v_{sc} = L_{sc} \frac{di_{sc}}{dt} + R_{sc} i_{sc} + v_{dc}
$$
 (V.34)

Le modèle moyen décrit par :

$$
L_{sc} \frac{di_{sc}}{dt} = v_{sc} - (1 - D_{sc})v_{dc} - R_{sc}i_{sc}
$$
 (V. 35)

#### **V.4.2. Commande en courant du hacheur buck–boost réversible en courant**

 Le transfert d'énergie entre le bus continu est les dispositifs de stockage (batteries et supercondensateurs) est contrôlés par action sur leurs courants de référence de stockage, Afin de commander le hacheur buck-boost. On utilise un régulateur PI. [56] [50].

 Pour déterminer les paramètres du régulateur PI on opte pour le modèle à petits signaux du convertisseur associé aux super-condensateurs qui s'illustre comme suit :

$$
\begin{cases}\ni_{sc} = \overline{I_{sc}} + \widetilde{\iota_{sc}} \\
v_{sc} = \overline{V_{sc}} + \widetilde{\nu_{sc}} \\
v_{dc} = \overline{V_{dc}} + \widetilde{\nu_{dc}}\n\end{cases}
$$
\n(V.36)

Où :  $\overline{I_{sc}}$ ,  $\overline{V_{sc}}$  et  $\overline{V_{dc}}$  : sont respectivement les valeurs moyennes de $i_{sc}$ ,  $v_{sc}$  et  $v_{dc}$ .

 $\widetilde{l_{sc}}$ ,  $\widetilde{v_{sc}}$  et  $\widetilde{v_{dc}}$  sont les perturbations autours du point de fonctionnement.

L'équation  $(V. 35)$  devient donc :

$$
L_{sc} \frac{d(\overline{I_{sc}} + \widetilde{\iota_{sc}})}{dt} = (\overline{V_{sc}} + \widetilde{\nu_{sc}}) - \left(1 - (\overline{D_{sc}} + \widetilde{d_{sc}})\right)(\overline{V_{dc}} + \widetilde{\nu_{dc}}) - R_{sc}(\overline{I_{sc}} + \widetilde{\iota_{sc}})(VI. 24)
$$

On sait que la tension du bus continue  $v_{dc}$  est maintenue constante, et que la variation de la tension des super-condensateurs $v_{sc}$  est largement grande par rapport à la période d'échantillonnage, on peut supposer que les tensions $v_{dc}$  et  $v_{sc}$  restent constantes ( $\widetilde{v_{dc}} = 0$  et  $\widetilde{v_{sc}} = 0$ ). Ainsi, On obtient :

$$
0 = \overline{V_{sc}} - (1 - \overline{D_{sc}}) \overline{V_{dc}} - R_{sc} \overline{I_{sc}}
$$
 (V.37)

Ecole Nationale Polytechnique Chapitre V

 $L_{sc}$  $\frac{d\widetilde{\iota_{sc}}}{dt} = \widetilde{d_{sc}} \overline{V_{dc}} - R_{sc} \overline{I_{sc}}$  $\overline{I_{sc}}$  (V. 26)

On peut déterminer la fonction de transfert du convertisseur comme suit :

$$
\frac{\widetilde{t_{sc}}}{\widetilde{d_{sc}}}(s) = \frac{\frac{\overline{v_{dc}}}{R_{sc}}}{1 + \frac{L_{sc}}{R_{sc}}s}
$$
 (V.38)

Le régulateur PI est écrit sous la forme suivante :

$$
PI(s) = k_{psc} \left( 1 + \frac{1}{\tau_{isc \, s}} \right) = \frac{k_{psc} (1 + \tau_{isc \, s})}{\tau_{isc \, s}}
$$
\n(V.39)

Avec,  $k_{psc}$  est le gain proportionnel,  $\tau_{isc}$  est la constante de temps de l'action intégrale. Ces paramètres du régulateur sont exprimés par :

$$
k_{psc} = \frac{L_{sc}}{\overline{V_{dc}}T_0} \tag{V.40}
$$

$$
\tau_{isc} = \frac{L_{sc}}{R_{sc}} \tag{V.41}
$$

 $T_0$  est une constante de temps qui caractérise le comportement du système en boucle fermée.

![](_page_97_Figure_10.jpeg)

**Figure V- 19** Schéma de principe de contrôle du hacheur Buck-Boost associé aux super-condensateurs.

**Remarque** : le contrôle du hacheur buck–boost réversible en courant associé aux batteries, suit le même principe, comme l'illustre la figure (V. 20)

![](_page_98_Figure_2.jpeg)

**Figure V- 20** Contrôle du hacheur associé aux batteries.

#### **V.5. Gestion du système de stockage hybride**

 Dans notre cas, nous avons utilisé un système de stockage hybride, dont la batterie permet le stockage à longue terme et le super-condensateur agit dans les transitoires de la puissance de stockage demandée. Et cela, afin d'améliorer la dynamique du stockage.

 Pour chaque type de stockage, nous avons utilisé un convertisseur DC/DC, Ce convertisseur est contrôlé pour assurer le courant de stockage requis.

 Le système de supervision fournie la puissance référence de stockage, qui passe par la suite à travers un filtre passe-bas vers les batteries, et la partie transitoire est reçue par les supercondensateurs. Par convention, si la puissance de stockage de référence est positive ça veut dire qu'on est dans le mode chargement, et si elle est négative, on est dans le mode décharge.

 Les batteries ou les super-condensateurs sont ouverts si la puissance de référence est nulle, pour la préservation de la durée de vie des éléments de stockage la gestion des opérations charge/décharge est très importante. Pour cela, l'état de charge SOC des batteries ou des super-condensateurs ne doit pas dépassée (90%) en charge, et ne doit pas être inférieure à (25%) en décharge, Si non, l'algorithme de gestion va immédiatement déconnecter l'élément de stockage correspondant.

![](_page_98_Figure_9.jpeg)

**Figure V- 21** Elaboration des consignes du stockage hybride

$$
P_{BATref} = \begin{cases} 0 & si & \begin{cases} P'_{BATref} < 0 & et & SOC_{bat} > 90\% \\ P'_{BATref} > 0 & et & SOC_{bat} < 25\% \\ P'_{BATref} & si & \begin{cases} P'_{BATref} < 0 & et & SOC_{bat} < 90\% \\ P'_{BATref} > 0 & et & SOC_{bat} > 90\% \end{cases} \\ \end{cases} \tag{V.42}
$$

$$
P_{SCref} = \begin{cases} 0 & si & \begin{cases} P'_{SCref} < 0 & et \quad SOC_{sc} > 90\% \\ P'_{SCref} > 0 & et \quad SOC_{sc} < 25\% \end{cases} \\ P'_{SCref} & si & \begin{cases} P'_{SCref} < 0 & et \quad SOC_{sc} < 90\% \\ P'_{SCref} > 0 & et \quad SOC_{sc} > 25\% \end{cases} \end{cases} \tag{V.43}
$$

# **V.6. Simulation de stockage hybride batteries super-condensateurs**

 La consigne du stockage traverse un filtre passe-bas vers les batteries, par contre les supercondensateurs reçoivent la partie transitoire restante. Nous choisissons pour filtre passe-bas avec une constante de temps de 0.5s. De plus, les paramètres des batteries et des super-condensateurs sont indiqués dans l'annexe A. L'état de charge initiale des batteries est de 45% et celle des supercondensateurs est de 43%. La tension du bus continu est considérée constante à 400V.

![](_page_99_Figure_6.jpeg)

![](_page_100_Figure_2.jpeg)

**Figure V- 22** Résultats de simulation dynamique du stockage hybride batterie super-condensateur

 A partir de la figure V.22(a), Nous remarquons que la puissance globale produite suit bien la référence de la puissance de stockage avec des très faibles dépassements. De même pour la puissance des batteries (voir figure V.22(b)), et celle des super-condensateurs (voir figure V.22(c)),cela démontre l'efficacité de la commande des convertisseurs buck-boost.

 Nous observons bien que le super-condensateur intervient seulement pour les phases transitoires comme le montre la figure V.22 (c) et la figure V.22 (e), par contre les batteries ont une dynamique nettement plus longue, cela est clair dans les allures des courants comme l'illustre la figure V.22(e).

 L'état de charge des batteries reste pratiquement stable à 45% vue la courte période de simulation comme le montre la figure V.22(d).Par ailleurs, l'état de charge des super-condensateurs diminue faiblement et garde une proportionnalité avec la tension de sortie (voir figure V.22(f)).

# **V.7. Gestion d'énergie du système hybride et ses objectifs**

# **Objectifs du système de gestion**

 L'objectif de la stratégie de gestion de puissance est de réduire le besoin de recourir au réseau électrique et accomplir l'équilibre de puissance entre les sources d'énergie et les charges, ce système de gestion se base sur :

- La puissance supplémentaire aux demandes de la charge sera directement transférée au réseau quand les batteries et les super-condensateurs sont entièrement chargés.

-La charge principale (la plus prioritaire) est sollicitée par le réseau seulement si la puissance produite par les sources renouvelables et le stockage n'est pas suffisante pour la charge. Ceci peut se produire quand le SOC des batteries est inférieur à une valeur spécifique (25%) .

- La durée de vie et la disponibilité des batteries et des super-condensateurs doivent être préservées par une gestion adéquate des opérations charge/décharge du système de stockage hybride.

![](_page_101_Figure_8.jpeg)

**Figure V- 23** Schéma global du système de Gestion de contrôle(SGC)

# **V.8. Modes de fonctionnement du système de gestion des flux énergétiques**

Les modes d'opération du système d'énergie hybride sont détaillés comme suit :

# **1. Normal Operating Mode (NOM)** :(mode de fonctionnement normale)

Ce mode intervient quand 50% < SOCbat <90%, c'est la région de fonctionnement normale. Les générateurs (PV et éolien) produisent de la puissance selon les conditions ambiantes, toutes les charges sont également reliées, le système est alors capable de fournir la pleine demande.

**2. Low Charge Mode (LCM)** : (mode faible état de charge)

Ce mode sera atteint lorsque le 35% < SOCbat < 50%.Pour éviter la décharge rapide des batteries, le système de gestion coupe la charge de faible priorité (Charge P3) .

**3. Discharge Mode (DM)** :(mode très faible état de charge)

Si le SOCbat diminue à une valeur en dessous de 35% mais reste supérieure à 25%, ceci signifie que d'autres charges doivent être débranchées pour que le système continue à fonctionner. Les charges de priorité 2 et 3 seront déconnectées, cela permet de prolonger l'indépendance du système hybride au réseau électrique.

**4. Deep Discharge Mode(DDM)** :(mode sollicitation du réseau électrique)

Comme les batteries continuent à se décharger (SOCbat < 25%) et les générateurs (PV et éolien) ne peuvent pas satisfaire la chargela principale P1. Dans ce cas, nous faisons recours au réseau électrique qui joue le rôled'une source de soutien.

**5. Over Charge Mode (OCM)** :(mode état de charge maximale)

Ce mode intervient quand les batteries sont entièrement chargées (SOCbat > 90%), dans ce cas le chargement des batteries n'est pas autorisé, ainsi la puissance développée est plus grande que la demande de la charge, alors l'excès de l'énergie sera fourni au réseau électrique.

# **V.9. Organigramme de gestion des flux énergétiques**

 Les figure (V- 9)et(V-26) illustrent l'algorithme proposé pour la gestion d'énergie, La structure de cet algorithme rend le système capable de fonctionner en d'autres configurations (mode connecté au réseau électrique, mode isolé).

![](_page_103_Figure_2.jpeg)

![](_page_104_Figure_2.jpeg)

**Figure V- 24** Algorithme de gestion des flux énergétiques du système hybride globale

# **V.10. Simulation et validation du système global**

# **V.10.1. Résultats de simulation et interprétations**

 Cette simulation réalisée sous l'environnement MATLAB/SIMULINK permet de tester l'efficacité de l'algorithme de la gestion d'énergie à satisfaire la charge alternative qui comporte :

- o Une charge d'habitation variable entre 4kW et 8kW, (Première priorité P1).
- o Un système de refroidissement de 2kW, (Seconde priorité P2).
- o Un système de pompage 1kW, (Troisième priorité P3).

![](_page_105_Figure_8.jpeg)

**Figure V- 25** (a) profil de la vitesse du vent, (b) L'irradiation solaire.

![](_page_105_Figure_10.jpeg)

![](_page_105_Figure_11.jpeg)

![](_page_105_Figure_12.jpeg)

 $(a)$  (b)

![](_page_106_Figure_2.jpeg)

**Figure V- 26** Résultats de la simulation pour les principales puissances du système hybride.

![](_page_106_Figure_4.jpeg)

![](_page_106_Figure_6.jpeg)

![](_page_106_Figure_7.jpeg)

**Figure V- 27** La tension du bus continu **Figure V- 28** Puissance de la Charge initiale

![](_page_106_Figure_9.jpeg)

 $(a)$  (b)

**Figure V- 29** Résultats de la simulation de système de stockage. (a) socbat et socSC , (b)Pbat et Psc

![](_page_107_Figure_2.jpeg)

**Figure V- 30** vitesse de rotation de la MADA,

### **V.10.2. Interprétations**

 La figur*e* (V-27 ) montre la stabilisation de la tension du bus continu à 400 V par la commande de l'onduleur. L'allure de la vitesse de rotation de la MADA est représentée dans la figure (V- 30), et celle de la puissance réactive statorique dans la figure (V- 116 .b) Ces deux dernières quantités suivent leurs références respectives, ce qui explique l'efficacité de la commande locale du redresseur coté rotor et la réussite de l'intégration de la MADA dans le système hybride globale.

 Pour différents modes du fonctionnement et selon SOC des batteries, l'algorithme de gestion réagit selon les objectifs de gestion prédéfinis. Nous pouvons distinguer les modes d'opérations suivants :

```
\triangleright Entre 0s et 5s (Mode M1)
```
L'état de charge des batteries est de 70%. Par conséquent, le système est dans le mode du fonctionnement normale M1. Les générateurs photovoltaïque et éolien produisent de l'énergie selon l'irradiation solaire et la vitesse du vent, toutes les charges sont connectées (figureV.28) et le système reste indépendant vis-à-vis le réseau électrique

 $\triangleright$  Entre 5s et 24s (Mode M5)

Pendant cette période, le SOC des batteries excède les 90%, comme le représente la figure.V.29(a). Les batteries sont déconnectées mais, le surplus d'énergie va en priorité vers les super-condensateurs qui sont en phase de chargement comme l'illustre la figure.V.29(b). Lorsque, le SOC de ces derniers atteint les 90%, le système hybride envoie le surplus d'énergie vers le réseau.

 $\triangleright$  Entre 24s et 34s (Mode M2)

L'état de charge des batteries est dans les 40%. Par conséquent, la charge avec la plus faible priorité P3est commutée en fermeture comme le montre la figureV.30. Les batteries sont en phase de chargement.
#### $\triangleright$  Entre 34s et 44s (Mode M3)

Le SOC des batteries devient inférieur à 35%, cela veut dire que le système est dans le mode très faible état de charge M3. L'algorithme de gestion d'énergie commute en fermeture la charge avec la seconde priorité P2, en plus de P3 qui est déjà déconnectée, comme l'illustre la figure.V.28.

 $\triangleright$  Entre 44s et 54s (Mode M4)

L'état de charge des batteries est de 20%, l'énergie produite par le système hybride est inférieure à la demande de la charge principale P1, le système fait recours au réseau électrique, et nous passons donc au mode sollicitation du réseau électrique M4.

Entre 54s et 60s (Mode M1)

Dans cette période l'état de charge des batteries monte à 80%, cela signifie que le système est dans Mode de fonctionnement normale M1 comme le montre la figure.V.29(a).Ainsi, toutes les charges sont reconnectées comme il est illustré dans la figure.V28

#### **V.11. Conclusion**

 Dans cette partie nous avons commencé par une étude approfondie du système du stockage hybride batteries super-condensateurs. Cela en effectuant la modélisation mathématique de ces différents composants, ainsi que la commande des convertisseurs buck-boost associés au système du stockage.

 Afin de développer un algorithme de gestion d'énergie, une description détaillée est donnée pour les objectifs du contrôle et la stratégie de supervision suivie. Finalement, la simulation numérique a permis de démonter les performances de l'algorithme de gestion d'énergie proposé, dans plusieurs modes du fonctionnement du système hybride.

# **Conclusion Générale**

#### **CONCLUSION GENERALE**

 L'objectif principal de ce travail était d'étudier et de commander un système d'énergie hybride (éolien, photovoltaïque) connecté au réseau et muni d'un système de stockage hybride (batteries, supercondensateurs). Les résultats montrent que ce système répond bien à la problématique posée par le contexte énergétique actuel.

 Notre tâche dans ce projet a été de réaliser la modélisation mathématique pour chaque composant du système éolien-photovoltaïque avec stockage hybride (batteries-supercondensateurs), de développer les stratégies de la commande rapprochée, et finalement de proposer un algorithme de gestion d'énergie.

 Arrivé au terme de ce projet et avant d'en évoquer les perspectives, nous allons faire un bilan rapide des principaux résultats obtenus. Cela à travers le résumé du travail qui a été effectué.

 En premier lieu, nous avons exposé un état de l'art sur les énergies renouvelables, et plus particulièrement sur l'énergie éolienne, l'énergie photovoltaïque, et le système hybride de production de l'électricité. A la lumière de l'étude bibliographique, nous avons pu proposer une structure du système hybride connecté au réseau dédié aux applications résidentielles. Ce système est constitué d'un générateur éolien à base de la MADA (ce qui a permet de réduire les dimensions des convertisseurs de puissance), d'un générateur PV et d'un diapositif du stockage hybride (batteriessupercondensateurs). Ce dernier a été choisi pour répondre de manière convenable face à la dynamique de la charge.

 Par la suite, nous avons présenté une modélisation du côté générateur photovoltaïque. Cependant, nous avons étudié et appliqué le principal algorithme de maximation de la puissance produite, qui est la méthode de perturbation et d'observation (P&O. Les résultats de simulation obtenus ont argumenté la fiabilité de la stratégie de commande développée.

 L'étude et l'asservissement la machine asynchrone à double alimentation ont été détaillés, dans une perspective de l'intégrer dans la chaîne éolienne. Les résultats obtenus ont montré l'efficacité de la commande vectorielle en vitesse et en puissance réactive statorique de la MADA connectée au réseau. Après, une modélisation de la partie mécanique de l'éolienne, ainsi que le profil de la vitesse du vent ont été présentés. Cependant, un algorithme d'optimisation du fonctionnement de la turbine a été développé pour les différents modes possibles (MPPT, contrôle par orientation des pales «angle pitch », et mode puissance limitée). Les résultats de simulation ont affirmé les bonnes performances de la stratégie suivie pour la commande du système éolien global turbine-MADA.

 La commande de l'onduleur triphasé connecté au réseau dédié aux systèmes hybrides a été élaborée, en commençant par une étude de la modulation vectorielle SVPWM. Ensuite, nous avons traité la commande par tension orientée VOC. Les résultats de simulation montrent que la technique de commande choisit a permet d'avoir un bon fonctionnement de l'onduleur avec un facteur de puissance unitaire, et une tension du bus continu bien régulée.

 Finalement, une étude de l'intégration du stockage hybride batteries-supercondensateurs a été réalisée pour améliorer la dynamique du fonctionnement. De plus, nous avons développé un algorithme de supervision, qui a eu comme objectifs principaux de satisfaire la charge et de gérer les flux énergétiques entre les différents composants du système. En outre, la simulation du système hybride illustre l'efficacité de l'algorithme de gestion d'énergie proposé pour différentes contraintes du fonctionnement.

 Comme amélioration à ce travail, nous proposons d'étudier le système PV/MADA en mode isolé, et d'utiliser d'autres structures d'onduleurs (multi-niveaux par exemple). Ainsi que d'appliquer d'autres techniques de commande pour les différents constituants du système. Et utiliser les méthodes d'intelligente artificielle (logique floue, réseaux de neurones, multi-agents) pour la gestion d'énergie du système hybride. Enfin, étudier les perturbations de la production d'énergie hybride vis à vis du déséquilibre du réseau, des creux de tension et des fluctuations.

# *A.1 Paramètres de la MADA:*

### **1. Valeurs nominales:**

5 kW, 220 / 380 – 50Hz, 1450 tr/min

#### **2. Paramètres de la MADA:**

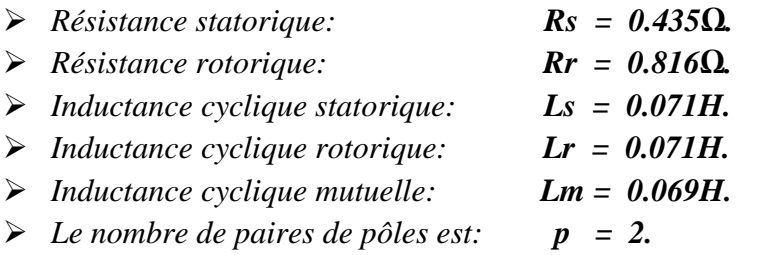

## **3. Constantes mécaniques de la MADA:**

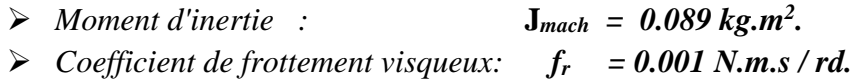

# *A.2 Paramètres de la Turbine éolienne:*

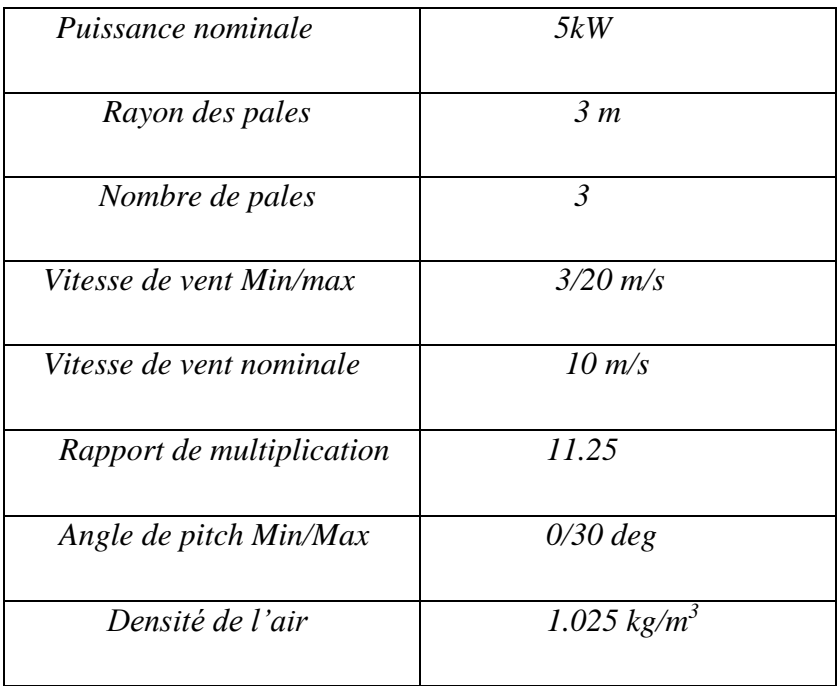

# *A.3 Paramètres de l'Onduleur:*

- *Tension bus DC : 400V*
- *Capacité de bus DC : 30 mF*
- *Tension simple de sortie AC :220V*
- **Filtre RL** de sortie :  $R_f = 0.2 \Omega$ ;  $L_f = 10 \text{ mH}$

# *A.4 Paramètres du stockage par Batteries :*

- *Nombre de cellule 2V en série ns : 12\*5*
- *Taux de décharge D : 10-5 heure-1*
- *Rendement charge / décharge : 0.8*
- *Capacité énergétique maximale : 13200 Wh*
- *Inductance hacheur Bidirectionnel : 1.1 mH*

# *A.5 Paramètres du stockage par Supercondensateurs :*

- *Capacité de pack supercendensateurs Csc = 33 F*
- *Nombre de pack en série : 7*
- *Paramètre de modèle de pack supercondensateurs :*
	- o *R0= 0.0577Ω ; C0=7.8272F ;Kv=0.7302 ; R2= 868.8132Ω ; C2=0.2072 ;*
	- o *EPR= 44 Ω ; Vmax=38V ;*
- *Inductance hacheur Bidirectionnel : 1 mH*

# *A.6 Paramètres du PV :*

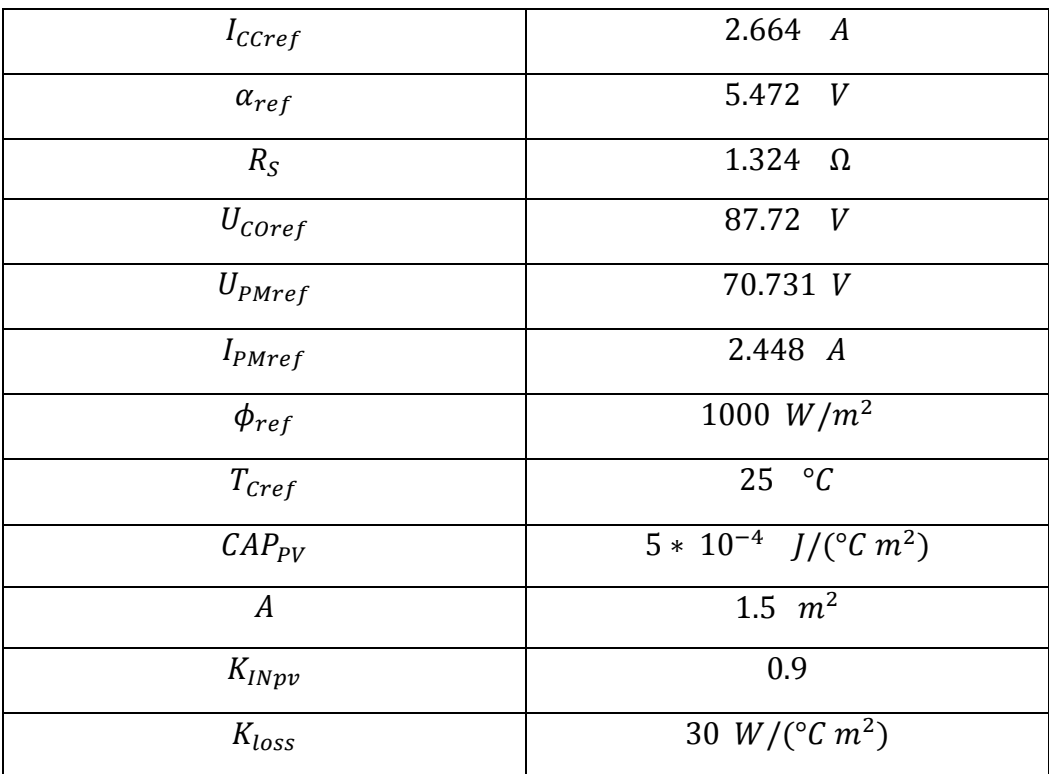

# **BIBLIOGRAPHIE**

[1] A. FERRAI. "Dimensionnement22 des Infrastructures Utilisant Diverses Sources Énergétiques Renouvelables Potentielles pour l'Alimentation Électrique d'un Village". Mémoire de Magister, École Nationale Polytechnique, Alger, 2008.

[2] A. BAHLOUL et O. BELAOUDMOU. "Étude et Commande d'un Système Hybride Éolien-Photovoltaïque Connecté au Réseau". Projet de Fin d'Étude, École Nationale Polytechnique, Alger, 2012.

[3] [www.energies-renouvelables.org](http://www.energies-renouvelables.org/)

[4] F. OBEIDI "Commande des Hacheurs MPPT par la Logique Floue". Mémoire de Magister, École Nationale Polytechnique, Alger, 2006.

[5] S. TALBI et R. RIAH. "Comparaison et Synthèse d'un Nouvel Algorithme MPPT Robuste pour une Chaîne de Production d'Énergie Photovoltaïque". Projet de Fin d'Étude, École Nationale Polytechnique, Alger, 2011.

[6] M. L. AMMOUR et R. RIANE. "Commande Hybride par Logique Floue d'un Système Hybride Éolien-Photovoltaïque-Diesel pour une Maison en Site Isolé". Projet de Fin d'Étude, École Nationale Polytechnique, Alger, 2011.

[7] W. CHABANE et B. OSMANE. "Analyse et Modélisation des Centrales Dispersées. Application sur les Piles à Combustible et les Chaines de Conversion Éolienne Basées sur la MADA". Projet de Fin d'Étude, Université des Sciences et de la Technologie Houari Boumediene, Alger, 2008.

[8] F. Poitiers, "Etude et commande de génératrices Asynchrones pour L'utilisation de l'énergie éolienne", Doctorat, université de Nantes, 2003.

[9] A. HAMID et H. DJELFAOUI. "Étude et Commande d'une Machine Asynchrone à Double Alimentation Alimentée par une Source Hybride (Éolien-Photovoltaïque)". Projet de Fin d'Étude, Université des Sciences et de la Technologie Houari Boumediene.

[10] J. M. Noël, "Énergie éolienne pour la fourniture d'électricité", Techniques de l'Ingénieur, traité Génie électrique BE 8 585.

[11] M.A. BENLAHRACHE et S. SADOUD. "Commandes Non-Linéaires et Adaptatives d'une Éolienne Basée sur une MADA". Projet de Fin d'Étude, École Nationale Polytechnique, Alger, 2011.

[12] O. GERGAUD, G. ROBIN, B. MULTON et H. BEN AHMED. "Energy Modeling of a Lead-Acid Battery within Hybrid Wind / Photovoltaic Systems". EPE, Toulouse, France, 2003.

[13] L. BJORN. "A Power Converter for Photovoltaic Applications". Chalmers University Of Technology, Göteborg, Sweden, 2000.

[14] D. Lu, "Conception et contrôle d'un générateur PV actif à stockage intégré Application à l'agrégation de producteurs-consommateurs dans le cadre d'un micro réseau intelligent urbain", Doctorat, ECL Lille, 2010.

[16] T. Scimone, " Energy Storage in Electric Power Generation Plant from Renewable Sources ", Université Degli Studi di Catania, Italie, 2010.

[17] H. G. Arantazamendi,''Etude de structures d'intégration des systèmes de génération décentralisée: application aux micro-réseaux'', Doctorat, INP de Grenoble, 2006.

[18] J. De Dinechin , "Le stockage énergétique", Cours A5-2 Energies Renouvelables. ENSTA, 2007.

[19] P. F. Ribeiro, B. K. Johnson, et M. L. Crow, "Energy Storage Systems for Advanced Power Application", Proceedings Of The IEEE, VOL. 89, NO. 12, December 2001.

[20] V. Quaschning. "Understanding Renewable Energy Systems". Livre Edition Earthscan, Grande Bretagne, 2005.

[21] B. Multon. "Production d'Énergie Électrique par Sources Renouvelables". Techniques de l'ingénieur, traité Génie électrique D 4 005.

[22] L. Stoyanov. "Etude de différentes structures de systèmes hybrides à sources d'énergie renouvelables". Doctorat en Énergétique, Université Technique de Sofia, 2011.

[23] V. Courtecuisse. "Supervision d'une Centrale Multisources à Base d'Éoliennes et de Stockage d'Énergie Connectée au Réseau Électrique". Thèse de Doctorat, CNAM, Paris, France, 2008.

[24] M. Amin. "Efficiency and Power Density Improvement of Grid-Connected Hybrid Renewable Energy Systems utilizing High Frequency-Based Power Converter". PHD International University of Florida, USA, 2012.

[25] M. Belatel, F. Benchikh, Z. Simohamed, F. Ferhat et F.Z. Aissous. "Technologie du Couplage d'un Système Hybride de type Photovoltaïque-Éolien avec la Pile à Combustible pour la Production de l'Électricité Verte". Revue des Énergies Renouvelables Vol.14 No1, PP. 145 – 162, 2011.

[26] H. G. Arantazamendi. "Etude de Structures d'Intégration des Systèmes de Génération Décentralisée : Application Aux Micro-réseaux". Thèse de Doctorat, INP de Grenoble, France, 2006.

[27] L. Stoyanov, G. Notton et V. Lazarov. "Optimisation des Systèmes Multi-Sources de Production d'Électricité à Énergies Renouvelables". Revue des Énergies Renouvelables Vol. 10 No 1, PP. 1 - 18, 2007.

[28] I. Vichiu. "Modélisation et Analyse de l'Intégration des Énergies Renouvelable dans un Réseau Autonome". Thèse de Doctorat, Université du Havre, France, 2005.

[29] D. Lu. "Conception et Contrôle d'un Générateur PV Actif à Stockage Intégré Application à l'Agrégation de Producteurs-Consommateurs dans le cadre d'un Micro réseau Intelligent Urbain". Doctorat, ECL Lille, France, 2010.

[30] B. Babypriya, et R. Anita, "Modelling, simulation and analysis of doubly fed induction generator for wind turbines", Journal of Electrical Engineering FEI STU, VOL. 60, NO. 2, PP. 79–85, 2009.

[31] www.bp.com/statisticalreview. Rapport technique British Petroleum, juin 2010.

[32] W. Omran, "Performance Analysis of Grid-Connected Photovoltaic Systems", Thèse de Doctorat, Université de Waterloo, Ontario, Canada, 2010.

[33] A. Mahmoud, "Power conditioning unit for small scale hybrid pv-wind generation system", These de Doctorat, Universitie de DURHAM ,2010.

[34] M. Belatel, F. Benchikh, Z. Simohamed, F. Ferhat et F.Z. Aissous, "Technologie du couplage d'un système hybride de type photovoltaïque-éolien avec la pile à combustible pour la production de l'électricité verte", Revue des Energies Renouvelables Vol. 14 N°1, pp. 145 – 162, 2011.

[35] C.Wang, "Modeling and control of hybrid wind/photovoltaic/fuel cell distributed generation systems", Thèse de Doctorat, Université d'Etat de Montana, 2006.

[36] O. Ulleberg, "Stand-Alone Power Systems for the Future: Optimal Design, Operation & Control of Solar-Hydrogen Energy Systems", Thèse de Doctorat, Université de Science et Technologie de Norwegian, Trondheim, 1998.

[37] D. Séra, "Real-time Modelling, Diagnostics and Optimised MPPT for Residential PV systems", Thèse de Doctorat, Université Aalborg, Denmark , 2009.

[38] Energie solaire photovoltaique.doc / B. Flèche - D. Delagnes / juin 07.

[39] F. Merrahi, "Alimentation et Commande d'une Machine Asynchrone à Double Alimentation (Application à l'énergie éolienne) ", Thèse de Magistère, ENP d'ALGER, 2007.

[40] J. Lachaize, "Etude des stratégies et des structures de commande pour le pilotage des systèmes énergétiques à Pile à Combustible (PAC) destinés à la traction", Doctorat automatique, INP de Toulouse , 2004.

[41] B. Pokharel, "Modeling, control and analysis of a doubly fed induction generator based wind turbine system with voltage regulation", Thèse de Master , Université Technique de Tennessee, 2011.

[42] Hamzaoui Ihssen, Modélisation De La Machine Asynchrone A Double Alimentation en Vue de Son Utilisation Comme Aérogénérateur, Mémoire de Mgister De L'Ecole Nationale Polytechnique d'Alger Algérie, 2008.

[43] Ying-Yi Hong, Shiue-Der Lu, Ching-Sheng Chiou, MPPT for PM Wind Generator Using Gradient Approximation, Energy Conversion And Management, 009, vol. 50, n<sup>°</sup>1, pp. 82-89.

[44]. Merrahi Farid, Alimentation et Commande D'une Machine Asynchrone A Double Alimentation (Application à L'énergie Eolienne), Mémoire de Magister De L'Ecole Nationale Polytechnique d'Alger Algérie, 2007.

[45] F. Poitiers, "Etude et commande de génératrices Asynchrones pour L'utilisation de l'énergie éolienne", Doctorat, université de Nantes, 2003.

[46] T. Ghenam, "Supervision d'une ferme éolienne pour son intégration dans la gestion d'un réseau électrique, Apports des convertisseurs multi niveaux au réglage des éoliennes à base de machine asynchrone à double alimentation", Doctorat cotutelle EMP d'Alger et ECL Lille, 2011

[47] E. B. Muhando, T. Senjyu, et A. Uehara, "LQG Design for Megawatt-Class WECS With DFIG Based on Functional Models' Fidelity Prerequisite", IEEE Transaction On Energy Conversion, vol. 24, no. 4, pp. 893-904, Dec. 2009.

[48] D.Lu,"Conception et contrôle d'un générateur PV actif à stockage intégré Application à l'agrégation de producteurs-consommateurs dans le cadre d'un micro réseau intelligent urbain", Doctorat, ECL Lille, 2010.

[49] R. Faranda, M. Gallina, et D.T. Son,"A new simplified model of Double-Layer Capacitors'', IEEE, 2007

[50] P. Damien, "Dimensionnement et gestion d'énergie de systèmes d'entrainements électriques hybrides", Thèse de Doctorat, Université de Belfort-Montbéliard, 2010.

[51] L. Bertini,"Modeling and Optimization of a Fuel Cell Hybrid System", Thèse de Master,KTH Royal Institute of Technology, 2011.

[53] I.Vichiu,''Modélisation et analyse de l'intégration des énergies renouvelable dans un réseau autonome'', Mémoire de Doctorat, Université du Havre, Décembre, 2005

[54] M. Makhlouf , F. Messai1, et H. Benalla,"Modeling and Simulation of Grid-connected Hybrid Photovoltaic/Battery Distributed Generation System", Canadian Journal on Electrical and Electronics Engineering Vol. 3, No. 1, January 2012

[55] T. Scimone, "Energy Storage in Electric Power Generation Plant from Renewable Sources", UniversitéDegliStudi di Catania, Italie, 2010.

[56] G. A. Raducu, "Control of Grid Side Inverter in a B2B Configuration for WT Application", Master, Aalborg University, 2008.

[57] M. Amin,"Efficiency and Power Density Improvement of Grid-Connected Hybrid Renewable Energy Systems utilizing High Frequency-Based Power Converter", Doctorat, UniversitéInternationale de Florida, 2012.

[58] D.Lalili,"MLI Vectorielle et Commande Non Linéaire du bus continu des onduleurs multiniveaux. Application à la conduite de la machine asynchrone ", Doctorat, ENP, 2009.

[59] Meng Yong Qing, Liu Zheng, et Su. YanMin, "The 30th annual conference of the IEEE Industrial Electronics Society, November 2-6-2004 Busan corea ", IEEE.

[60] W.Feng " Space Vector Modulation for Three Level Neutral Point Clamped Inverter ", Master, Toronto, Ontario, Canada, 2004